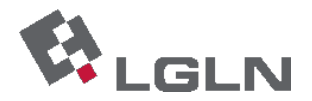

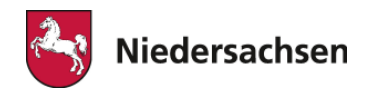

# **Formelsammlung**

# **unter Berücksichtigung**

# **des amtlichen Bezugssystems ETRS89**

**mit UTM – Abbildung** 

Lenkungsgruppe AFIS-ALKIS-ATKIS Niedersachsen

Entwurf, Stand vom 01.07.2012

Hinweis: Vorbehaltlich weiterer fachlicher Prüfungen

\_\_\_\_\_\_\_\_\_\_\_\_\_\_\_\_\_\_\_\_\_\_\_\_\_\_\_\_\_\_\_\_\_\_\_\_\_\_\_\_\_\_\_\_\_\_\_\_\_\_\_\_\_\_\_\_\_\_\_\_\_\_\_\_\_\_\_\_\_\_\_\_\_\_\_\_\_\_\_\_\_

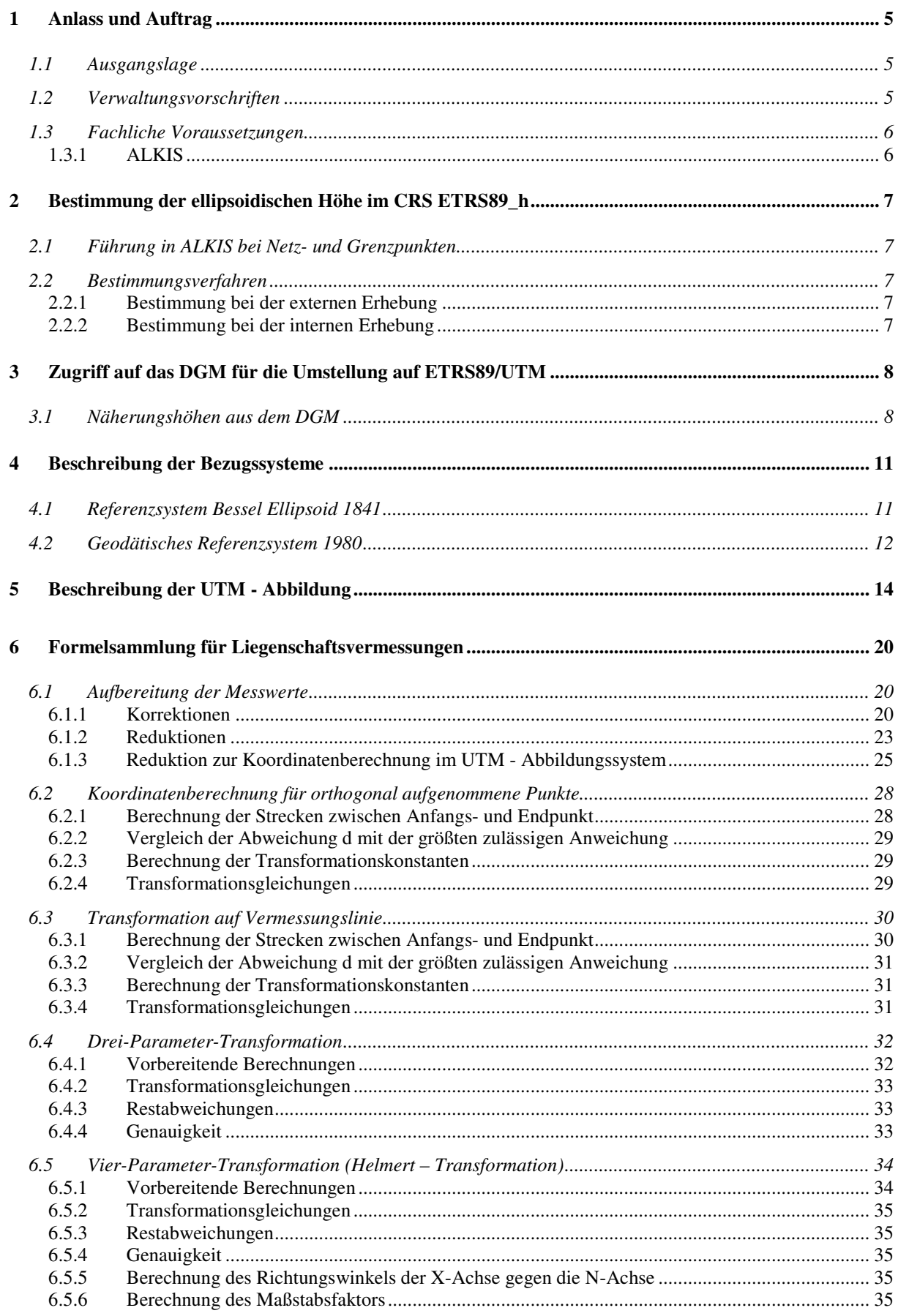

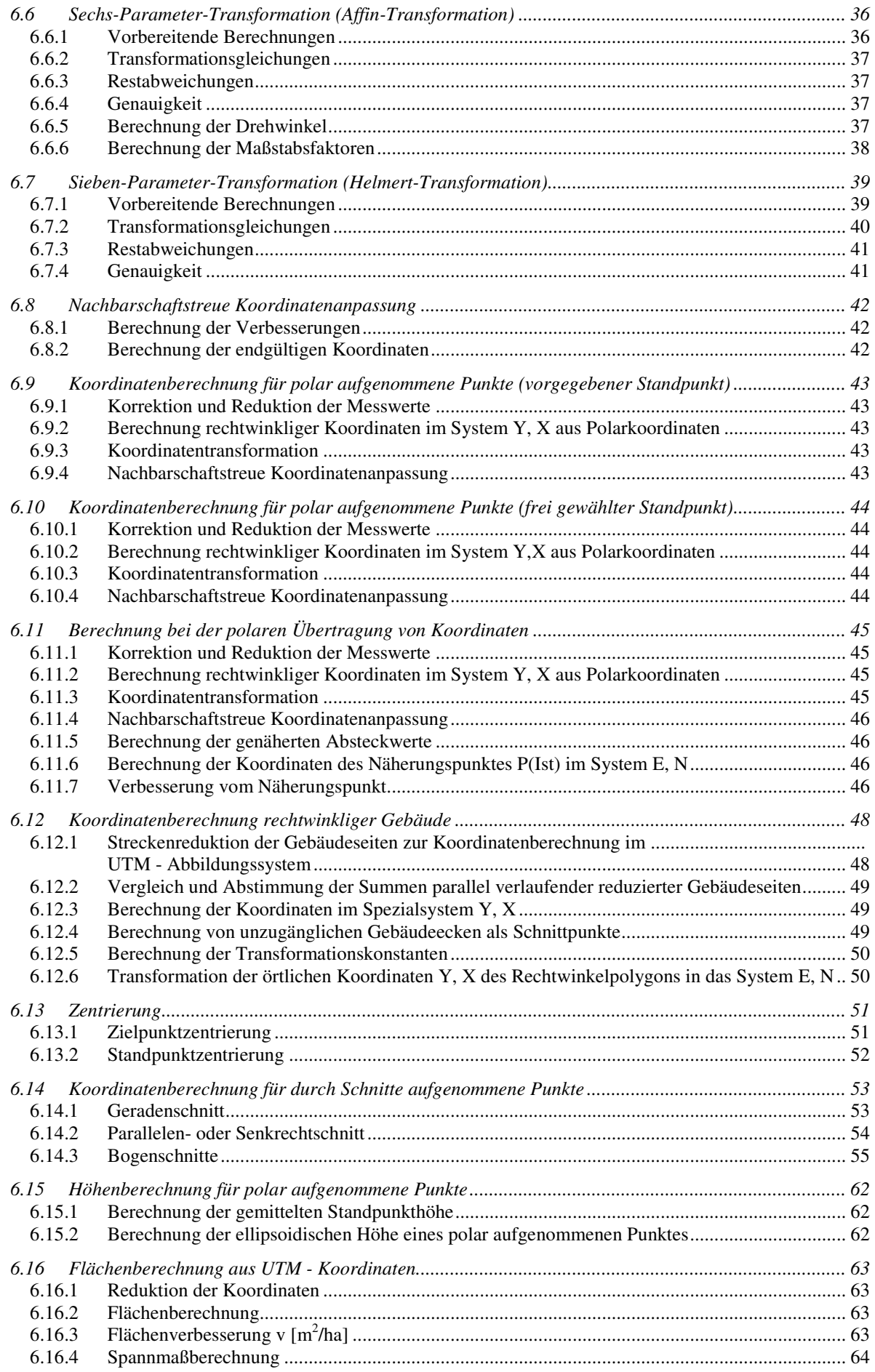

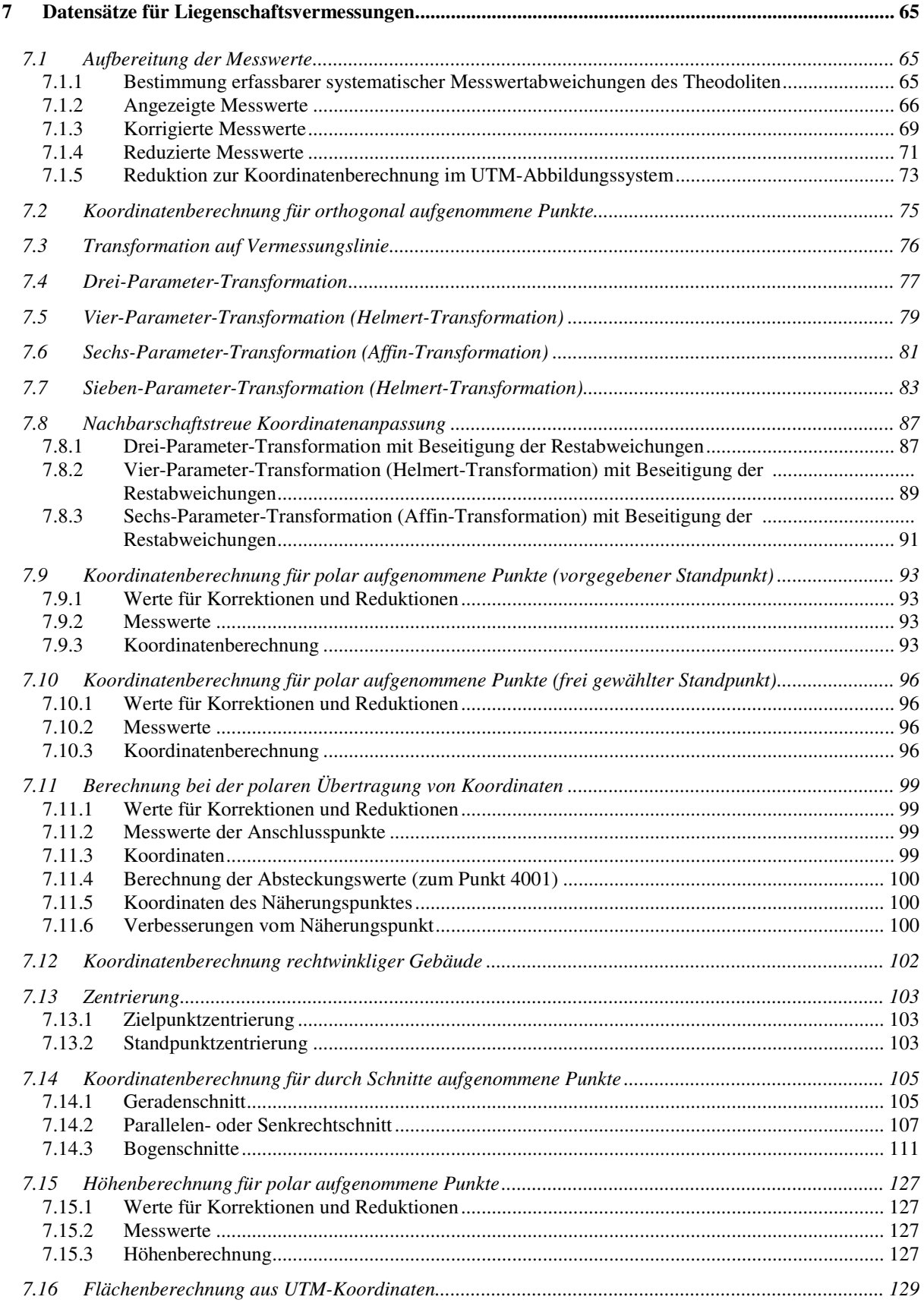

# **1 Anlass und Auftrag**

#### **1.1 Ausgangslage**

Die Arbeitsgemeinschaft der Vermessungsverwaltungen der Länder der Bundesrepublik Deutschland (AdV) hat auf der 88. AdV-Tagung im Mai 1991 in einem Grundsatzbeschluss für alle Aufgabenbereiche des Vermessungs- und Katasterwesens die Einführung des European Terrestrial Reference System (ETRS89) festgelegt. Als Abbildungssystem wird die Universal Transversal Mercatorprojection (UTM) bestimmt.

\_\_\_\_\_\_\_\_\_\_\_\_\_\_\_\_\_\_\_\_\_\_\_\_\_\_\_\_\_\_\_\_\_\_\_\_\_\_\_\_\_\_\_\_\_\_\_\_\_\_\_\_\_\_\_\_\_\_\_\_\_\_\_\_\_\_\_\_\_\_\_\_\_\_

Basierend auf den Beschlüssen der AdV hat die Lenkungsgruppe AFIS-ALKIS-ATKIS Niedersachsen (LG AAA NI) in der 17. Sitzung am 05.05.2006 das **"Strategische Fachkonzept zur Einführung des Bezugssystems ETRS89 mit UTM-Abbildung in Niedersachsen"** als Grundlage für die Einführung von AFIS-ALKIS-ATKIS und ETRS89/UTM in Niedersachsen beschlossen.

Die Formelsammlung der Niedersächsischen Vermessungs- und Katasterverwaltung ist unter Berücksichtigung der Einführung des amtlichen Landesbezugssystems ETRS89 mit UTM-Abbildung fortzuschreiben.

#### **1.2 Verwaltungsvorschriften**

Die Formelsammlung der Niedersächsischen Vermessungs- und Katasterverwaltung ist nach der Erstausgabe durch Ergänzungen fortgeschrieben worden:

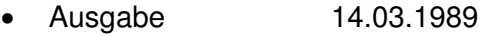

- 1. Ergänzung 01.12.1989
- 2. Ergänzung 01.09.1993
- 3. Ergänzung 09.01.2003 Kap. 16: Sieben-Parameter-Transformation

Datumsübergang ETRS89 / LS489 nach LS100

Der LiegVermErlass in der Fassung vom 01.09.2005 stellt im Abschnitt 5 **'Grundsätze der Vermessung und Auswertung'** über die Anlage 7 'Auswertung' direkt die Verbindung zur Formelsammlung her.

Die Lenkungsgruppe AFIS-ALKIS-ATKIS Niedersachsen hat in der 25. Sitzung am 06.02.2007 die Fortschreibung der Formelsammlung und die Vorabveröffentlichung beschlossen. Es ist vorgesehen, die Formelsammlung für Liegenschaftsvermessungen mit der ALKIS - Einführung durch Erlass des Nds. MI einzuführen.

 $\mathcal{L}_\text{max}$  , and the contribution of the contribution of the contribution of the contribution of the contribution of the contribution of the contribution of the contribution of the contribution of the contribution of t

#### **1.3 Fachliche Voraussetzungen**

#### **1.3.1 ALKIS**

Voraussetzung für die Transformation der Punkte in das Bezugssystem ETRS89 ist, dass die in der ALK - Punktdatei geführten Lagestatus LS200, 210, 000 vor der Migration per Koordinatenumformung in den Lagestatus LS100 überführt worden sind.

\_\_\_\_\_\_\_\_\_\_\_\_\_\_\_\_\_\_\_\_\_\_\_\_\_\_\_\_\_\_\_\_\_\_\_\_\_\_\_\_\_\_\_\_\_\_\_\_\_\_\_\_\_\_\_\_\_\_\_\_\_\_\_\_\_\_\_\_\_\_\_\_\_\_

Mit der Software GNTRANS der Fa. GEO++®, die speziell für Niedersachsen angepasst worden ist (GNTRANS NI), werden die vorhandenen LS100-Koordinaten in den LS489 transformiert und in der Datenbank (Datenhaltungskomponente; DHK) im Koordinatenreferenzsystem für Lageangaben **ETRS89\_UTM32** gespeichert.

Für jeden Netz- und Grenzpunkt wird die ellipsoidische Höhe über dem GRS80 – Ellipsoid als Punktort Höhe (HS300) generiert und in der DHK im Koordinatenreferenzsystem für Höhenangaben **ETRS89\_h** gespeichert.

Die vorhandene physikalische Höhe / Gebrauchshöhe HS160 über dem Quasigeoid wird aus der ALK – Punktdatei entnommen und in der DHK im Koordinatenreferenzsystem für Höhenangaben **DE\_DHHN92\_NH** gespeichert.

 $\mathcal{L}_\text{max}$  , and the contribution of the contribution of the contribution of the contribution of the contribution of the contribution of the contribution of the contribution of the contribution of the contribution of t

Bei dieser Vorgehensweise werden in ALKIS keine NBZ - Höhen benötigt.

# **2 Bestimmung der ellipsoidischen Höhe im CRS ETRS89\_h**

#### **2.1 Führung in ALKIS bei Netz- und Grenzpunkten**

In ALKIS werden für jeden Netzpunkt und Grenzpunkt ellipsoidische Höhen im CRS **ETRS89\_h** bestimmt und gespeichert. Damit wird erreicht, dass keine Speicherung der Reduktionshöhen der Nummerierungsbezirke in einer externen Datei notwendig ist. Die Höhen werden mit einer Genauigkeit von ±5m ermittelt.

\_\_\_\_\_\_\_\_\_\_\_\_\_\_\_\_\_\_\_\_\_\_\_\_\_\_\_\_\_\_\_\_\_\_\_\_\_\_\_\_\_\_\_\_\_\_\_\_\_\_\_\_\_\_\_\_\_\_\_\_\_\_\_\_\_\_\_\_\_\_\_\_\_\_

#### **2.2 Bestimmungsverfahren**

Zur Bestimmung der ellipsoidischen Höhe eines Punktes sind zwei Verfahren möglich.

#### **2.2.1 Bestimmung bei der externen Erhebung**

Beim Polarverfahren werden die drei Messelemente Schrägstrecke, Horizontalrichtung und Zenitwinkel des elektronischen Tachymeters zu einem Punkt im Datenfluss registriert und durch eine Auswertesoftware in Lagekoordinaten im CRS **ETRS89\_UTM32** und die Höhenkoordinate im CRS **ETRS89\_h** überführt.

Für die Höhenübertragung ist die Instrumenten- und die Reflektorhöhe zu berücksichtigen. Zur Einhaltung der oben angegebenen Höhengenauigkeit von ±5m kann näherungsweise die Instrumentenhöhe gleich der Reflektorhöhe gesetzt werden, wenn die Differenz zwischen Instrumentenhöhe und Reflektorhöhe weniger als 1,50 m beträgt.

Beim satellitengestützten Verfahren werden unmittelbar als Ergebnis Höheninformationen im CRS **ETRS89\_h** ermittelt.

Beim Orthogonalverfahren oder bei der rechnerischen Bestimmung von Grenzpunkten können pauschalierte oder interpolierte Höhen im CRS **ETRS89\_h** im Rahmen der Genauigkeit von ±5m angegeben werden.

Für den Flächenabgleich soll die ellipsoidische Höhe automatisiert aus Punktorten der Grenzpunkte der beteiligten Flurstücke ermittelt werden. Ist keine Höhe vorhanden, wird im Auswerteprogramm ein Dialog zur Eingabe der ellipsoidischen Höhe (Höhe des Messungsgebietes über dem GRS80-Ellipsoid) geöffnet.

# **2.2.2 Bestimmung bei der internen Erhebung**

Durch Einsatz des aktuellen Digitalen Geländemodells DGM lässt sich bei der Qualifizierung für jeden Punkt mit Lagekoordinaten ein entsprechender Höhenwert im CRS ETRS89 h durch Interpolation im Rahmen der Genauigkeit von ±5m ermitteln. Voraussetzung ist, dass das DGM in der Erhebungs- und Qualifizierungskomponente (EQK) integriert ist und die Erfassungsdaten hierüber aufbereitet werden.

Eine Aktualisierung des DGM zieht die Aktualisierungen auf den Arbeitsplätzen der Vermessungs- und Katasterverwaltung nach sich.

Es ist sicherzustellen, dass die ellipsoidischen Höhen der Neupunkte aus der externen und internen Erhebung für die Höhenreduktion bei der Koordinaten- und Flächenberechnung im Rahmen der Genauigkeit identisch sind.

 $\mathcal{L}_\text{max}$  , and the contribution of the contribution of the contribution of the contribution of the contribution of the contribution of the contribution of the contribution of the contribution of the contribution of t

# **3 Zugriff auf das DGM für die Umstellung auf ETRS89/UTM**

Für alle nicht mit physikalischen Höhen des Höhenstatus 160 (HS160) gespeicherten Punkte der ALK-Punktdatei sind Näherungshöhen für die Transformation mit GNTRANS\_NI bereitzustellen.

\_\_\_\_\_\_\_\_\_\_\_\_\_\_\_\_\_\_\_\_\_\_\_\_\_\_\_\_\_\_\_\_\_\_\_\_\_\_\_\_\_\_\_\_\_\_\_\_\_\_\_\_\_\_\_\_\_\_\_\_\_\_\_\_\_\_\_\_\_\_\_\_\_\_

Hierfür bieten sich verschiedene Lösungen mit unterschiedlichen Qualitätsmerkmalen an. Grundsätzlich gilt die Fehlerabschätzung, dass ein Höhenfehler von 50 m im Startsystem systematische Lageabweichungen von 1 mm in der Nordkomponente im Zielsystem verursachen. Die systematische Lageabweichung in der Ostkomponente bleibt dagegen deutlich unter 1 mm.

In Abbildung 1 sind die Lageabweichungen exemplarisch für einen Punkt (wahre Höhe 202,50 m) aufgetragen.

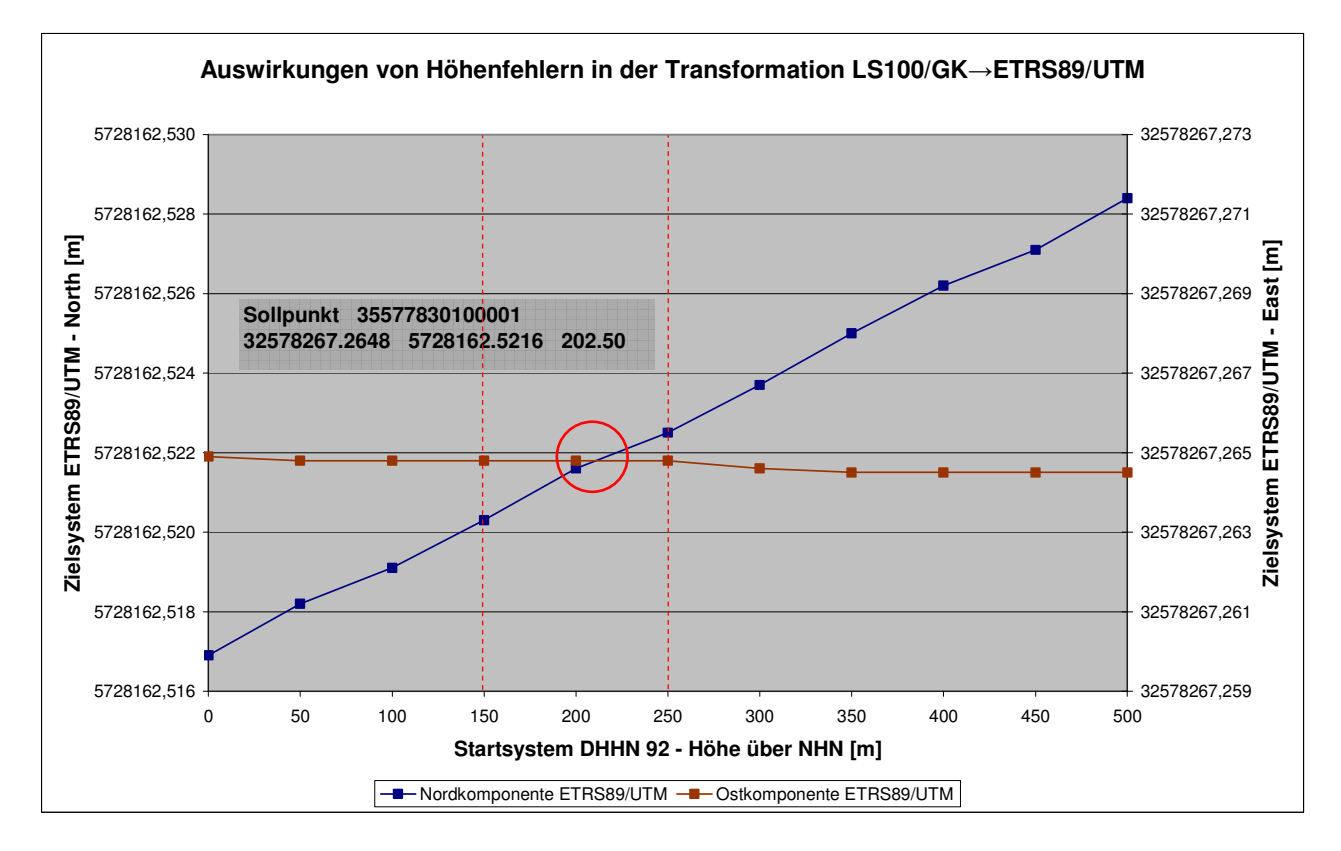

Abbildung 1: Aus Höhenfehlern in der Transformation resultierende Lageabweichungen

# **3.1 Näherungshöhen aus dem DGM**

Die für die Lagetransformation notwendigen Näherungshöhen  $h_{NHN}$  werden landesweit mit einer Genauigkeit von ≤ 50 m (3σ) in Form einer DLL durch die LGN bereitgestellt.

Es ergeben sich zwei Varianten:

#### a) Standard-Transformationssoftware

Es können in beiden Transformationsrichtungen (ETRS89 und LS100) nur Lagekoordinaten (2D) erzeugt werden. Sind Höhen im Startsystem vorhanden (im Regelfall physikalische Gebrauchshöhen  $h_{NHN}$ , z. B. aus dem Nivellement), so werden diese ignoriert. Bei Hin- und Rücktransformation werden ausschließlich Höhen aus dem DGM als Rechengröße genutzt.

\_\_\_\_\_\_\_\_\_\_\_\_\_\_\_\_\_\_\_\_\_\_\_\_\_\_\_\_\_\_\_\_\_\_\_\_\_\_\_\_\_\_\_\_\_\_\_\_\_\_\_\_\_\_\_\_\_\_\_\_\_\_\_\_\_\_\_\_\_\_\_\_\_\_

Das DGM wird in beiden Transformationsrichtungen mit R und H auf dem Bessel-Ellipsoid (LS100) initialisiert. Bei der Rücktransformation transformiert GNTRANS\_NI zweistufig.

Zuerst wird mit Hilfe einer landesweiten ellipsoidischen Durchschnittshöhe eine genäherte LS100-Koordinate berechnet und an das DGM übergeben, so dass eine physikalische Höhe  $h_{\text{NHN}}$  im DGM bestimmt und zurückgegeben werden kann.

In der zweiten Stufe addiert GNTRANS\_NI eine landesweite Höhenanomalie auf diese Höhe  $h_{NHN}$ , um eine präzise ellipsoidische Höhe  $h_{(ell)}$  zu erhalten, die dann bei der zweiten Transformation nach LS100 genutzt wird.

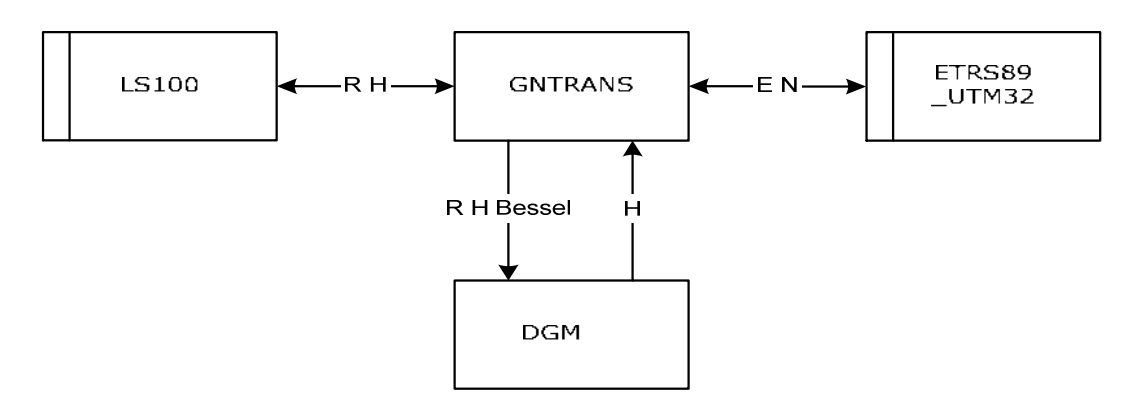

Abbildung 2: Standard-Transformationssoftware (2D) für interne und externe Nutzer

# b) für die Migration abzugebende Transformationssoftware

**Im Fall 1** liegen keine Höheninformationen in der ALK vor, z.B. bei Grenzpunkten (Normalfall). Für sie wird in der Transformation die physikalische Höhe  $h_{NHN}$  (HS160) aus dem DGM entnommen und mit GNTRANS\_NI die ellipsoidische Höhe  $h_{_{(ell.)}}$  (HS300)<sup>1</sup> erzeugt, die anschließend in ALKIS abgelegt wird und für die Rücktransformation von Punkten genutzt werden kann.

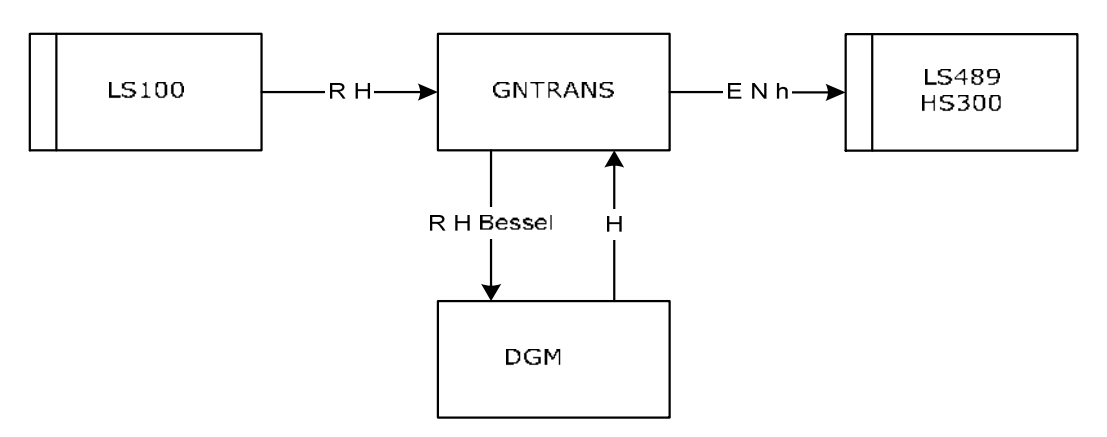

Abbildung 3: Transformationsfunktionalität (Fall 1, keine Höhen  $h_{NHN}$  in der ALK)

 1 Eine Höhe im HS300 wird nur bei der ALK-Punktdatei, nicht aber beim ALK-Grundriss nach ALKIS migriert (Migrationsvorschrift), vgl. auch Fall 2 bzw. Abb.4.

Im Fall 2 liegen Höhen  $h_{NHN}$  (HS160) in der ALK vor, z.B. bei Aufnahmepunkten (Sonderfall). Diese werden in GNTRANS\_NI in ellipsoidische Höhen (*ell*.) *h* (HS300) transformiert, die im Weiteren in ALKIS gespeichert werden und für die Rücktransformation von Punkten bereitstehen. Auf separatem Wege wird zusätzlich die ALK-Höhe  $h_{NHN}$  (HS160) in ALKIS gespeichert. Das DGM wird nicht benötigt.

\_\_\_\_\_\_\_\_\_\_\_\_\_\_\_\_\_\_\_\_\_\_\_\_\_\_\_\_\_\_\_\_\_\_\_\_\_\_\_\_\_\_\_\_\_\_\_\_\_\_\_\_\_\_\_\_\_\_\_\_\_\_\_\_\_\_\_\_\_\_\_\_\_\_

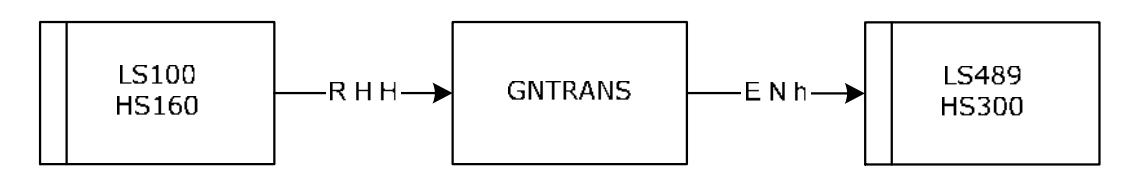

Abbildung 4: Transformationsfunktionalität (Fall 2, Höhe  $h_{NHN}$  liegt in der ALK vor)

# **4 Beschreibung der Bezugssysteme**

# **4.1 Referenzsystem Bessel Ellipsoid 1841**

Die Koordinaten im heutigen amtlichen Landesbezugssystem (LS100) beziehen sich auf das Bessel Ellipsoid 1841. Amtliches Bezugssystem der Höhe **DE\_DHHN92\_NH** (bisher HS160) ist das System des Deutschen Haupthöhennetzes 1992 (DHHN 92). Die Höhenbezugsfläche ist das mit den GRS80-Konstanten berechnete Quasigeoid. Die Bezugsfläche wird als Normalhöhennull (NHN) bezeichnet.

\_\_\_\_\_\_\_\_\_\_\_\_\_\_\_\_\_\_\_\_\_\_\_\_\_\_\_\_\_\_\_\_\_\_\_\_\_\_\_\_\_\_\_\_\_\_\_\_\_\_\_\_\_\_\_\_\_\_\_\_\_\_\_\_\_\_\_\_\_\_\_\_\_\_

Die Ellipsoidparameter für das Bessel Ellipsoid lauten:

*Bessel a* **= 6377397,155 m** *Bessel b* **= 6356078,963 m** *Bessel f* **= 1 / 299,15281**

$$
J_{Bessel} = \cdots = \cdots
$$

*Bessel Bessel a* ;*b* :große und kleine Halbachse des Bessel - Ellipsoids *Bessel f* : Abplattung

- *BBessel* : mittlere geografische Breite für Niedersachsen auf dem Bessel Ellipsoid: **52 Grad 40 Minuten**
- *MBessel* : Meridiankrümmungsradius
- *NBessel* : Querkrümmungsradius

*RBessel* : mittlerer Radius der Gaußschen Schmiegungskugel / mittlerer Krümmungsradius des Bessel - Ellipsoids: **6383 km**

$$
M = \frac{a(1-e^2)}{w^3}
$$
  
\n
$$
N = \frac{a}{w}
$$
  
\n
$$
W = \sqrt{1-e^2 \sin^2 B}
$$
  
\n
$$
e^2 = 1 - \left(\frac{b}{a}\right)^2
$$

 $R_{\text{Bessel}} = \sqrt{M*N}$  Gaußsche Schmiegungskugel

$$
R_{Bessel} = \sqrt{M*N} = \sqrt{\frac{a(1-e^2)}{w^3} * \frac{a}{w}} = \sqrt{\frac{a^2}{w^2 * w^2} * (1-e^2)} = \frac{a}{w^2} * \sqrt{1-e^2}
$$

$$
R_{Bessel} = \frac{a}{w^2} * \frac{b}{a} = \frac{b}{w^2} = \frac{b}{1 - e^2 \sin^2 B}
$$

$$
e^{2} = 1 - \left(\frac{6356078963}{6377397155}\right)^{2} = 0.006674372174975
$$

 $1 - e^2 \sin^2 B = 0,995780347905531$  $e^2 \sin^2 B = 0,004219652094469$  $\sin B = 0,795120796530130$  $\sin^2 B = 0,63221708107471$  $B = 52^{\circ}, 66666667$ 

,0 995780347905531 6356078,963  $1 - e^2 \sin^2$ = − =  $e^2$  sin<sup>2</sup> B  $R$ <sup>*Bessel*</sup> =  $\frac{b}{1}$ 

 $R_{Bessel} = 6383,013km$ 

# **4.2 Geodätisches Referenzsystem 1980**

Die geodätische Grundlage bildet künftig das Europäische Terrestrische Referenzsystem 1989 (ETRS89). Das ETRS89 ist ein räumlich auf Europa begrenzter Ausschnitt aus dem weltumspannenden Internationalen Terrestrischen Referenzsystem (ITRS). Das Geodätische Datum des ETRS89 ist an die Lage der europäischen Platte zur Epoche 1989.0 fixiert. Die Subkommission EUREF der International Association for Geodesy (IAG) für Europa realisiert das ETRS89 mit dem Europäischen Permanentstationsnetz (EPN).

\_\_\_\_\_\_\_\_\_\_\_\_\_\_\_\_\_\_\_\_\_\_\_\_\_\_\_\_\_\_\_\_\_\_\_\_\_\_\_\_\_\_\_\_\_\_\_\_\_\_\_\_\_\_\_\_\_\_\_\_\_\_\_\_\_\_\_\_\_\_\_\_\_\_

Das ETRS89 ist ein dreidimensionales geozentrisches Bezugssystem. Als Bezugsellipsoid für das ETRS89 ist das von der Internationalen Union für Geodäsie und Geophysik (IUGG) empfohlene Geodätische Referenzsystem 1980 (GRS80) vereinbart.

Für den praktischen Gebrauch werden im Datum ETRS89 dreidimensionale kartesische Koordinaten **ETRS89\_X-Y-Z** (bisher PS389) im amtlichen Festpunktinformationssystem (AFIS) bereitgestellt. Im AFIS und im amtlichen Liegenschaftskatasterinformationssystem (ALKIS) sind daneben UTM-Koordinaten im *neuen amtlichen Landesbezugssystem für 2D Lageangaben* **ETRS89\_UTM32** (bisher LS489) und auch ellipsoidische Höhen **ETRS89\_h** (bisher HS300) verfügbar. *Amtliches Landesbezugssystem für 1D Höhenangaben* ist DE DHHN92 NH (bisher HS160).

Das amtlich Topographisch-Kartographische Informationssystem (ATKIS) verwendet **ETRS89\_UTM32** und **DE\_DHHN92\_NH**.

Die Ellipsoidparameter lauten:

*GRS*<sup>80</sup> *a* **= 6378137,000 m** *GRS*<sup>80</sup> *f* **= 1 / 298,257222101**

Die kleine Halbachse wird mit folgender Formel berechnet:

 $b_{GRSS0} = a_{GRSS0} (1 - f_{GRSS0})$ 

 $b_{CPS0}$  = 6356752,314 m

 $a_{CRS80}$ ; $b_{CRS80}$  : große und kleine Halbachse des GRS80 - Ellipsoids

*GRS*<sup>80</sup> *f* : Abplattung

Der mittlere Krümmungsradius (Radius der Gaußschen Schmiegungskugel für Niedersachsen) des GRS80 – Ellipsoids wird berechnet.

\_\_\_\_\_\_\_\_\_\_\_\_\_\_\_\_\_\_\_\_\_\_\_\_\_\_\_\_\_\_\_\_\_\_\_\_\_\_\_\_\_\_\_\_\_\_\_\_\_\_\_\_\_\_\_\_\_\_\_\_\_\_\_\_\_\_\_\_\_\_\_\_\_\_

Siehe "4.1 Referenzsystem Bessel Ellipsoid 1841"

# **Hinweis: Umrechnung von Koordinaten vom System Bessel nach GRS80 Geografische Länge -3,0" Geografische Breite -5,2"**

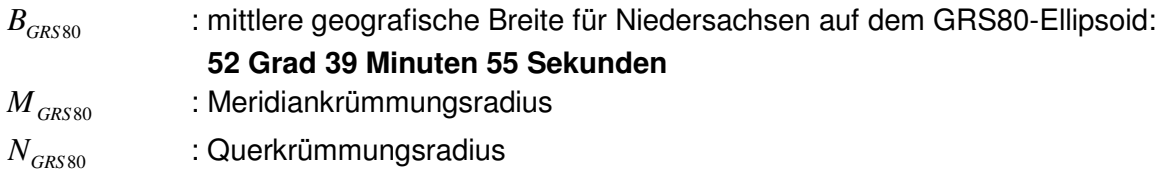

*RGRS*80 : mittlerer Radius der Gaußschen Schmiegungskugel / mittlerer Krümmungsradius des GRS80-Ellipsoids

$$
e^{2} = 1 - \left(\frac{6356752314}{6378137}\right)^{2} = 0.006694380066765
$$

 $\sin B = 0,795106095472082$  $\sin^2 B = 0,63219370305686$  $B = 52^{\circ}, 66527778$ 

 $e^2 \sin^2 B = 0,0042321449240782$ 

 $1 - e^2 \sin^2 B = 0,995767855075922$ 

,0 995767855075922 6356752,314  $_{80} = \frac{b}{1 - e^2 \sin^2 B} =$ − =  $e^2$  sin<sup>2</sup> B  $R_{GRS80} = \frac{b}{1 - \frac{2}{3}}$ 

*RGRS*<sup>80</sup> = 6383,769*km*

**Der mittlere Radius der Gauß'schen Schmiegungskugel / der mittlere Krümmungsradius des GRS80 – Ellipsoids für Niedersachsen beträgt:** 

$$
R_{GRS80} = 6383 \, km
$$

# **5 Beschreibung der UTM - Abbildung**

Das System in der Abbildung Universale Transversale Mercatorprojektion (UTM) basiert auf der Gaußschen Abbildung. Es werden Meridianstreifensysteme von 6<sup>0</sup> Ausdehnung  $(\Delta \lambda = \pm 3^{\circ})$  verwendet.

\_\_\_\_\_\_\_\_\_\_\_\_\_\_\_\_\_\_\_\_\_\_\_\_\_\_\_\_\_\_\_\_\_\_\_\_\_\_\_\_\_\_\_\_\_\_\_\_\_\_\_\_\_\_\_\_\_\_\_\_\_\_\_\_\_\_\_\_\_\_\_\_\_\_

Die Zone mit der Kennziffer 1 liegt zwischen  $\lambda = -180^\circ$  und  $\lambda = -174^\circ$  (Bezugsmeridian  $\lambda_{\rm\scriptscriptstyle H1}$  = –177° ). Daraus ergibt sich für die Kennziffer:

$$
Kz = \frac{\lambda_H + 183^\circ}{6^\circ}
$$
 z.B.  $\lambda_H = 9^\circ \longrightarrow Kz = 32$ 

UTM – Koordinaten werden mit englischen Bezeichnungen North (N) bzw. Nordwert und East (E) bzw. Ostwert bezeichnet. Dem Ostwert wird die Kennziffer und die 500 km addiert.

Für die Praxis im Liegenschaftskataster ist bedeutsam, dass bei der UTM - Abbildung die Strecken- und Flächenreduktionen nicht vernachlässigt werden können, wie das bei der Gauß-Krüger-Abbildung teilweise möglich gewesen ist.

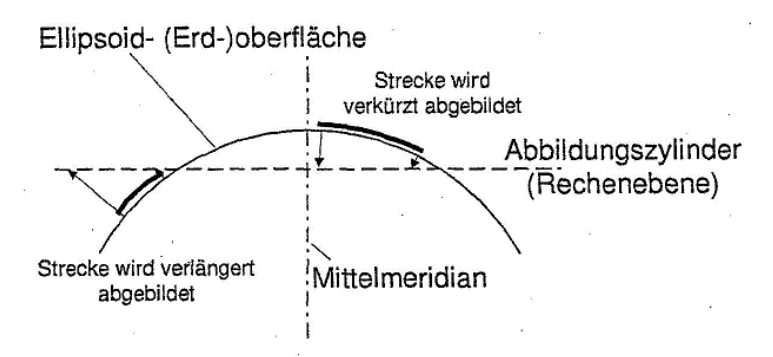

Abbildung 5: Prinzip zur Projektionsverzerrung

Um den Absolutwert der breitenabhängigen **Projektionsverzerrung / Abbildungskorrektion** gering zu halten, berührt der Abbildungszylinder nicht nur, wie bei der Gauß-Krüger-Abbildung, die Ellipsoidoberfläche, sondern der Radius ist kleiner gewählt, so dass der Abbildungszylinder die Ellipsoidoberfläche in zwei zum Mittelmeridian parallelen Linien schneidet.

\_\_\_\_\_\_\_\_\_\_\_\_\_\_\_\_\_\_\_\_\_\_\_\_\_\_\_\_\_\_\_\_\_\_\_\_\_\_\_\_\_\_\_\_\_\_\_\_\_\_\_\_\_\_\_\_\_\_\_\_\_\_\_\_\_\_\_\_\_\_\_\_\_\_

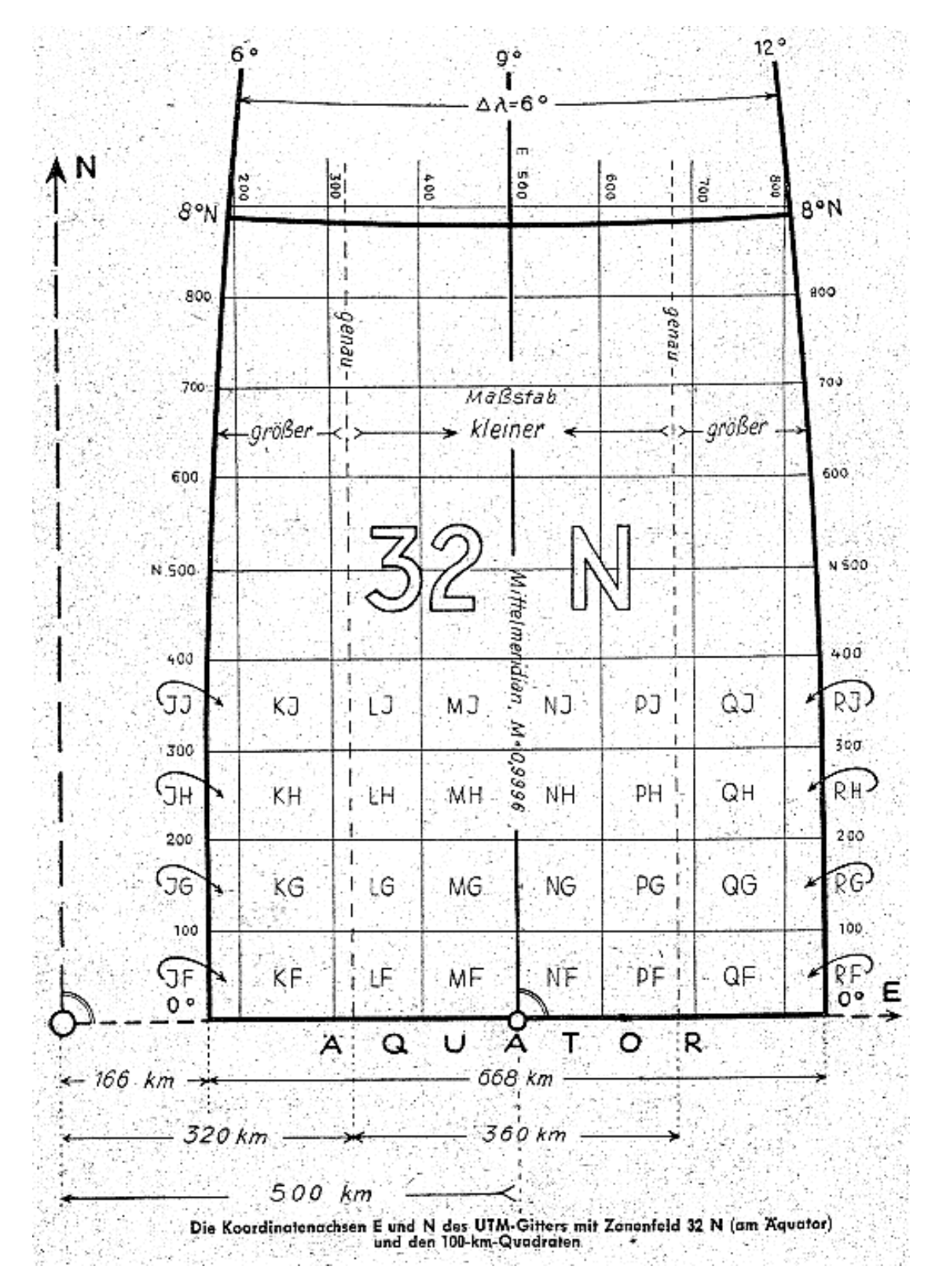

Abbildung 6: Koordinatenachsen E und N des UTM-Gitters mit Zonenfeld 32 N (am Äquator) und den 100 km Quadraten

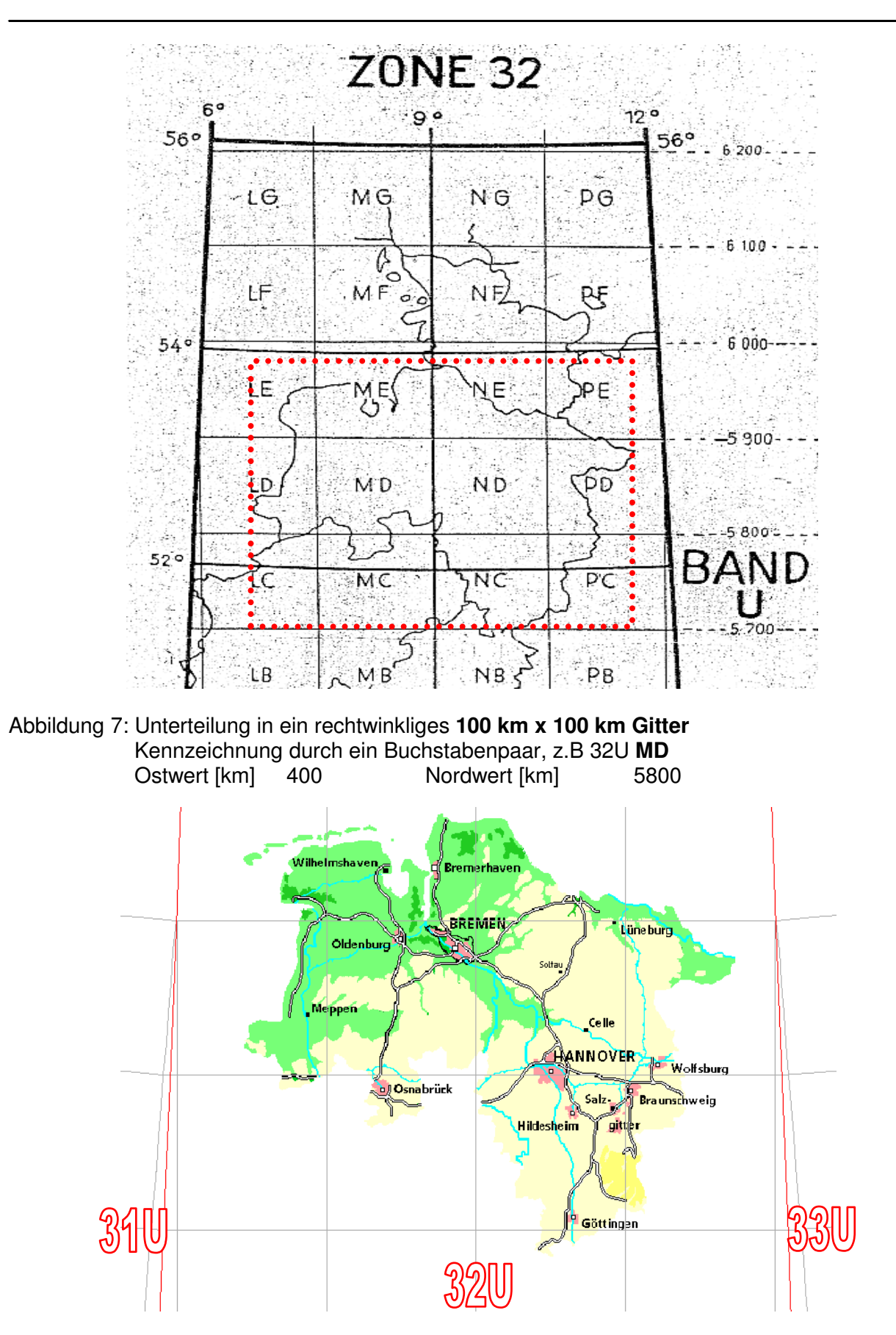

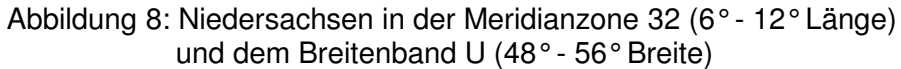

Der Mittelmeridian wird nicht längentreu, sondern mit einem Verkürzungsfaktor von 0,9996 abgebildet. Der Maßstabsfaktor der UTM - Abbildung ist abhängig vom Abstand des Punktfeldes einer Liegenschaftsvermessung zum Mittelmeridian. Der mittlere Ostwert des Punktfeldes berechnet sich nach:

\_\_\_\_\_\_\_\_\_\_\_\_\_\_\_\_\_\_\_\_\_\_\_\_\_\_\_\_\_\_\_\_\_\_\_\_\_\_\_\_\_\_\_\_\_\_\_\_\_\_\_\_\_\_\_\_\_\_\_\_\_\_\_\_\_\_\_\_\_\_\_\_\_\_

$$
E_m = \frac{\sum E_{\text{Punkte}}}{n}
$$

 $E_{m}$ Mittlerer Ostwert [km] des Punktfeldes / einer Streckenbeobachtung

*EPunkte* Ostwert der Punkte im Punktfeld

*n* Anzahl der Ostwerte der Punkte im Punktfeld

 $m<sub>0</sub>$ UTM Maßstabsfaktor 0,9996

Der Maßstabsfaktor, der die Projektionsverzerrung / Abbildungskorrektion zwischen Strecken auf dem GRS80 - Ellipsoid und Strecken auf dem Abbildungszylinder kompensiert, berechnet sich in guter Annäherung wie folgt:

$$
M = (1 + \frac{(E_m - 500)^2}{2R_{GRS80}^2}) * 0,9996
$$

*M* Maßstabsfaktor der Projektionsverzerrung

 $E_{m}$ Mittlerer Ostwert [km] des Punktfeldes / einer Streckenbeobachtung

500 Ostwertzuschlag [km]

*RGRS*80 mittlerer Krümmungsradius der Gauß'schen Schmiegungskugel [km] 6383 km

Weitere Maßstabsfaktoren in Niedersachsen in Abhängigkeit vom Abstand des Punktfeldes zum Mittelmeridian sind der Abbildung 9 zu entnehmen. Die grafische Zusammenfassung zeigt, dass die **Projektionsverzerrung / Abbildungskorrektion** am Mittelmeridian mit 40 cm pro Kilometer am größten ist. Mit wachsendem Abstand vom Mittelmeridian nach Osten und Westen verringert sich der Maßstabsfaktor innerhalb der Zone. Bei ca. +180 km ist der Maßstabsfaktor  $M \approx 1$ .

Das Gebiet Niedersachsen liegt in folgendem Koordinatenbereich:

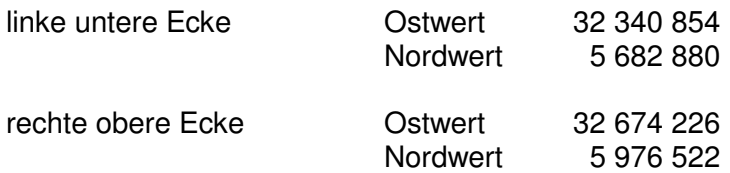

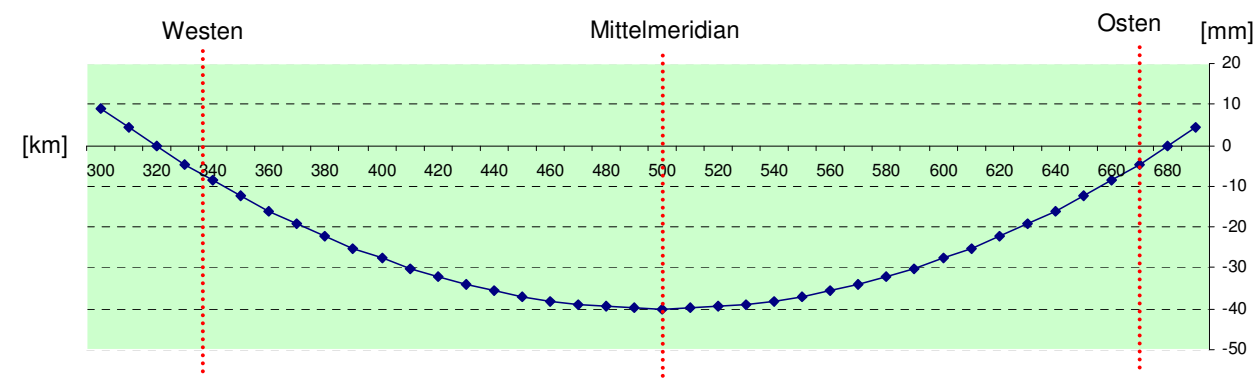

\_\_\_\_\_\_\_\_\_\_\_\_\_\_\_\_\_\_\_\_\_\_\_\_\_\_\_\_\_\_\_\_\_\_\_\_\_\_\_\_\_\_\_\_\_\_\_\_\_\_\_\_\_\_\_\_\_\_\_\_\_\_\_\_\_\_\_\_\_\_\_\_\_\_

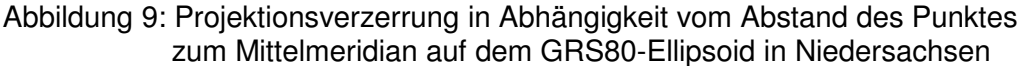

Neben der Projektionsverzerrung / Abbildungskorrektion werden die Korrektionsbeträge für gemessene Strecken noch zusätzlich durch die Reduktion von der Höhe des Messungsgebietes auf das GRS80-Ellipsoid vergrößert. Das bedeutet, dass auch bei kleinräumigen Liegenschaftsvermessungen dieselben geometrischen Streckenkorrektionen vorgenommen werden müssen, wie sie in der Grundlagenvermessung bei der Gauß-Krüger-Abbildung heute berücksichtigt werden.

Die Korrekturformeln (Näherungsformel für Strecken < 5km) lauten wie folgt:

a) Höhenreduktion

$$
Sh_{(ell.)} = Sh_{(gem.)} * \frac{R_{GRS80}}{R_{GRS80} + h_{(ell.)}} \approx Sh_{(gem.)} * (1 - \frac{h_{(ell.)}}{R_{GRS80}}) + ...
$$

#### b) Abbildungskorrektion

$$
Sh_{UTM} = Sh_{(ell.)} * (1 + \frac{(E_m - 500)^2}{2R_{GRS80}^2}) * 0,9996
$$
  

$$
Sh_{UTM} = Sh_{(ell.)} * M
$$

Dabei bedeutet:

- ( *gem*.) *Sh* = horizontale Strecke in der Höhe des Messungsgebietes
- $Sh_{cell}$  = horizontale Strecke in der Höhe des GRS80-Ellipsoids
- $Sh<sub>trr</sub>$  = horizontale Strecke auf dem UTM Abbildungszylinder
- *RGRS*80 = mittlerer Krümmungsradius für Niedersachsen [km] (Radius der Gauß'schen Schmiegungskugel)
- $h_{cell}$  = Höhe des Messungsgebietes über dem GRS80-Ellipsoid (NHN + 40 m) [km]

\_\_\_\_\_\_\_\_\_\_\_\_\_\_\_\_\_\_\_\_\_\_\_\_\_\_\_\_\_\_\_\_\_\_\_\_\_\_\_\_\_\_\_\_\_\_\_\_\_\_\_\_\_\_\_\_\_\_\_\_\_\_\_\_\_\_\_\_\_\_\_\_\_\_

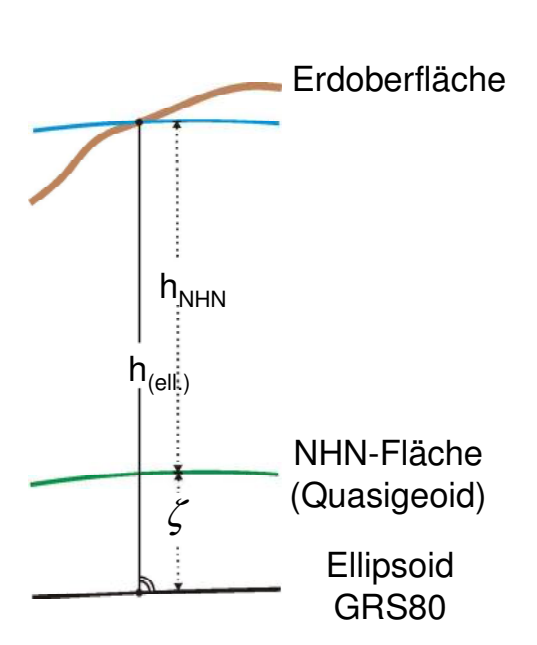

Die ellipsoidische Höhe  $h_{\text{cell}}$  ergibt sich aus der amtlichen Gebrauchshöhe über Normalhöhennull *h<sub>NHN</sub>* plus der Höhenanomalie ζ (Abweichung der NHN-Fläche vom Referenzellipsoid, Quasigeoidhöhe).

$$
h_{(ell.)} = h_{NHN} + \zeta
$$
  

$$
\zeta = H\ddot{o}henanomalie
$$

Die Höhenanomalie schwankt in Niedersachsen zwischen +38 m an der Küste und +45 m im Harz, wobei landesweit mit dem Mittelwert 40 m gearbeitet werden kann.

Die Abbildungskorrektion entspricht der bisherigen GK-Korrektion multipliziert mit dem UTM - Maßstabsfaktor 0,9996.

Abbildung 10: Höhenbezugsflächen

Die Formel für die Höhenkorrektion einer Fläche lautet:

$$
F_{(ell.)} = F_{(gem.)} * (\frac{R_{GRS80}}{R_{GRS80} + h_{(ell.)}})^2 \approx F_{(gem.)} * ((1 - \frac{h_{(ell.)}}{R_{GRS80}}) + ...)^2
$$

Die Formel für die Abbildungskorrektion einer Fläche lautet:

$$
F_{UTM} = F_{(ell.)} * M^2
$$
  

$$
F_{UTM} = F_{(ell.)} * \left\{ (1 + \frac{(E_m - 500)^2}{2R_{GRS80}^2}) * 0,9996 \right\}^2
$$

# **6 Formelsammlung für Liegenschaftsvermessungen**

#### **6.1 Aufbereitung der Messwerte**

Die Messwerte und die Daten, die die Messwerte beeinflussen, werden

\_\_\_\_\_\_\_\_\_\_\_\_\_\_\_\_\_\_\_\_\_\_\_\_\_\_\_\_\_\_\_\_\_\_\_\_\_\_\_\_\_\_\_\_\_\_\_\_\_\_\_\_\_\_\_\_\_\_\_\_\_\_\_\_\_\_\_\_\_\_\_\_\_\_

- wegen systematischer Abweichungen korrigiert (siehe 6.1.1),
- auf die Horizontale reduziert (siehe 6.1.2) und
- zur Koordinatenberechnung im UTM Abbildungssystem reduziert (siehe 6.1.3).

#### **6.1.1 Korrektionen**

# **6.1.1.1 Richtungen, Winkel**

- ( *H<sup>I</sup>* : Horizontalkreis-Ablesung Lage *I* )
- (*VI* : Vertikalkreis-Ablesung Lage *I* )

# **6.1.1.1.1 Zielachsenfehler c**

Bestimmung: *V<sup>I</sup>* ( = ungefähr *Z<sup>I</sup>* ) auf ungefähr 100 gon stellen; Messung von *H<sup>I</sup>* und *HII* zum Zielpunkt

$$
c = \frac{(H_{II} \mp 200 \text{g} \cdot n) - H_{I}}{2} * \sin Z_{I}
$$
  
(Z<sub>I</sub> hier: Zenitwinkel der Bestimmung)

Korrektion ( = Verbesserung) wegen Zielachsenfehler c:

$$
kc_{I} = (c)_{I} = \frac{c}{\sin Z_{I}}
$$
  
(Z<sub>I</sub> hier: Zenitwinkel der Objektpunkt-Vermessung)  

$$
kc_{II} = -kc_{I}
$$

# **6.1.1.1.2 Kippachsenneigung i**

Bestimmung: Hochgelegenen Punkt anzielen; Messung von  $H_{_I}$  und  $H_{_{II}}$ 

$$
i = \left(\frac{(H_{II} \mp 200 \text{ g}on) - H_I}{2} - (c)_I\right) * \tan Z_I
$$

( *Z<sup>I</sup>* hier: Zenitwinkel der Bestimmung)

Korrektion ( = Verbesserung) wegen Kippachsenneigung i:

 $ki_l = (i)_l = i * \cot Z_l$ 

 $(Z<sub>I</sub>$  hier: Zenitwinkel der Objektpunkt-Vermessung)

\_\_\_\_\_\_\_\_\_\_\_\_\_\_\_\_\_\_\_\_\_\_\_\_\_\_\_\_\_\_\_\_\_\_\_\_\_\_\_\_\_\_\_\_\_\_\_\_\_\_\_\_\_\_\_\_\_\_\_\_\_\_\_\_\_\_\_\_\_\_\_\_\_\_

$$
ki_{\Pi} = -ki_{\Pi}
$$
  
(*R<sub>1</sub>* : korrigierte Horizontalrichtung Lage*I*)  

$$
R_{\Pi} = H_{\Pi} + kc_{\Pi} + ki_{\Pi}
$$

#### **6.1.1.1.3 Höhenindexfehler z**

Bestimmung: Messung von  $V_I$  und  $V_{II}$  zum Zielpunkt

$$
vz = \frac{400 - (V_I + V_{II})}{2}
$$

Korrektion ( = Verbesserung v) wegen Höhenindexfehler z:

$$
kz = vz
$$
  
( $Z_1$ : korrigierter Zenitwinkel  $Large I$ )  
 $Z_1 = V_1 + kz$ 

#### **6.1.1.2 Strecken**

Bei elektrooptischer Distanzmessung:

#### **6.1.1.2.1 Meteorologische Korrektion**

Die meteorologische Korrektion wird am EDM – Gerät eingestellt.

#### **6.1.1.2.2 Nullpunktskorrektion (einschließlich Reflektorkorrektion) und Maßstabskorrektion werden bei der Kalibrierung ermittelt.**

$$
D'=Da*(1+ kM)+k0
$$

*Da* : abgelesene Distanz [m int]

- *D'* : korrigierte Distanz ( von EDM auf Mitte Reflektor)
- *k*0 : Nullpunktskorrektion ( EDM und Reflektor)
- *kM* : Maßstabskorrektion

#### **6.1.1.2.3 Sendeachsenabstand (SAA)**

Für EDM – Geräte, die auf das Theodolitfernrohr bzw. auf die Theodolitfernrohrstützen aufgesetzt werden, werden Strecke und Zenitdistanz auf die Kippachse des Theodoliten und Mitte Reflektor bezogen.

# **6.1.1.2.3.1 Streckenmesser auf Theodolitfernrohr aufgesetzt**

(Zenitdistanz parallel zur Sendachse des Streckenmessers)

\_\_\_\_\_\_\_\_\_\_\_\_\_\_\_\_\_\_\_\_\_\_\_\_\_\_\_\_\_\_\_\_\_\_\_\_\_\_\_\_\_\_\_\_\_\_\_\_\_\_\_\_\_\_\_\_\_\_\_\_\_\_\_\_\_\_\_\_\_\_\_\_\_\_

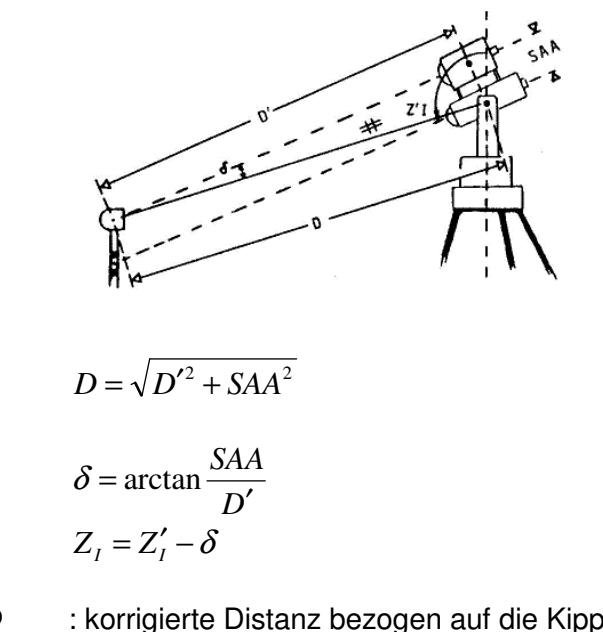

- *D* : korrigierte Distanz bezogen auf die Kippachse des Theodoliten und Mitte Reflektor
- *ZI* ′ : korrigierte Zenitdistanz
- *ZI* : korrigierte Zenitdistanz bezogen auf die Kippachse des Theodoliten und Mitte Reflektor

# **6.1.1.2.3.2 Streckenmesser auf Theodolitfernrohr aufgesetzt**

(Zenitdistanz wird wie die Strecke zur Reflektormitte gemessen.)

Die Exzentrizität des Gerätenullpunktes wird nicht vom Gerät berücksichtigt.

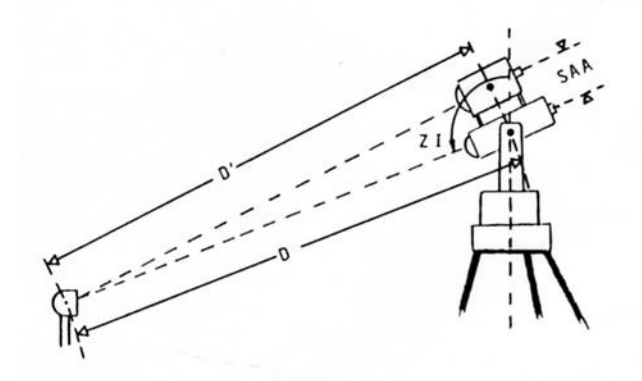

$$
D = \sqrt{D'^2 + SAA^2}
$$

# **6.1.1.2.3.3 Streckenmesser auf Theodolitfernrohrstützen aufgesetzt**

(Zenitdistanz wird wie die Strecke zur Reflektormitte gemessen.)

Der Sendeabstand liegt immer in der Stehachse.

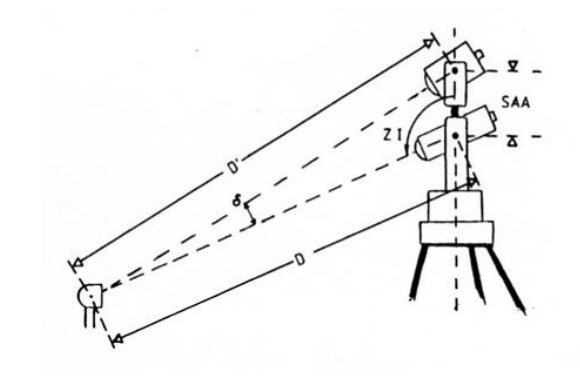

\_\_\_\_\_\_\_\_\_\_\_\_\_\_\_\_\_\_\_\_\_\_\_\_\_\_\_\_\_\_\_\_\_\_\_\_\_\_\_\_\_\_\_\_\_\_\_\_\_\_\_\_\_\_\_\_\_\_\_\_\_\_\_\_\_\_\_\_\_\_\_\_\_\_

$$
D = \sqrt{D'^2 + SAA^2 + 2D' * SAA * \cos(Z_I + \delta)}
$$
  

$$
\delta = \arcsin \frac{(SAA * \sin Z_I)}{D'}
$$

#### **6.1.2 Reduktionen**

#### **6.1.2.1 Strecken**

#### **6.1.2.1.1 Reduktion wegen Bahnkrümmung**

entfällt bei *D* ≤10*km* , dann *D* = *S*

*S* = gemessene Schrägstrecke

#### **6.1.2.1.2 Neigungsreduktion**

Reduktion der gemessenen Schrägstrecke *S* auf die horizontale Strecke *Sh*<sub>(eem.)</sub> in der Höhe des Messungsgebietes (in Höhe des Standpunktes)

- *S* = gemessene Schrägstrecke  $Sh_{(gem.)}$  = horizontale Strecke in der Höhe des Messungsgebietes [m int] *Z* = reduzierter Zenitwinkel [gon]
- $Z_i$  = korrigierte Zenitdistanz bezogen auf die Kippachse des Theodoliten und Mitte Reflektor

$$
k = Refraktionskoeffizient für Tachymeterauswertungen \t k = 0,13
$$

*RGRS*80 = mittlerer Krümmungsradius für Niedersachsen [km] 6383 km

$$
\rho = \frac{200[gon]}{\pi} \approx 63,661977[gon]
$$
  
Sh<sub>(gem.)</sub> = S \* sin Z

$$
Z = Z_1 - (\gamma - \delta)
$$
  

$$
(\gamma - \delta)[gon] = \left(1 - \frac{k}{2}\right) * \frac{\rho}{R_{GRSS0}} * S[km]
$$
  

$$
\gamma = \frac{\rho}{R_{GRSS0}} \qquad \delta = \frac{k * \rho}{2R_{GRSS0}}
$$
  

$$
(\gamma - \delta) = \frac{\rho}{R_{GRSS0}} - \frac{k * \rho}{2R_{GRSS0}} = \left(1 - \frac{k}{2}\right) * \frac{\rho}{R_{GRSS0}}
$$

\_\_\_\_\_\_\_\_\_\_\_\_\_\_\_\_\_\_\_\_\_\_\_\_\_\_\_\_\_\_\_\_\_\_\_\_\_\_\_\_\_\_\_\_\_\_\_\_\_\_\_\_\_\_\_\_\_\_\_\_\_\_\_\_\_\_\_\_\_\_\_\_\_\_

In Niedersachsen ergibt sich, wenn  $k = 0.13$  und  $R_{GRSS0} = 6383$  km angenommen werden

$$
(\gamma - \delta) [gon] = 9.3 * 10^{-3} * \frac{[gon]}{[km]} * S[km]
$$

#### **6.1.2.1.3 Zentrierte Horizontalstrecken**

#### **6.1.2.1.3.1 Längsexzentrizität**

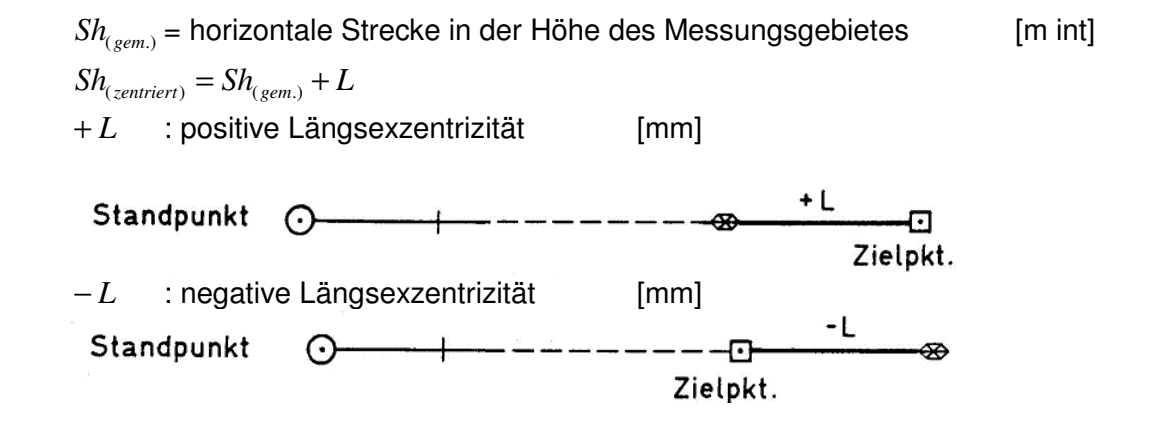

#### **6.1.2.1.3.2 Querexzentrizität**

Siehe "6.13 Zentrierung"

 $Sh_{(eem.)}$  = horizontale Strecke in der Höhe des Messungsgebietes [m int]

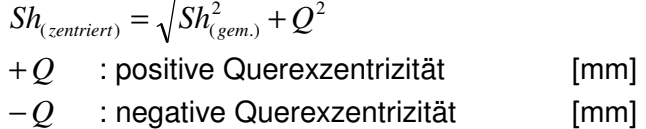

Positive Querexzentrizität | mm|

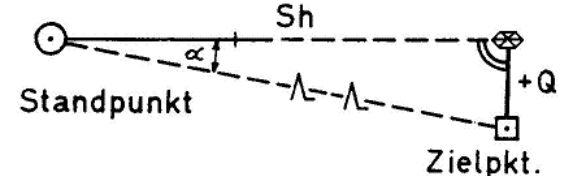

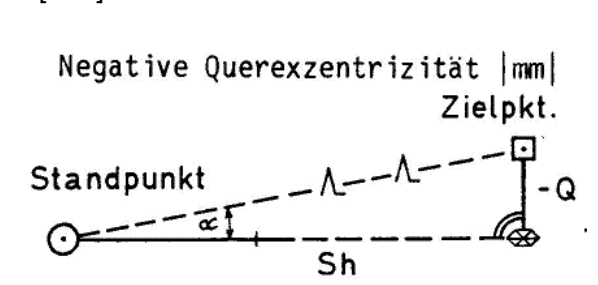

#### **6.1.2.1.3.3 Konstanter Streckenzuschlag bei der Verwendung eines Gebäudereflektors**

\_\_\_\_\_\_\_\_\_\_\_\_\_\_\_\_\_\_\_\_\_\_\_\_\_\_\_\_\_\_\_\_\_\_\_\_\_\_\_\_\_\_\_\_\_\_\_\_\_\_\_\_\_\_\_\_\_\_\_\_\_\_\_\_\_\_\_\_\_\_\_\_\_\_

 $Sh_{(gem.)}$  = horizontale Strecke in der Höhe des Messungsgebietes [m int] *GRK* = Gebäudereflektorkonstante

$$
Sh_{(gem.)} = Sh_{(gem.)} + GRK
$$

#### **6.1.2.2 Richtungen**

#### **6.1.2.2.1 Zentrierte Richtungen**

$$
\tan \alpha = \frac{Q}{S h_{(gem.)}}
$$

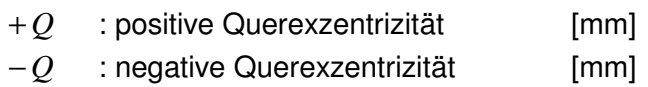

$$
R_{I(zentriert)} = R_I + \alpha
$$

#### **6.1.2.2.2 Reduktion der Horizontalrichtungen auf die Nullrichtung**

Siehe "7.1.4.2.2 Reduktion der Horizontalrichtungen auf die Nullrichtung"

#### **6.1.3 Reduktion zur Koordinatenberechnung im UTM - Abbildungssystem**

#### **6.1.3.1 Berechnung der gemittelten ellipsoidischen Höhe im Standpunkt**

$$
h_{(ell.)} = \frac{\sum h_{(ell.)P_{St}}}{n}
$$

 $h_{(ell.)}$  = gemittelte Höhe des Messungsgebietes über dem GRS80-Ellipsoid  $(NHN + 40 m)$ 

 $n =$ Anzahl der Anschlusspunkte

$$
h_{(ell.)P_{St}} = h_{(ell.)P_i} - dh
$$
  
 
$$
dh = S * \cos Z_I + (1 - k) \cdot \frac{Sh_{(gem.)}^2}{2R_{GRS80}} + i - z_h
$$

 $h_{cell \cap P_0}$  = ellipsoidische Höhe des Standpunktes

 (trigonometrische Höhenübertragung von jedem Anschlusspunkt)  $h_{_{(ell),P_i}}$ = ellipsoidische Höhe der Anschlusspunkte (Netz- oder Grenzpunkt)

- *dh* = Höhenunterschied zwischen Standpunkthöhe und Höhe des Anschlusspunktes
- *S* = gemessene Schrägstrecke

( *gem*.) *Sh* = horizontale Strecke in der Höhe des Messungsgebietes

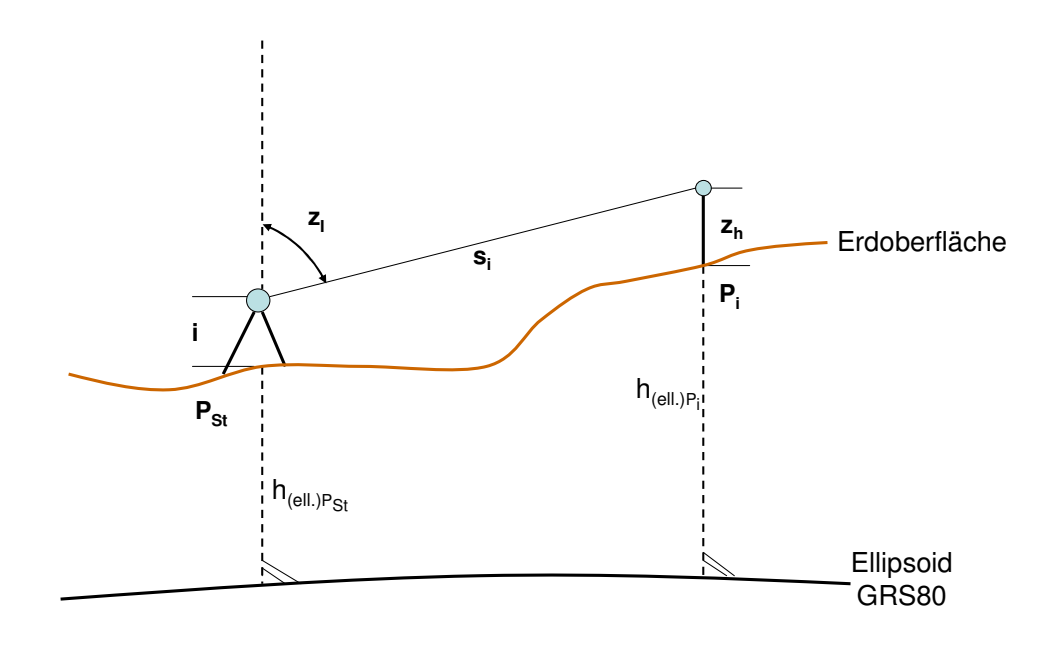

\_\_\_\_\_\_\_\_\_\_\_\_\_\_\_\_\_\_\_\_\_\_\_\_\_\_\_\_\_\_\_\_\_\_\_\_\_\_\_\_\_\_\_\_\_\_\_\_\_\_\_\_\_\_\_\_\_\_\_\_\_\_\_\_\_\_\_\_\_\_\_\_\_\_

 $i =$  Höhe der Kippachse über Standpunkt

 $z<sub>h</sub>$ *z* = Höhe der Zielmarke über Zielpunkt

$$
R_{GRS80}
$$
 = mittlerer Krümmungsradius für Niedersachsen [km] 6383 km

$$
k = Refraktionskoeffizient für Tachymeterauswertungen \t k = 0,13
$$

$$
Z_I
$$
 = korrigierte Zenitdistanz bezogen auf die Kippachse des Theodoliten und Mitte Reflektor

Hinweis: Bei Liegenschaftsvermessungen ist i.d.R. die Vernachlässigung der Lotabweichung hinnehmbar. Lotabweichungen haben im Flachland eine Größe von etwa 5- 8'' und im Gebirge von 10-20''. Da 1'' auf 1 km 0,5 cm entspricht, ist ein resultierender Fehler der Höhenübertragung im Flachland mit 2,5-4 cm und im Gebirge von 5-10 cm abzuschätzen.

#### **6.1.3.2 GRS80 – Reduktion (ellipsoidische Reduktion)**

Die Korrekturformeln (Näherungsformeln für Strecken < 5km) lauten wie folgt:

Höhenreduktion

$$
Sh_{(ell.)} = Sh_{(gem.)} * \frac{R_{GRS80}}{R_{GRS80} + h_{(ell.)}} \approx Sh_{(gem.)} * (1 - \frac{h_{(ell.)}}{R_{GRS80}}) + ...
$$

#### **6.1.3.3 UTM Abbildungskorrektion**

Abbildungskorrektion

$$
Sh_{UTM} = Sh_{(ell.)} * (1 + \frac{(E_m - 500)^2}{2R_{GRS80}^2}) * 0,9996
$$
  

$$
Sh_{UTM} = Sh_{(ell.)} * M
$$

Dabei bedeutet:

( *gem*.) *Sh* = horizontale Strecke in der Höhe des Messungsgebietes

(*ell*.) *Sh* = horizontale Strecke in der Höhe des GRS80-Ellipsoids

 $Sh<sub>UTM</sub>$  = horizontale Strecke auf dem UTM - Abbildungszylinder

 $E_{m}$ = Mittlerer Ostwert [km] des Punktfeldes / einer Streckenbeobachtung

\_\_\_\_\_\_\_\_\_\_\_\_\_\_\_\_\_\_\_\_\_\_\_\_\_\_\_\_\_\_\_\_\_\_\_\_\_\_\_\_\_\_\_\_\_\_\_\_\_\_\_\_\_\_\_\_\_\_\_\_\_\_\_\_\_\_\_\_\_\_\_\_\_\_

*RGRS*80 = mittlerer Krümmungsradius für Niedersachsen [km]

 $m<sub>0</sub>$ = UTM - Maßstabsfaktor 0,9996

Die ellipsoidische Höhe  $h_{\text{cell}}$  ergibt sich aus der amtlichen Gebrauchshöhe über Normalhöhennull *h<sub>NHN</sub>* plus der Höhenanomalie ζ (Abweichung der NHN-Fläche vom Referenzellipsoid, Quasigeoidhöhe).

 $h_{cell}$  = Höhe des Messungsgebietes über dem GRS80-Ellipsoid (NHN + 40 m) [km]

$$
h_{(ell.)} = h_{NHN} + \zeta
$$

Die Höhenanomalie schwankt in Niedersachsen zwischen +38 m an der Küste und +45 m im Harz, wobei landesweit mit dem Mittelwert 40 m gearbeitet werden kann.

# **6.1.3.4 Richtungsreduktion**

(nur, wenn  $S > 2km$ )

$$
T_{UTM} = T_{(ell.)} - \arctan(\frac{1}{6} * \frac{\Delta N}{m_0^2 R_{GRS80}^2} (2y_1 + y_2))
$$

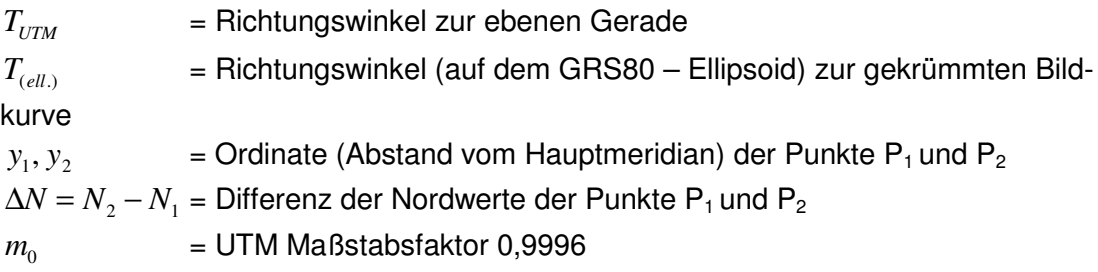

#### **6.1.3.5 Streckenreduktion / Projektionsverzerrung / Abbildungskorrektion**

$$
M = (1 + \frac{(E_m - 500)^2}{2R_{GRS80}^2}) * 0,9996
$$

 $E_{m}$  = Mittlerer Ostwert [km] des Punktfeldes / einer Streckenbeobachtung *RGRS*80 = mittlerer Krümmungsradius für Niedersachsen [km]

# **6.2 Koordinatenberechnung für orthogonal aufgenommene Punkte**

\_\_\_\_\_\_\_\_\_\_\_\_\_\_\_\_\_\_\_\_\_\_\_\_\_\_\_\_\_\_\_\_\_\_\_\_\_\_\_\_\_\_\_\_\_\_\_\_\_\_\_\_\_\_\_\_\_\_\_\_\_\_\_\_\_\_\_\_\_\_\_\_\_\_

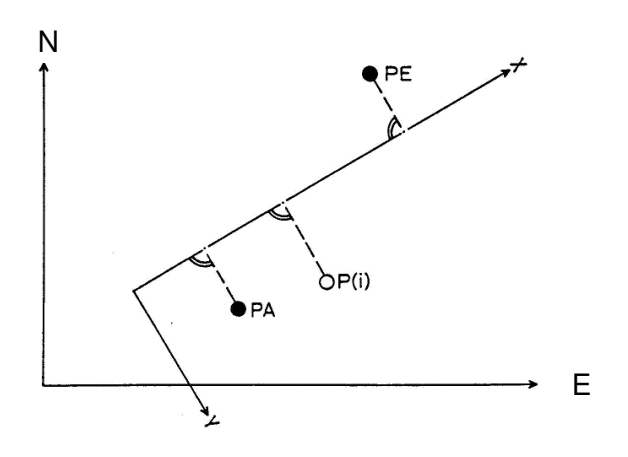

# **6.2.1 Berechnung der Strecken zwischen Anfangs- und Endpunkt**

- aus Koordinaten
- aus Messwerten

und Vergleich der beiden.

$$
Sh_{(ger.)} = \frac{\sqrt{((E_{PE} - E_{PA})^2 + (N_{PE} - N_{PA})^2)}}{\left(1 + \frac{(E_m - 500)^2}{2R_{GRSS0}^2} - \frac{h_{(ell.)}}{R_{GRSS0}}\right) * 0.9996}
$$
  

$$
Sh_{(gem.)} = \sqrt{((X_{PE} - X_{PA})^2 + (Y_{PE} - Y_{PA})^2)}
$$
  

$$
d = Sh(Soll) - Sh(lst) \qquad \text{bzw.} \qquad d = Sh_{(ger.)} - Sh_{(gem.)}
$$

*d* = Abweichung zwischen gerechneten und gemessenen Strecken  $Sh_{(ger.)}$  = gerechnete horizontale Strecke in der Höhe des Messungsgebietes ( *gem*.) *Sh* = gemessene horizontale Strecke in der Höhe des Messungsgebietes

(*ell*.) *h* = Höhe aus dem DGM oder gemittelte Höhe der beiden Anschlusspunkte im Messungsgebiet über dem GRS80-Ellipsoid (NHN + 40 m)

*RGRS*80 = mittlerer Krümmungsradius für Niedersachsen [km] 6383 km

$$
E_m = \frac{\sum E_{\text{Punkte}}}{n}
$$

 $E_{\text{Punkte}}$  = Ostwert der Punkte im Punktfeld

- *Em* = Mittlerer Ostwert [km] des Punktfeldes / einer Streckenbeobachtung
- $n =$  Anzahl der Punkte im Punktfeld

#### **6.2.2 Vergleich der Abweichung d mit der größten zulässigen Anweichung**

Die größte zulässige Abweichung zwischen der gerechneten und gemessenen Strecke resultiert aus dem LiegVermErlass gemäß Anlage 3.

\_\_\_\_\_\_\_\_\_\_\_\_\_\_\_\_\_\_\_\_\_\_\_\_\_\_\_\_\_\_\_\_\_\_\_\_\_\_\_\_\_\_\_\_\_\_\_\_\_\_\_\_\_\_\_\_\_\_\_\_\_\_\_\_\_\_\_\_\_\_\_\_\_\_

#### **6.2.3 Berechnung der Transformationskonstanten**

$$
o = \frac{(X_{PE} - X_{PA}) * (E_{PE} - E_{PA}) - (Y_{PE} - Y_{PA}) * (N_{PE} - N_{PA})}{Sh^2}
$$
  

$$
a = \frac{(Y_{PE} - Y_{PA}) * (E_{PE} - E_{PA}) + (X_{PE} - X_{PA}) * (N_{PE} - N_{PA})}{Sh^2}
$$

Falls  $X_{pA}$  und  $X_{pE}$  nicht gemessen sind, wird mit der aus Koordinaten ermittelten Strecke gerechnet.

*Sh* = horizontale Strecke in der Höhe des Messungsgebietes

#### **6.2.4 Transformationsgleichungen**

$$
E_{P(i)} = E_{PA} + a * (Y_{P(i)} - Y_{PA}) + o * (X_{P(i)} - X_{PA})
$$

$$
N_{P(i)} = N_{PA} + a * (X_{P(i)} - X_{PA}) - o * (Y_{P(i)} - Y_{PA})
$$

# **6.3 Transformation auf Vermessungslinie**

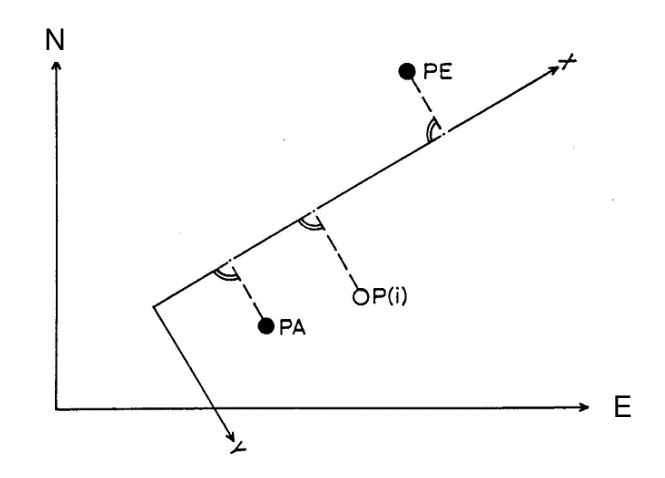

\_\_\_\_\_\_\_\_\_\_\_\_\_\_\_\_\_\_\_\_\_\_\_\_\_\_\_\_\_\_\_\_\_\_\_\_\_\_\_\_\_\_\_\_\_\_\_\_\_\_\_\_\_\_\_\_\_\_\_\_\_\_\_\_\_\_\_\_\_\_\_\_\_\_

#### **6.3.1 Berechnung der Strecken zwischen Anfangs- und Endpunkt**

- aus Koordinaten
- aus Messwerten

und Vergleich der beiden.

$$
Sh_{(ger)} = \frac{\sqrt{\left((E_{PE} - E_{PA})^2 + (N_{PE} - N_{PA})^2\right)}}{\left(1 + \frac{(E_m - 500)^2}{2R_{GRS80}^2} - \frac{h_{(ell.)}}{R_{GRS80}}\right) * 0.9996}
$$
\n
$$
Sh_{(gem.)} = \sqrt{\left((X_{PE} - X_{PA})^2 + (Y_{PE} - Y_{PA})^2\right)}
$$
\n
$$
d = Sh(Soll) - Sh(Ist) \qquad \text{bzw.} \qquad d = Sh_{(ger.)} - Sh_{(gem.)}
$$

- *d* = Abweichung zwischen gerechneten und gemessenen Strecken
- $Sh<sub>(ger.)</sub>$  = gerechnete horizontale Strecke in der Höhe des Messungsgebietes
- $\mathit{Sh}_{\mathit{(gem.)}}$  = gemessene horizontale Strecke in der Höhe des Messungsgebietes
- $h_{\text{cell}}$  = Höhe aus dem DGM oder gemittelte Höhe der beiden Anschlusspunkte im Messungsgebiet über dem GRS80-Ellipsoid (NHN + 40 m)
- *RGRS*80 = mittlerer Krümmungsradius für Niedersachsen [km] 6383 km

$$
E_m = \frac{\sum E_{\text{Punkte}}}{n}
$$

 $E_{\text{Punkte}}$  = Ostwert der Punkte im Punktfeld

- $E_{m}$ = Mittlerer Ostwert [km] des Punktfeldes / einer Streckenbeobachtung
- $n =$ Anzahl der Punkte im Punktfeld

# **6.3.2 Vergleich der Abweichung d mit der größten zulässigen Anweichung**

Die größte zulässige Abweichung zwischen gerechneter und gemessener Strecke ergibt sich aus dem LiegVermErlass gemäß Anlage 3.

\_\_\_\_\_\_\_\_\_\_\_\_\_\_\_\_\_\_\_\_\_\_\_\_\_\_\_\_\_\_\_\_\_\_\_\_\_\_\_\_\_\_\_\_\_\_\_\_\_\_\_\_\_\_\_\_\_\_\_\_\_\_\_\_\_\_\_\_\_\_\_\_\_\_

# **6.3.3 Berechnung der Transformationskonstanten**

$$
o = \frac{(N_{PE} - N_{PA}) * (Y_{PE} - Y_{PA}) - (E_{PE} - E_{PA}) * (X_{PE} - X_{PA})}{S h_{UTM}^{2}}
$$

$$
a = \frac{(E_{PE} - E_{PA}) * (Y_{PE} - Y_{PA}) + (N_{PE} - N_{PA}) * (X_{PE} - X_{PA})}{S h_{UTM}^{2}}
$$

Falls  $X_{PA}$  und  $X_{PE}$  nicht gemessen sind, wird mit der aus Koordinaten ermittelten Strecke gerechnet.

 $Sh<sub>UTM</sub>$  = horizontale Strecke auf dem UTM - Abbildungszylinder

#### **6.3.4 Transformationsgleichungen**

$$
X_{P(i)} = X_{PA} + a * (N_{P(i)} - N_{PA}) - o * (E_{P(i)} - E_{PA})
$$

$$
Y_{P(i)} = Y_{PA} + o * (N_{P(i)} - N_{PA}) + a * (E_{P(i)} - E_{PA})
$$

#### **6.4 Drei-Parameter-Transformation**

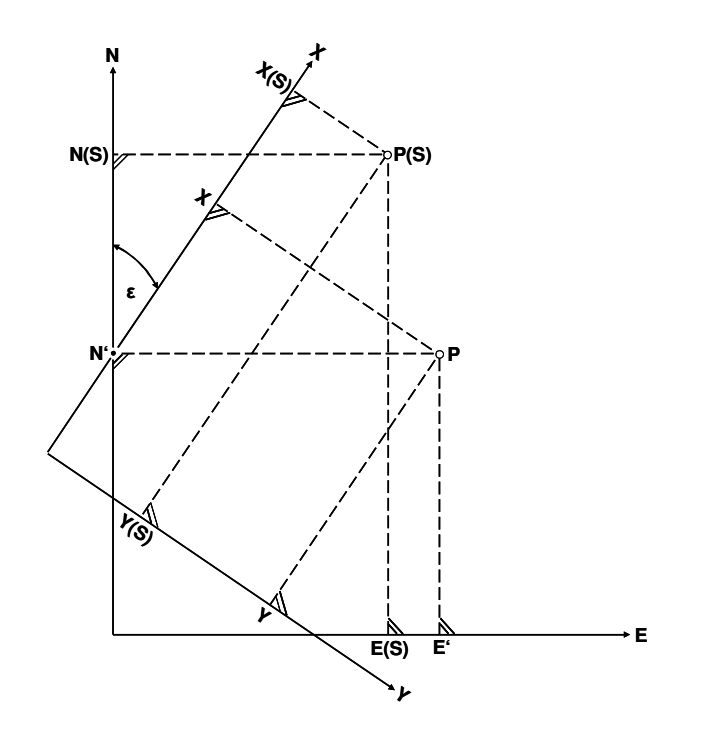

\_\_\_\_\_\_\_\_\_\_\_\_\_\_\_\_\_\_\_\_\_\_\_\_\_\_\_\_\_\_\_\_\_\_\_\_\_\_\_\_\_\_\_\_\_\_\_\_\_\_\_\_\_\_\_\_\_\_\_\_\_\_\_\_\_\_\_\_\_\_\_\_\_\_

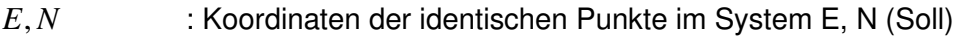

- *Y*, *X* : Koordinaten der Punkte im Spezialsystem Y, *X* (lst)
- $E^{'},N^{'}$ ' *E* , *N* : Koordinaten nach der Transformation

Anwendung bei:

- a) Polarvermessung im Lagefestpunktfeld
- b) Transformation der Gebäudepunkte des Rechtwinkel-Polygons auf die direkt aufgenommenen Gebäudepunkte

#### **6.4.1 Vorbereitende Berechnungen**

**6.4.1.1 Berechnung der Schwerpunktkoordinaten im Soll- und im Ist-System für die identischen Punkte** 

$$
E_{(S)} = \frac{\sum E_{Punkte}}{n}
$$
\n
$$
Y_{(S)} = \frac{\sum Y_{Punkte}}{n}
$$
\n
$$
X_{(S)} = \frac{\sum X_{Punkte}}{n}
$$

#### **6.4.1.2 Berechnung der jeweils auf den Schwerpunkt bezogenen Koordinaten**

$$
E^{\prime} = E - E_{(S)} \qquad \qquad N^{\prime} = N - N_{(S)}
$$

$$
Y^{"}=Y-Y_{(S)} \t\t X^{"}=X-X_{(S)}
$$

# **6.4.1.3 Berechnung der Transformationskonstanten**

$$
o = \frac{\sum (E'' * X'') - \sum (N'' * Y'')}{\sum (Y''^2 + X''^2)}
$$
  
\n
$$
m = \sqrt{a^2 + o^2}
$$
  
\n
$$
o' = \frac{o}{m} = \sin \varepsilon
$$
  
\n
$$
a' = \frac{a}{m} = \cos \varepsilon
$$
  
\n
$$
a' = \frac{a}{m} = \cos \varepsilon
$$

\_\_\_\_\_\_\_\_\_\_\_\_\_\_\_\_\_\_\_\_\_\_\_\_\_\_\_\_\_\_\_\_\_\_\_\_\_\_\_\_\_\_\_\_\_\_\_\_\_\_\_\_\_\_\_\_\_\_\_\_\_\_\_\_\_\_\_\_\_\_\_\_\_\_

 $\varepsilon$  = Richtungswinkel der X-Achse gegen die N-Achse

Der Maßstab des Spezialsystems bleibt erhalten.

# **6.4.2 Transformationsgleichungen**

$$
E' = E_{(S)} + a'Y'' + o'X''
$$
  

$$
N' = N_{(S)} + a'X'' - o'Y''
$$

# **6.4.3 Restabweichungen**

$$
v'_{(E)} = E - E'
$$
  

$$
v'_{(N)} = N - N'
$$

# **6.4.4 Genauigkeit**

$$
s_o = m_o = \pm \sqrt{\frac{\sum v_{(E)}^2 + \sum v_{(N)}^2}{2n - u}}
$$

$$
s_p = m_p = \pm m_a * \sqrt{2}
$$

$$
\begin{array}{cccc}\n1 & 1 & 0 \\
1 & 0 & 0\n\end{array}
$$

$$
n
$$
 Anzahl der identischen Punkte

*u* Anzahl der Unbekannten; hier *u* = 3

\_\_\_\_\_\_\_\_\_\_\_\_\_\_\_\_\_\_\_\_\_\_\_\_\_\_\_\_\_\_\_\_\_\_\_\_\_\_\_\_\_\_\_\_\_\_\_\_\_\_\_\_\_\_\_\_\_\_\_\_\_\_\_\_\_\_\_\_\_\_\_\_\_\_

# **6.5 Vier-Parameter-Transformation (Helmert – Transformation)**

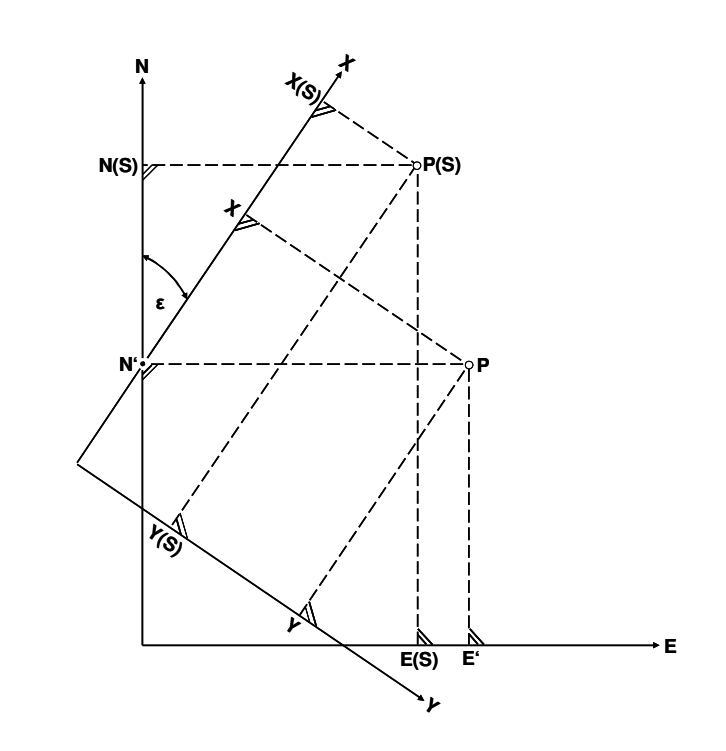

- *E*, *N* : Koordinaten der identischen Punkte im System E, N (Soll)
- *Y*, *X* : Koordinaten der Punkte im Spezialsystem Y, *X* (lst)
- $E^{'}, N^{'}$ ' *E* , *N* : Koordinaten nach der Transformation

#### **6.5.1 Vorbereitende Berechnungen**

**6.5.1.1 Berechnung der Schwerpunktkoordinaten im Soll- und im Ist-System für die identischen Punkte** 

$$
E_{(S)} = \frac{\sum E_{Punkte}}{n}
$$
\n
$$
Y_{(S)} = \frac{\sum Y_{Punkte}}{n}
$$
\n
$$
X_{(S)} = \frac{\sum X_{Punkte}}{n}
$$

#### **6.5.1.2 Berechnung der jeweils auf den Schwerpunkt bezogenen Koordinaten**

 $E^{\text{''}} = E - E_{(S)}$  $N^{"} = N - N_{(S)}$ 

$$
Y^{"} = Y - Y_{(S)} \qquad \qquad X^{"} = X - X_{(S)}
$$

# **6.5.1.3 Berechnung der Transformationskonstanten**

$$
o = \frac{\sum (E'' * X'') - \sum (N'' * Y'')}{\sum (Y''^2 + X''^2)} \qquad a = \frac{\sum (E'' * Y'') + \sum (N'' * X'')}{\sum (Y''^2 + X''^2)}
$$

\_\_\_\_\_\_\_\_\_\_\_\_\_\_\_\_\_\_\_\_\_\_\_\_\_\_\_\_\_\_\_\_\_\_\_\_\_\_\_\_\_\_\_\_\_\_\_\_\_\_\_\_\_\_\_\_\_\_\_\_\_\_\_\_\_\_\_\_\_\_\_\_\_\_

#### **6.5.2 Transformationsgleichungen**

$$
E' = E_{(S)} + aY'' + oX''
$$
  

$$
N' = N_{(S)} + aX'' - oY''
$$

# **6.5.3 Restabweichungen**

$$
v'_{(E)} = E - E'
$$
  

$$
v'_{(N)} = N - N'
$$

#### **6.5.4 Genauigkeit**

$$
s_o = m_o = \pm \sqrt{\frac{\sum v'_{(E)}^2 + \sum v'_{(N)}^2}{2n - u}}
$$

$$
s_P = m_P = \pm m_o * \sqrt{2}
$$

*n* Anzahl der identischen Punkte

 $u$  Anzahl der Unbekannten; hier  $u = 4$ 

#### **6.5.5 Berechnung des Richtungswinkels der X-Achse gegen die N-Achse**

$$
\varepsilon = \arctan \frac{o}{a}
$$

#### **6.5.6 Berechnung des Maßstabsfaktors**

$$
m = \sqrt{a^2 + o^2}
$$

# **6.6 Sechs-Parameter-Transformation (Affin-Transformation)**

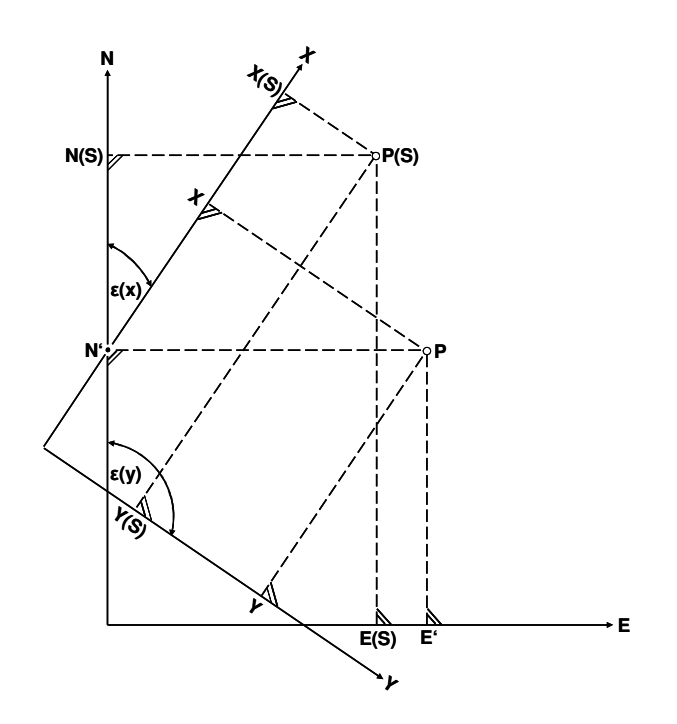

\_\_\_\_\_\_\_\_\_\_\_\_\_\_\_\_\_\_\_\_\_\_\_\_\_\_\_\_\_\_\_\_\_\_\_\_\_\_\_\_\_\_\_\_\_\_\_\_\_\_\_\_\_\_\_\_\_\_\_\_\_\_\_\_\_\_\_\_\_\_\_\_\_\_

- *E*, *N* : Koordinaten der identischen Punkte im System E, N (Soll)
- *Y*, *X* : Koordinaten der Punkte im Spezialsystem Y, *X* (lst)
- $E^{\prime}, N^{\prime}$ ' *E* , *N* : Koordinaten nach der Transformation

#### **6.6.1 Vorbereitende Berechnungen**

#### **6.6.1.1 Berechnung der Schwerpunktkoordinaten im Soll- und im Ist-System für die identischen Punkte**

$$
E_{(S)} = \frac{\sum E_{Punkte}}{n}
$$
\n
$$
Y_{(S)} = \frac{\sum Y_{Punkte}}{n}
$$
\n
$$
X_{(S)} = \frac{\sum X_{Punkte}}{n}
$$

#### **6.6.1.2 Berechnung der jeweils auf den Schwerpunkt bezogenen Koordinaten**

- $E^{\text{''}} = E E_{(S)}$  $N^{"} = N - N_{(S)}$
- $Y^{\prime\prime} = Y Y_{(S)}$  $X^{"} = X - X_{(S)}$
- $dX = E'' Y''$  *dX* = *N''* − *X''*
# **6.6.1.3 Berechnung der Transformationskonstanten**

$$
M = \sum X^{\prime 2} * \sum Y^{\prime 2} - (\sum (Y^{\prime\prime} * X^{\prime\prime}))^{2}
$$
  
\n
$$
a_{11} = 1 + \frac{1}{M} * (\sum (X^{\prime\prime} * dX) * \sum Y^{\prime 2} - \sum (Y^{\prime\prime} * dX) * \sum (Y^{\prime\prime} * X^{\prime\prime}))
$$
  
\n
$$
a_{12} = \frac{1}{M} * (\sum (Y^{\prime\prime} * dX) * \sum X^{\prime 2} - \sum (X^{\prime\prime} * dX) * \sum (Y^{\prime\prime} * X^{\prime\prime}))
$$
  
\n
$$
a_{21} = \frac{1}{M} * (\sum (X^{\prime\prime} * dY) * \sum Y^{\prime 2} - \sum (Y^{\prime\prime} * dY) * \sum (Y^{\prime\prime} * X^{\prime\prime}))
$$
  
\n
$$
a_{22} = 1 + \frac{1}{M} * (\sum (Y^{\prime\prime} * dY) * \sum X^{\prime 2} - \sum (X^{\prime\prime} * dY) * \sum (Y^{\prime\prime} * X^{\prime\prime}))
$$

\_\_\_\_\_\_\_\_\_\_\_\_\_\_\_\_\_\_\_\_\_\_\_\_\_\_\_\_\_\_\_\_\_\_\_\_\_\_\_\_\_\_\_\_\_\_\_\_\_\_\_\_\_\_\_\_\_\_\_\_\_\_\_\_\_\_\_\_\_\_\_\_\_\_

#### **6.6.2 Transformationsgleichungen**

$$
E' = E_{(S)} + a_{21}X'' + a_{22}Y''
$$
  

$$
N' = N_{(S)} + a_{11}X'' + a_{12}Y''
$$

#### **6.6.3 Restabweichungen**

$$
v'_{(E)} = E - E'
$$
  

$$
v'_{(N)} = N - N'
$$

## **6.6.4 Genauigkeit**

$$
s_o = m_o = \pm \sqrt{\frac{\sum v'_{(E)}^2 + \sum v'_{(N)}^2}{2n - u}}
$$

$$
s_P = m_P = \pm m_o * \sqrt{2}
$$

- *n* Anzahl der identischen Punkte
- *Anzahl der Unbekannten; hier*  $*u* = 6$

 $\mathcal{L}_\text{max}$  , and the contribution of the contribution of the contribution of the contribution of the contribution of the contribution of the contribution of the contribution of the contribution of the contribution of t

## **6.6.5 Berechnung der Drehwinkel**

#### **6.6.5.1 X - Achse gegen N – Achse**

$$
\varepsilon_{X} = \arctan \frac{a_{21}}{a_{11}}
$$

#### **6.6.5.2 Y - Achse gegen E – Achse**

$$
\varepsilon_{Y} = \arctan \frac{a_{22}}{a_{12}}
$$

# **6.6.6 Berechnung der Maßstabsfaktoren**

# **6.6.6.1 Für die X - Achse**

$$
m_{X} = \pm \sqrt{a_{11}^2 + a_{21}^2}
$$

# **6.6.6.2 Für die Y - Achse**

2 22  $m_Y = \pm \sqrt{a_{12}^2 + a_1^2}$ 

# **6.7 Sieben-Parameter-Transformation (Helmert-Transformation)**

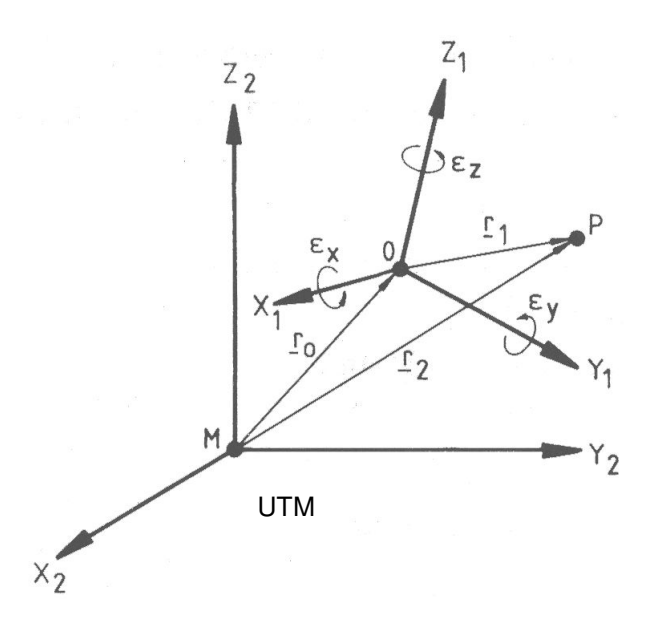

\_\_\_\_\_\_\_\_\_\_\_\_\_\_\_\_\_\_\_\_\_\_\_\_\_\_\_\_\_\_\_\_\_\_\_\_\_\_\_\_\_\_\_\_\_\_\_\_\_\_\_\_\_\_\_\_\_\_\_\_\_\_\_\_\_\_\_\_\_\_\_\_\_\_

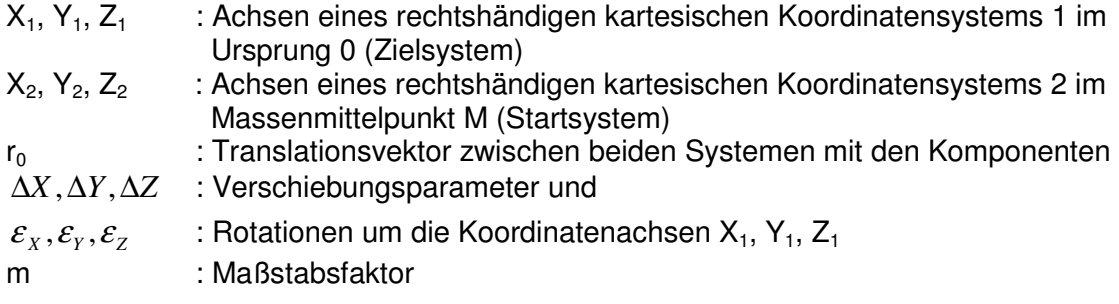

Anwendung bei:

Dreidimensionaler Übergang vom globalen Koordinatensystem ETRS 89 (Startsystem) in das lokale Koordinatensystem DHDN (Zielsystem).

#### **6.7.1 Vorbereitende Berechnungen**

Als Startsystem dienen die Koordinaten Ostwert (E) und Nordwert (N) im CRS für Lage ETRS89\_UTM32 und die ellipsoidische Höhe  $(h_1)$  im CRS für Höhen ETRS89\_h.

Im Zielsystem werden die Gauß-Krüger-Koordinaten Rechtswert (R) und Hochwert (H) im CRS für Lage DE\_DHDN\_3GK<sn>\_NI100 (<sn> = 2, 3, 4) bzw. LS100 (alt) und die Normalhöhe (NHN) bestimmt.

 $\mathcal{L}_\text{max}$  , and the contribution of the contribution of the contribution of the contribution of the contribution of the contribution of the contribution of the contribution of the contribution of the contribution of t

Berechnung ellipsoidischer Koordinaten (B, L)

- a) Umformung E, N nach  $B_2$ ,  $L_2$
- b) Umformung R, H nach  $B_1$ , L<sub>1</sub>

Berechnung kartesischer Koordinaten (X, Y, Z)

- a) Umformung  $B_2$ ,  $L_2$ ,  $h_2$  nach  $X_2$ ,  $Y_2$ ,  $Z_2$
- b) Umformung  $B_1$ ,  $L_1$ ,  $h_1$  nach  $X_1$ ,  $Y_1$ ,  $Z_1$

Anmerkung:

Die erforderliche ellipsoidische Höhe h<sub>2</sub> setzt sich aus der Summe der amtlichen Gebrauchshöhe über Normalhöhennull  $h_{NHN}$  im CRS für die Höhe DE\_DHHN92\_NH bzw. HS160 (alt) und der Höhenanomalie $\zeta$  / Quasigeoidhöhe im CRS für die Höhe EGG97\_QGH bzw. HS760 (alt) zusammen; letztere Größe kann für Zwecke einer reinen Lagebestimmung in den überwiegenden Teilen Niedersachsens vernachlässigt werden.

\_\_\_\_\_\_\_\_\_\_\_\_\_\_\_\_\_\_\_\_\_\_\_\_\_\_\_\_\_\_\_\_\_\_\_\_\_\_\_\_\_\_\_\_\_\_\_\_\_\_\_\_\_\_\_\_\_\_\_\_\_\_\_\_\_\_\_\_\_\_\_\_\_\_

# **6.7.2 Transformationsgleichungen**

Kartesische Koordinaten des Startsystems lassen sich mit Hilfe einer räumlichen Ähnlichkeitstransformation in das Zielsystem überführen:

$$
\begin{bmatrix} X_1 \\ Y_1 \\ Z_1 \end{bmatrix} = \begin{bmatrix} \Delta X_{1,2} \\ \Delta Y_{1,2} \\ \Delta Z_{1,2} \end{bmatrix} + (1+m) \cdot \underline{R} \cdot \begin{bmatrix} X_2 \\ Y_2 \\ Z_2 \end{bmatrix}
$$

mit der Rotationsmatrix

$$
\underline{R} = \begin{bmatrix}\n\cos \varepsilon_y \cos \varepsilon_z & \cos \varepsilon_x \sin \varepsilon_z + \sin \varepsilon_x \sin \varepsilon_y \cos \varepsilon_z & \sin \varepsilon_x \sin \varepsilon_z - \cos \varepsilon_x \sin \varepsilon_y \cos \varepsilon_z \\
-\cos \varepsilon_y \sin \varepsilon_z & \cos \varepsilon_x \cos \varepsilon_z - \sin \varepsilon_x \sin \varepsilon_y \sin \varepsilon_z & \sin \varepsilon_x \cos \varepsilon_z + \cos \varepsilon_x \sin \varepsilon_y \sin \varepsilon_z \\
-\sin \varepsilon_x \cos \varepsilon_y & -\sin \varepsilon_x \cos \varepsilon_y & \cos \varepsilon_x \cos \varepsilon_y\n\end{bmatrix}
$$

Da die Achsen zwischen beiden Bezugssystemen annähernd parallel zueinander verlaufen, lässt sich die Transformationsbeziehung für einen Ausgleichungsalgorithmus zur Parameterschätzung in linearer Form wie folgt darstellen:

$$
\begin{bmatrix} X & 1 \ Y & 1 \ Z & 1 \end{bmatrix} = \begin{bmatrix} \Delta X & 1 & 2 \ \Delta Y & 1 & 2 \ \Delta Z & 1 & 2 \end{bmatrix} + (1 + m) \begin{bmatrix} 1 & \varepsilon_z & -\varepsilon_y \\ -\varepsilon_z & 1 & \varepsilon_x \\ \varepsilon_y & -\varepsilon_x & 1 \end{bmatrix} \begin{bmatrix} X & 2 \\ Y & 2 \\ Z & 2 \end{bmatrix}
$$

Aufgrund hoher Korrelationen zwischen den Transformationsparametern, numerischer Ursachen und der Auswahl der Rotationsmatrix (Reihenfolge der Rotationen), ergeben sich unterschiedliche Transformationsparameter. Eine Neupunkttransformation mit dem jeweiligen Transformationsparametersatz muss aber immer zum gleichen Koordinatenergebnis führen.

# **6.7.3 Restabweichungen**

Nach einer Transformation von Punkten des Startsystems in das Zielsystem treten in den identischen Punkten in der Regel sogenannte Restabweichungen auf:

\_\_\_\_\_\_\_\_\_\_\_\_\_\_\_\_\_\_\_\_\_\_\_\_\_\_\_\_\_\_\_\_\_\_\_\_\_\_\_\_\_\_\_\_\_\_\_\_\_\_\_\_\_\_\_\_\_\_\_\_\_\_\_\_\_\_\_\_\_\_\_\_\_\_

$$
v_R' = R_{Ziel} - R_{Start}
$$
  
\n
$$
v_H' = H_{Ziel} - H_{Start}
$$
  
\n
$$
v_{NHN} = NHN_{Ziel} - NHN_{Start}
$$
  
\n
$$
v_L' = \sqrt{v_R^2 + v_H^2}
$$

Da die Koordinaten des Zielsystems als unveränderlich gelten, sind die auftretenden Restabweichungen zur Wahrung der Nachbarschaftstreue zu verteilen.

Siehe "6.8 Nachbarschaftstreue Koordinatenanpassung"

## **6.7.4 Genauigkeit**

$$
s_0 = \pm \sqrt{\frac{[vv]}{n-u}}
$$

### **6.8 Nachbarschaftstreue Koordinatenanpassung**

Restabweichungen nach den Transformationen an den Anschlusspunkten (identische Punkte) werden dadurch verteilt, dass die Grenz- und aufgenommenen Gebäudepunkte eine zusätzliche Verbesserung erhalten.

\_\_\_\_\_\_\_\_\_\_\_\_\_\_\_\_\_\_\_\_\_\_\_\_\_\_\_\_\_\_\_\_\_\_\_\_\_\_\_\_\_\_\_\_\_\_\_\_\_\_\_\_\_\_\_\_\_\_\_\_\_\_\_\_\_\_\_\_\_\_\_\_\_\_

## **6.8.1 Berechnung der Verbesserungen**

$$
v_{(E)} = \frac{\sum v'_{(E)} * p}{\sum p}
$$
\n
$$
v_{(N)} = \frac{1}{S * \sqrt{S}}
$$
\n
$$
v_{(E)}, v_{(N)}
$$
\n
$$
v_{(E)}, v_{(N)}
$$
\n
$$
v_{(E)}, v_{(N)}
$$
\n
$$
v_{(E)}, v_{(N)}
$$
\n
$$
v_{(E)}, v_{(N)}
$$
\n
$$
v_{(E)}, v_{(N)}
$$
\n
$$
v_{(E)}, v_{(N)}
$$
\n
$$
v_{(E)}, v_{(N)}
$$
\n
$$
v_{(E)}, v_{(N)}
$$
\n
$$
v_{(E)}, v_{(N)}
$$
\n
$$
v_{(E)}, v_{(N)}
$$
\n
$$
v_{(E)}, v_{(N)}
$$
\n
$$
v_{(E)}, v_{(N)}
$$
\n
$$
v_{(E)}, v_{(N)}
$$
\n
$$
v_{(E)}, v_{(N)}
$$
\n
$$
v_{(E)}, v_{(N)}
$$
\n
$$
v_{(E)}, v_{(N)}
$$
\n
$$
v_{(E)}, v_{(N)}
$$
\n
$$
v_{(E)}, v_{(N)}
$$
\n
$$
v_{(N)}
$$
\n
$$
v_{(N)}
$$
\n
$$
v_{(N)}
$$
\n
$$
v_{(N)}
$$
\n
$$
v_{(N)}
$$
\n
$$
v_{(N)}
$$
\n
$$
v_{(N)}
$$
\n
$$
v_{(N)}
$$
\n
$$
v_{(N)}
$$
\n
$$
v_{(N)}
$$
\n
$$
v_{(N)}
$$
\n
$$
v_{(N)}
$$
\n
$$
v_{(N)}
$$
\n
$$
v_{(N)}
$$
\n
$$
v_{(N)}
$$
\n
$$
v_{(N)}
$$
\n
$$
v_{(N)}
$$
\n
$$
v_{(N)}
$$
\n
$$
v_{(N)}
$$
\n
$$
v_{(N)}
$$
\n
$$
v_{(N)}
$$
\n
$$
v_{(N)}
$$
\n
$$
v_{(N)}
$$
\n
$$
v_{(N)}
$$
\n
$$
v_{(
$$

*n* Anzahl der identischen Punkte *p* Abstandsgewicht

# **6.8.2 Berechnung der endgültigen Koordinaten**

$$
E = E' + v_{(E)}
$$
\n
$$
N = N' + v_{(N)}
$$

 $E^{'},N^{'}$  ' *E* , *N* : Koordinaten nach der Transformation *E*, *N* : endgültige Koordinaten nach Beseitigung der Restabweichungen **6.9 Koordinatenberechnung für polar aufgenommene Punkte (vorgegebener Standpunkt)** 

\_\_\_\_\_\_\_\_\_\_\_\_\_\_\_\_\_\_\_\_\_\_\_\_\_\_\_\_\_\_\_\_\_\_\_\_\_\_\_\_\_\_\_\_\_\_\_\_\_\_\_\_\_\_\_\_\_\_\_\_\_\_\_\_\_\_\_\_\_\_\_\_\_\_

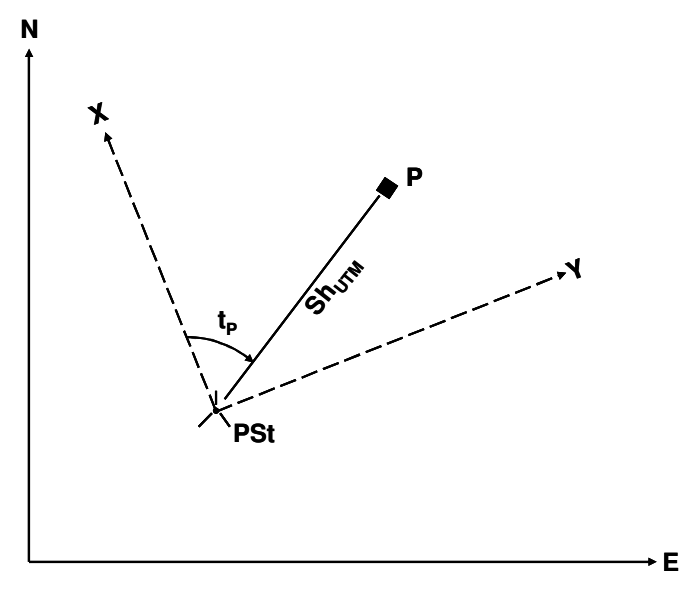

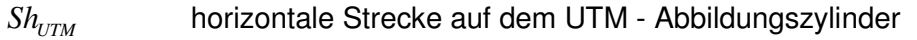

 $t_{p}$ *t* Horizontalwinkel bezogen auf die Nullrichtung des Teilkreises

# **6.9.1 Korrektion und Reduktion der Messwerte**  Siehe "6.1 Aufbereitung der Messwerte"

# **6.9.2 Berechnung rechtwinkliger Koordinaten im System Y, X aus Polarkoordinaten**

 $Y = Y_{PSt} + Sh_{UTM\ (PSt, P)} * \sin t_{P}$  $X = X_{PSt} + Sh_{UTM(PSt, P)} * \cos t_{P}$ 

#### **6.9.3 Koordinatentransformation**

#### **6.9.3.1 Drei-Parameter-Transformation**

Polarvermessungen im Koordinatenreferenzsystem **ETRS89\_UTM32** sind mit einer Drei-Parameter-Transformation auszuwerten.

 $\mathcal{L}_\text{max}$  , and the contribution of the contribution of the contribution of the contribution of the contribution of the contribution of the contribution of the contribution of the contribution of the contribution of t

Siehe "6.4 Drei-Parameter-Transformation"

## **6.9.4 Nachbarschaftstreue Koordinatenanpassung**

Siehe "6.8 Nachbarschaftstreue Koordinatenanpassung"

## **6.10 Koordinatenberechnung für polar aufgenommene Punkte (frei gewählter Standpunkt)**

\_\_\_\_\_\_\_\_\_\_\_\_\_\_\_\_\_\_\_\_\_\_\_\_\_\_\_\_\_\_\_\_\_\_\_\_\_\_\_\_\_\_\_\_\_\_\_\_\_\_\_\_\_\_\_\_\_\_\_\_\_\_\_\_\_\_\_\_\_\_\_\_\_\_

Polar aufgenommene Punkte dürfen nicht indirekt angezielt werden.

**6.10.1 Korrektion und Reduktion der Messwerte**  Siehe "6.1 Aufbereitung der Messwerte"

#### **6.10.2 Berechnung rechtwinkliger Koordinaten im System Y,X aus Polarkoordinaten**

#### **6.10.3 Koordinatentransformation**

#### **6.10.3.1 Drei-Parameter-Transformation**

Polarvermessungen im Koordinatenreferenzsystem ETRS89\_UTM32 sind mit einer Drei-Parameter-Transformation auszuwerten.

 $\mathcal{L}_\text{max}$  , and the contribution of the contribution of the contribution of the contribution of the contribution of the contribution of the contribution of the contribution of the contribution of the contribution of t

Siehe "6.4 Drei-Parameter-Transformation"

#### **6.10.4 Nachbarschaftstreue Koordinatenanpassung**

Siehe "6.8 Nachbarschaftstreue Koordinatenanpassung"

# **6.11 Berechnung bei der polaren Übertragung von Koordinaten**

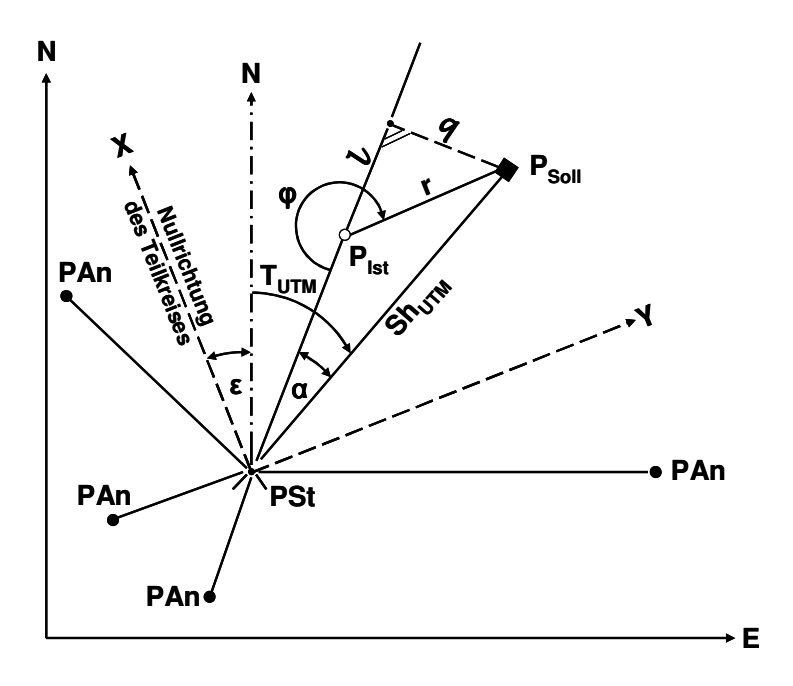

\_\_\_\_\_\_\_\_\_\_\_\_\_\_\_\_\_\_\_\_\_\_\_\_\_\_\_\_\_\_\_\_\_\_\_\_\_\_\_\_\_\_\_\_\_\_\_\_\_\_\_\_\_\_\_\_\_\_\_\_\_\_\_\_\_\_\_\_\_\_\_\_\_\_

# **6.11.1 Korrektion und Reduktion der Messwerte**

- zu den Anschlusspunkten Siehe "6.1 Aufbereitung der Messwerte"

#### **6.11.2 Berechnung rechtwinkliger Koordinaten im System Y, X aus Polarkoordinaten**

 $Y = Y_{PSt} + Sh_{UTM\ (PSt, P)} * \sin t_{P}$  $X = X_{PSt} + Sh_{UTM(PSt, P)} * \cos t_{P}$ 

### **6.11.3 Koordinatentransformation**

## **6.11.3.1 Drei-Parameter-Transformation**

Absteckungen im Koordinatenreferenzsystem ETRS89\_UTM32 sind mit einer Drei-Parameter-Transformation auszuwerten.

Siehe "6.4 Drei-Parameter-Transformation"

## **6.11.4 Nachbarschaftstreue Koordinatenanpassung**

Berechnung der Koordinaten des Standpunktes im System E, N Siehe "6.8 Nachbarschaftstreue Koordinatenanpassung"

\_\_\_\_\_\_\_\_\_\_\_\_\_\_\_\_\_\_\_\_\_\_\_\_\_\_\_\_\_\_\_\_\_\_\_\_\_\_\_\_\_\_\_\_\_\_\_\_\_\_\_\_\_\_\_\_\_\_\_\_\_\_\_\_\_\_\_\_\_\_\_\_\_\_

## **6.11.5 Berechnung der genäherten Absteckwerte**

- $S_{UTM}$  = Strecke im UTM Abbildungssystem
- $T_{UTM}$  = Richtungswinkel im UTM Abbildungssystem

ε = Drehwinkel

 $R[gon] = Richtung nach  $P_{Soll}$$ 

 $R[gon] = ε + T<sub>UTM</sub>$ 

$$
S_{UTM}(PSt, P_{Soll}) = \sqrt{(E(PSt) - E(P_{Soll}))^{2} + (N(PSt) - N(P_{Soll}))^{2}}
$$

Bei der Berechnung der genäherten Absteckwerte sind wegen der Berücksichtigung der Gerätefehler die Differenzen zwischen den Rein- und Rohdaten zu beachten.

#### **6.11.6 Berechnung der Koordinaten des Näherungspunktes P(Ist) im System E, N**

Siehe "6.10 Koordinatenberechnung für polar aufgenommene Punkte"

#### **6.11.7 Verbesserung vom Näherungspunkt**

#### **6.11.7.1 Orthogonale Verbesserungen vom Näherungspunkt**

Berechnung der orthogonalen Verbesserung (rechtwinklige Längs- und Querverschiebungen l, q) vom Standpunkt aus bezogen auf die Richtung zum Näherungspunkt.

$$
\alpha = T_{UTM} (PSt, P_{Soll}) - T_{UTM} (PSt, P_{lst})
$$
  
\n
$$
q = \sin \alpha * Sh_{UTM} (PSt, P_{Soll})
$$
  
\n
$$
l = \cos \alpha * Sh_{UTM} (PSt, P_{soll}) - Sh_{UTM} (PSt, P_{lst})
$$

# **6.11.7.2 Polare Verbesserungen vom Näherungspunkt**

Berechnung der polaren Verbesserungen *r*,  $\varphi$  vom Näherungspunkt aus bezogen auf die Richtung zum Standpunkt.

\_\_\_\_\_\_\_\_\_\_\_\_\_\_\_\_\_\_\_\_\_\_\_\_\_\_\_\_\_\_\_\_\_\_\_\_\_\_\_\_\_\_\_\_\_\_\_\_\_\_\_\_\_\_\_\_\_\_\_\_\_\_\_\_\_\_\_\_\_\_\_\_\_\_

$$
r = \sqrt{(E_{\text{Soll}} - E_{\text{Ist}})^2 + (N_{\text{Soll}} - N_{\text{Ist}})^2}
$$

$$
\varphi = \arctan{\frac{q}{l}}
$$

# **6.12 Koordinatenberechnung rechtwinkliger Gebäude**

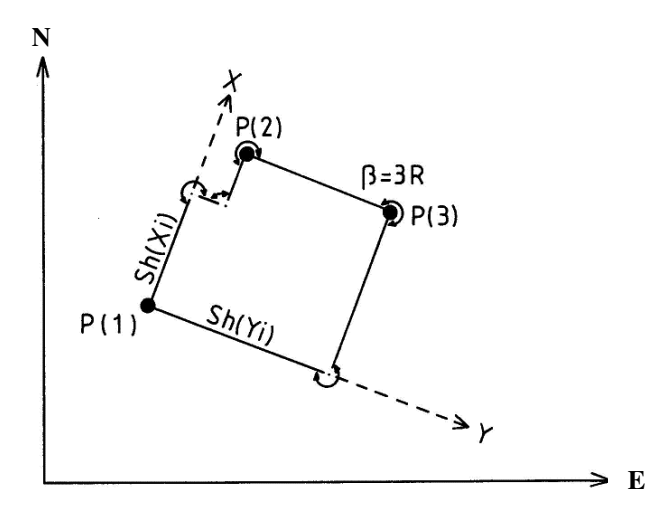

\_\_\_\_\_\_\_\_\_\_\_\_\_\_\_\_\_\_\_\_\_\_\_\_\_\_\_\_\_\_\_\_\_\_\_\_\_\_\_\_\_\_\_\_\_\_\_\_\_\_\_\_\_\_\_\_\_\_\_\_\_\_\_\_\_\_\_\_\_\_\_\_\_\_

- P(1,2,3): doppelt polar aufgenommene Gebäudeecken, die im UTM Abbildungssystem endgültig gerechnet wurden
- Sh(Yi): gemessene Länge der Gebäudeseite, die im Spezialsystem in Y- Richtung verläuft
- Sh(Xi): gemessene Länge der Gebäudeseite, die im Spezialsystem in X- Richtung verläuft
- S<sub>UTM</sub>(Yi): reduzierte Gebäudeseite, die im Spezialsystem in Y- Richtung verläuft
- $S<sub>UTM</sub>(Xi)$ : reduzierte Gebäudeseite, die im Spezialsystem in X- Richtung verläuft
- $\beta$  Brechungswinkel im Uhrzeigersinn (1, 2, 3, 4 rechte Winkel)
- t: Richtungswinkel, unter dem die Gebäudeseite verläuft. Da in einem Spezialsystem Y, X gearbeitet wird, ist der Richtungswinkel der ersten Gebäude $seite = 0$  gon. Für die anderen Seiten sind die Richtungswinkel t(i) abzuleiten:

 $t(1) = 0$ ;  $t(i) = t(i-1) + \beta + 200$  gon,  $i = 2, 3, ...$  n

#### **6.12.1 Streckenreduktion der Gebäudeseiten zur Koordinatenberechnung im UTM - Abbildungssystem**

# **6.12.1.1 Reduktionen**

Siehe "6.1 Aufbereitung der Messwerte"

#### **6.12.1.2 Reduktion zur Koordinatenberechnung im UTM - Abbildungssystem**

Siehe "6.1 Aufbereitung der Messwerte"

#### **6.12.2 Vergleich und Abstimmung der Summen parallel verlaufender reduzierter Gebäudeseiten**

\_\_\_\_\_\_\_\_\_\_\_\_\_\_\_\_\_\_\_\_\_\_\_\_\_\_\_\_\_\_\_\_\_\_\_\_\_\_\_\_\_\_\_\_\_\_\_\_\_\_\_\_\_\_\_\_\_\_\_\_\_\_\_\_\_\_\_\_\_\_\_\_\_\_

# **6.12.2.1 Berechnung der vorläufigen Koordinatenunterschiede im Spezialsystem Y, X**

$$
dX(i) = S_{UTM}(Xi) * \cos t(Xi)
$$

$$
dY(i) = S_{UTM}(Yi) * \sin t(Yi)
$$

#### **6.12.2.2 Vergleich der Summen parallel verlaufender Gebäudeseiten**

$$
FX = 0 - \sum (S_{UTM}(X) * \cos t(X))
$$

$$
FY = 0 - \sum (S_{UTM}(Y) * \sin t(X))
$$

#### **6.12.2.3 Berechnung der endgültigen Koordinatenunterschiede im Spezialsystem Y, X**

$$
d'X(i) = dX(i) + \frac{FX}{\sum S_{UTM}(X)} * S_{UTM}(Xi)
$$
  

$$
d'Y(i) = dY(i) + \frac{FY}{\sum S_{UTM}(Y)} * S_{UTM}(Yi)
$$

#### **6.12.3 Berechnung der Koordinaten im Spezialsystem Y, X**

$$
X(1) = 0 \qquad \qquad Y(1) = 0
$$

$$
X = X(i-1) + d'X(i)
$$

$$
Y = Y(i-1) + d'Y(i)
$$

#### **6.12.4 Berechnung von unzugänglichen Gebäudeecken als Schnittpunkte**

Siehe "6.14 Koordinatenberechnung für durch Schnitte aufgenommene Punkte"

 $\mathcal{L}_\text{max}$  , and the contribution of the contribution of the contribution of the contribution of the contribution of the contribution of the contribution of the contribution of the contribution of the contribution of t

# **6.12.5 Berechnung der Transformationskonstanten**

Siehe "6.4 Drei-Parameter-Transformation"

# **6.12.6 Transformation der örtlichen Koordinaten Y, X des Rechtwinkelpolygons in das System E, N**

\_\_\_\_\_\_\_\_\_\_\_\_\_\_\_\_\_\_\_\_\_\_\_\_\_\_\_\_\_\_\_\_\_\_\_\_\_\_\_\_\_\_\_\_\_\_\_\_\_\_\_\_\_\_\_\_\_\_\_\_\_\_\_\_\_\_\_\_\_\_\_\_\_\_

Die Rechtwinkligkeit der Gebäude bleibt erhalten. Siehe "6.4 Drei-Parameter-Transformation"

# **6.13 Zentrierung**

### **6.13.1 Zielpunktzentrierung**

# **6.13.1.1 Zielpunktzentrierung mit rechtwinkliger Querexzentrizität**

Siehe "6.1 Aufbereitung der Messwerte"

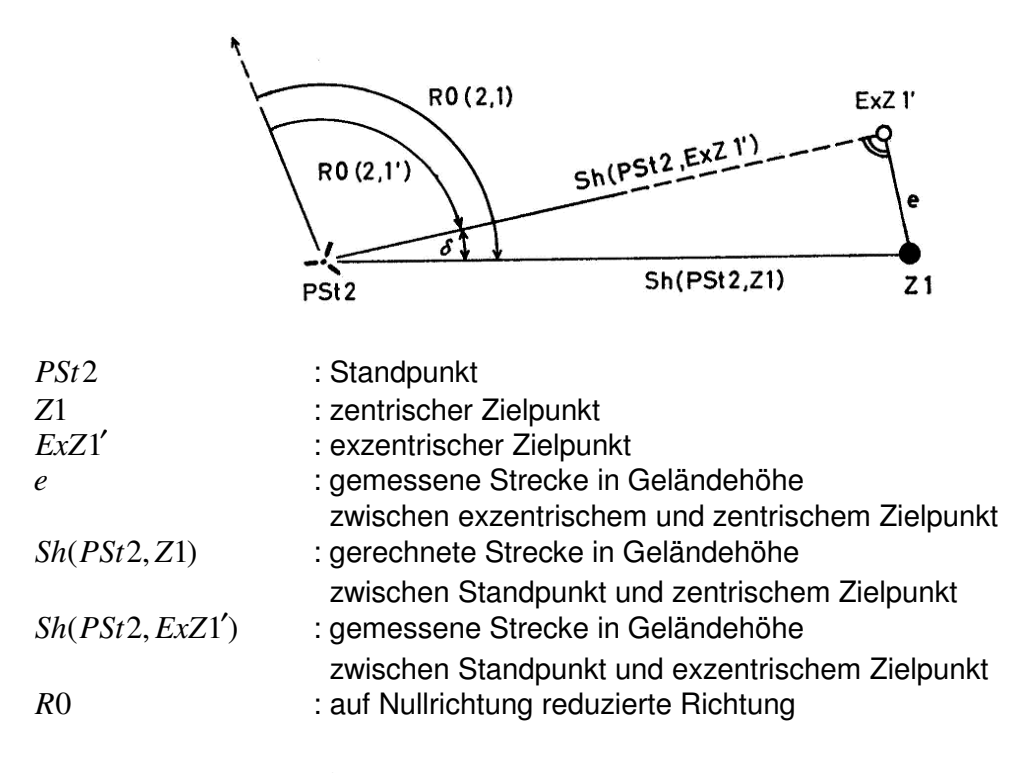

$$
\tan \delta = \frac{e}{Sh(PSt2, ExZ1')}
$$

$$
Sh(PSt2, Z1) = \sqrt{(Sh(PSt2, ExZ1')^{2} + e^{2} \cdot R0(2,1))} = R0(2,1') + \delta
$$

# **6.13.1.2 Zielpunktzentrierung ohne rechtwinklige Querexzentrizität**

Siehe "6.1 Aufbereitung der Messwerte"

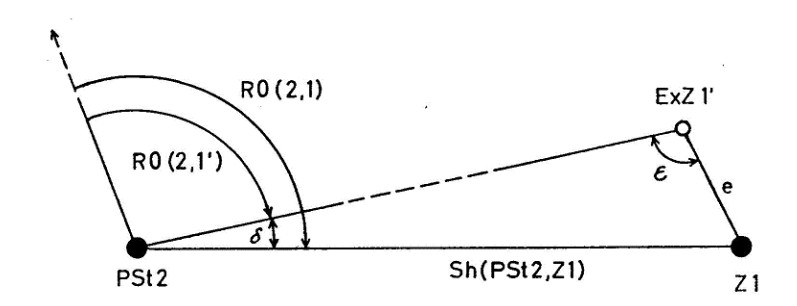

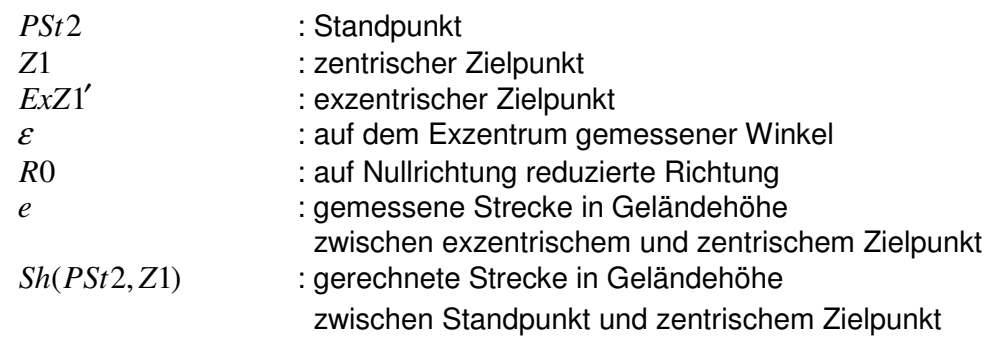

$$
\sin \delta = \frac{e}{\text{Sh}(\text{PSt2}, Z1)} * \sin \epsilon
$$

$$
R0(2,1) = R0(2,1') + \delta
$$

#### **6.13.2 Standpunktzentrierung**

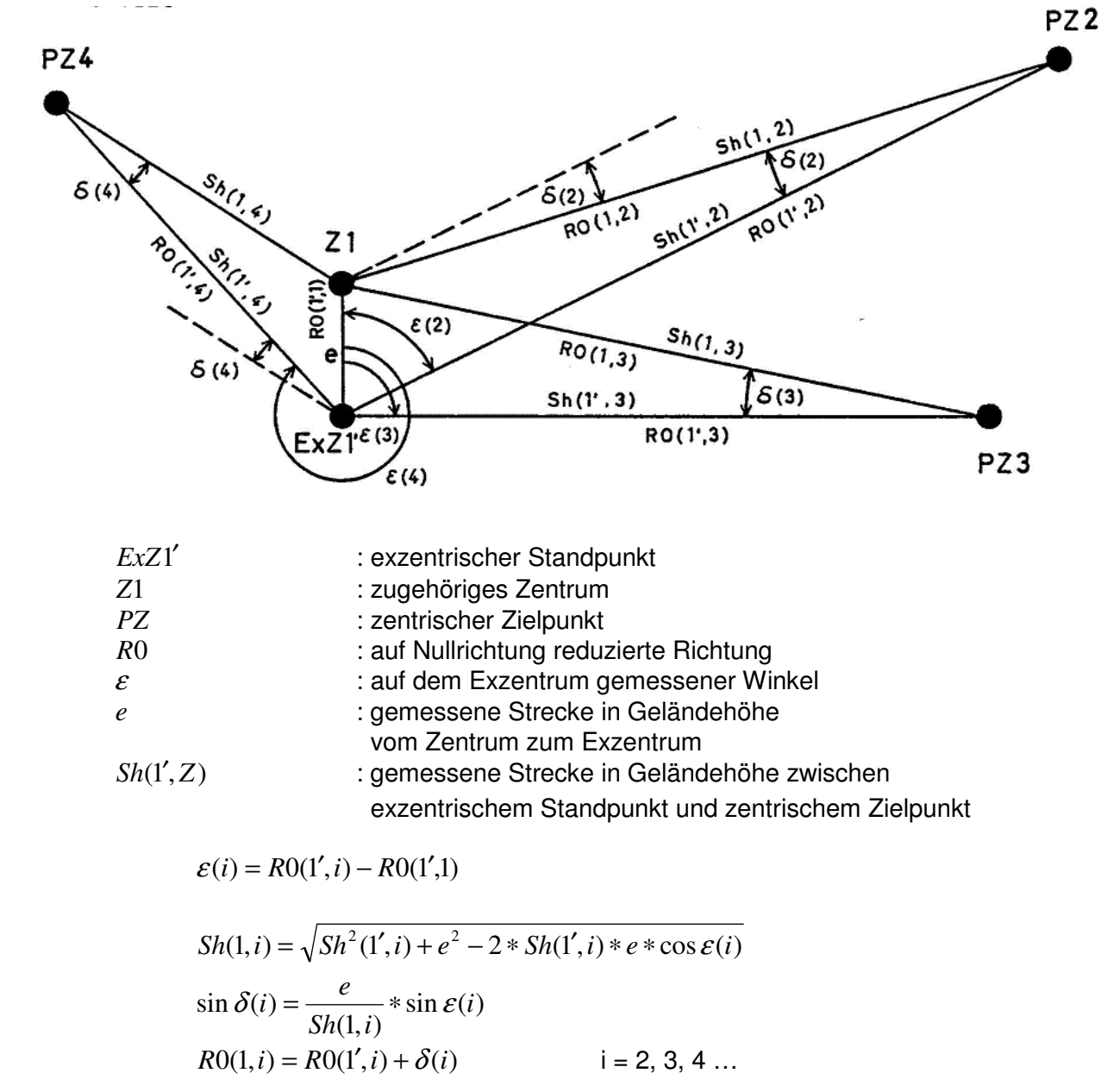

 $\mathcal{L}_\text{max}$  , and the contribution of the contribution of the contribution of the contribution of the contribution of the contribution of the contribution of the contribution of the contribution of the contribution of t

# **6.14 Koordinatenberechnung für durch Schnitte aufgenommene Punkte**

# **6.14.1 Geradenschnitt**

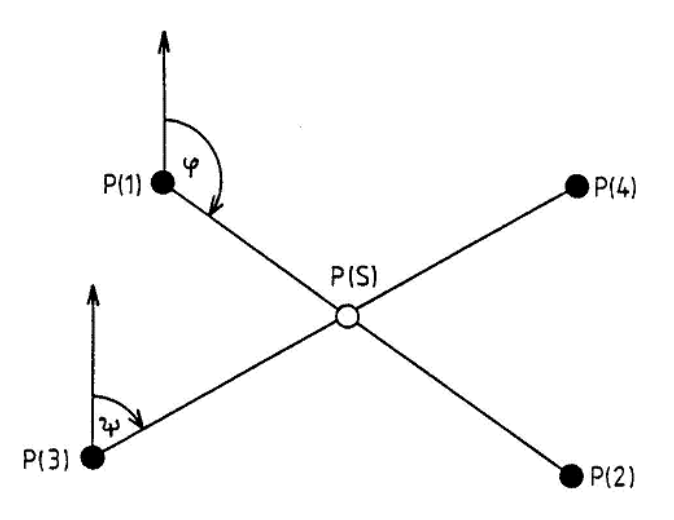

\_\_\_\_\_\_\_\_\_\_\_\_\_\_\_\_\_\_\_\_\_\_\_\_\_\_\_\_\_\_\_\_\_\_\_\_\_\_\_\_\_\_\_\_\_\_\_\_\_\_\_\_\_\_\_\_\_\_\_\_\_\_\_\_\_\_\_\_\_\_\_\_\_\_

#### **6.14.1.1 Berechnungsformeln**

Für die Schnittpunktberechnung zweier Geraden sind vier koordinierte Punkte P(1), P(2), P(3) und P(4) erforderlich. Die Lösung ergibt sich wie folgt:

$$
\tan \varphi = \frac{E(2) - E(1)}{N(2) - N(1)} \tag{1}
$$
\n
$$
\tan \psi = \frac{E(4) - E(3)}{N(4) - N(3)} \tag{1}
$$

$$
N(S) - N(3) = \frac{(E(3) - E(1)) - (N(3) - N(1)) * \tan \varphi}{\tan \varphi - \tan \psi}
$$
 (2)

 $E(S) - E(3) = (N(S) - N(3)) * \tan \psi$ 

Werden (1) in (2) eingesetzt, so ergibt sich

$$
N(S) = N(3) + \frac{(E(3) - E(1)) * (N(2) - N(1)) - (N(3) - N(1)) * (E(2) - E(1))}{(E(2) - E(1)) * (N(4) - N(3)) - (E(4) - E(3)) * (N(2) - N(1))} * (N(4) - N(3))
$$

und schließlich

$$
E(S) = E(3) + \frac{(E(3) - E(1)) * (N(2) - N(1)) - (N(3) - N(1)) * (E(2) - E(1))}{(E(2) - E(1)) * (N(4) - N(3)) - (E(4) - E(3)) * (N(2) - N(1))} * (E(4) - E(3))
$$

# **6.14.2 Parallelen- oder Senkrechtschnitt**

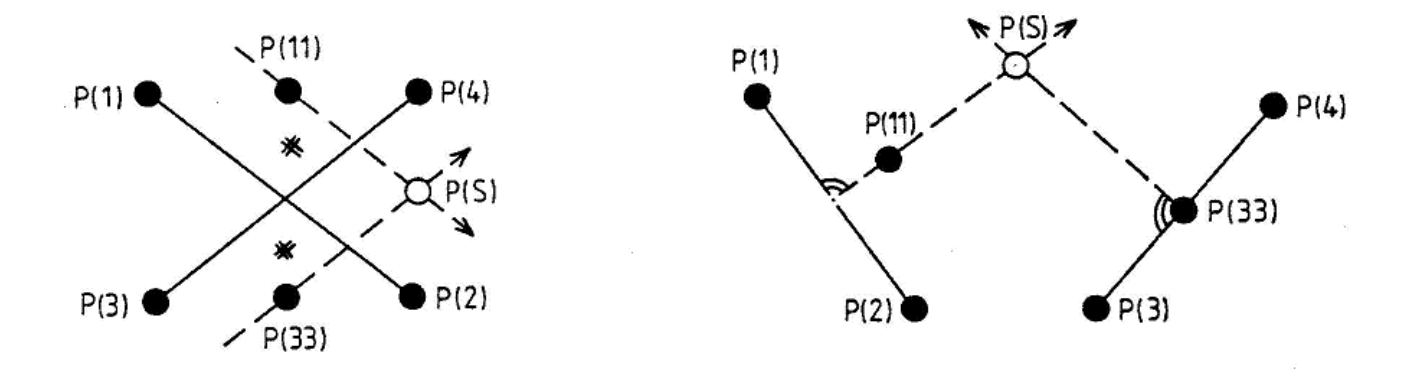

\_\_\_\_\_\_\_\_\_\_\_\_\_\_\_\_\_\_\_\_\_\_\_\_\_\_\_\_\_\_\_\_\_\_\_\_\_\_\_\_\_\_\_\_\_\_\_\_\_\_\_\_\_\_\_\_\_\_\_\_\_\_\_\_\_\_\_\_\_\_\_\_\_\_

#### **6.14.2.1 Berechnungsformeln**

Zur Berechnung des Schnittpunktes werden zwei weitere Punkte benötigt. Den Punkt, durch den die Schnittgerade laufen soll, deren Richtung die Gerade  $P(1)P(2)$  bestimmt, bezeichnet man mit P(11), den entsprechenden Punkt, der zu der Geraden  $P(3)P(4)$  gehört, mit P(33).

Werden auch beim Geradenschnitt zwischen den Geraden  $\overline{P(1)P(2)}$  und  $\overline{P(3)P(4)}$  die Punkte P(11) und P(33) eingeführt, wobei diese mit einem der beiden Punkte der zugehörigen Geraden identisch sein können, so haben alle Schnittformeln den gleichen Aufbau, und es ergeben sich vielfältige Kombinationsmöglichkeiten.

Die gegebenen Maße für die Parallelen beziehen sich auf die Geländehöhe; die Reduktion zur Koordinatenberechnung im UTM – Abbildungssystem sind zu berücksichtigen.

Siehe "6.1 Aufbereitung der Messwerte".

Für die ellipsoidische Reduktion wird die ellipsoidische Höhe  $h_{\text{cell}}$  der gegebenen Punkte verwendet. Diese Höhe ergibt sich aus der amtlichen Gebrauchshöhe über Normalhöhennull *h<sub>NHN</sub>* plus der Höhenanomalie ζ (Abweichung der NHN-Fläche vom Referenzellipsoid, Quasigeoidhöhe).

 $h_{\text{c,all}}$  = Höhe des Messungsgebietes über dem GRS80-Ellipsoid (NHN + 40 m)

Schnitt zweier Geraden

$$
N(S) = N(33) + \frac{(E(33) - E(11)) * (N(2) - N(1)) - (N(33) - N(11)) * (E(2) - E(1))}{(E(2) - E(1)) * (N(4) - N(3)) - (E(4) - E(3)) * (N(2) - N(1))} * (N(4) - N(3))
$$

 $(E(4) - E(3))$  $(E(2) - E(1)) * (N(4) - N(3)) - (E(4) - E(3)) * (N(2) - N(1))$  $(S) = E(33) + \frac{(E(33) - E(11)) * (N(2) - N(1)) - (N(33) - N(11)) * (E(2) - E(1))}{(E(3) - E(1)) + (E(3) - N(1)) + (E(1) - E(2)) + (E(3) - E(3))} * (E(4) - E(5)$  $E(2) - E(1)$  \*  $(N(4) - N(3)) - (E(4) - E(3))$  \*  $(N(2) - N(4))$  $E(S) = E(33) + \frac{(E(33) - E(11)) * (N(2) - N(1)) - (N(33) - N(11)) * (E(2) - E(1))}{(E(S) - E(1))} * (E(4) - E(5))$  $-E(1)$  \*  $(N(4) – N(3)) – (E(4) – E(3))$  \*  $(N(2) –$  $= E(33) + \frac{(E(33) - E(11)) * (N(2) - N(1)) - (N(33) - N(1)) * (E(2) - (N(33)) + (N(2)) - (N(33)) + (N(3)) - (N(3)) + (N(3)) - (N(3)) + (N(3)) - (N(3)) + (N(3)) - (N(3)) + (N(3)) - (N(3)) + (N(3)) - (N(3)) + (N(3)) - (N(3)) + (N(3)) - (N(3))$ 

Schnitt einer Geraden und einer Senkrechten

$$
N(S) = N(33) + \frac{(E(33) - E(11)) * (N(2) - N(1)) - (N(33) - N(11)) * (E(2) - E(1))}{(E(2) - E(1)) * (E(4) - E(3)) + (N(4) - N(3)) * (N(2) - N(1))} * (E(4) - E(3))
$$

$$
E(S) = E(33) - \frac{(E(33) - E(11)) * (N(2) - N(1)) - (N(33) - N(11)) * (E(2) - E(1))}{(E(2) - E(1)) * (E(4) - E(3)) + (N(4) - N(3)) * (N(2) - N(1))}
$$
  

## Schnitt zweier Senkrechten

$$
N(S) = N(33) + \frac{(E(33) - E(11)) * (E(2) - E(1)) + (N(33) - N(11)) * (N(2) - N(1))}{(E(2) - E(1)) * (N(4) - N(3)) - (E(4) - E(3)) * (N(2) - N(1))} * (E(4) - E(3))
$$

$$
E(S) = E(33) - \frac{(E(33) - E(11)) * (E(2) - E(1)) + (N(33) - N(11)) * (N(2) - N(1))}{(E(2) - E(1)) * (N(4) - N(3)) - (E(4) - E(3)) * (N(2) - N(1))} * (N(4) - N(3))
$$

#### **6.14.3 Bogenschnitte**

#### **6.14.3.1 Allgemeines**

Hierunter fallen die Schnittkombinationen eines Kreisbogens oder einer Parallelen zum Kreisbogen mit

- einem zweiten Kreisbogen oder dessen Parallele.
- einer Geraden oder einer Parallelen dazu,
- einer Senkrechten zu einer Geraden.

Der Kreisbogen kann für die Schnittberechnung definiert werden durch

- die Koordinaten des Mittelpunktes und den Radius,
- die Koordinaten des Mittelpunktes und eines Punktes auf dem Kreisbogen,
- die Koordinaten zweier Punkte auf dem Kreisbogen und den Radius.

Sind die Koordinaten des Mittelpunktes und eines Punktes auf dem Kreisbogen gegeben, so kann durch die Angabe eines Abstandes (Differenz der Radien) ein Parallelkreis in die Berechnung eingeführt werden.

Die gegebenen Maße für den Radius und den Abstand der Parallelkreise beziehen sich auf die Geländehöhe, die Reduktionen zur Koordinatenberechnung im UTM – Abbildungssystem sind zu berücksichtigen.

Siehe "6.1 Aufbereitung der Messwerte".

Für die ellipsoidische Reduktion wird die ellipsoidische Höhe  $h_{\text{cell}}$  der gegebenen Punkte verwendet. Diese Höhe ergibt sich aus der amtlichen Gebrauchshöhe über Normalhöhennull *h<sub>NHN</sub>* plus der Höhenanomalieζ (Abweichung der NHN-Fläche vom Referenzellipsoid, Quasigeoidhöhe).

\_\_\_\_\_\_\_\_\_\_\_\_\_\_\_\_\_\_\_\_\_\_\_\_\_\_\_\_\_\_\_\_\_\_\_\_\_\_\_\_\_\_\_\_\_\_\_\_\_\_\_\_\_\_\_\_\_\_\_\_\_\_\_\_\_\_\_\_\_\_\_\_\_\_

 $h_{cell}$  = Höhe des Messungsgebietes über dem GRS80-Ellipsoid (NHN + 40 m)

Vom Mittelpunkt aus gesehen ist der Abstand vom Kreisbogen nach außen positiv, nach innen negativ anzugeben.

Bei Bogenschnitten sind grundsätzlich zwei Lösungen möglich.

Um eindeutige Lösungen zu erhalten, sind beim Schnitt zweier Kreisbögen oder deren ´Parallelen´ die Punkte so einzugeben, dass der gesuchte Punkt P(S) rechts der Linie  $P(11)P(33)$  liegt.

Beim Schnitt Kreisbogen mit Geraden oder Senkrechten sind P(11) bzw. P(33) oder die entsprechenden Maße so zu wählen, dass der gesuchte Schnittpunkt in der Richtung von P(F) nach P(11) liegt.

## **6.14.3.2 Schnittpunktberechnung: Kreis – Kreis (oder deren 'Parallelen')**

#### **6.14.3.2.1 Vorbereitende Berechnungen**

## **6.14.3.2.1.1 Koordinaten des Mittelpunktes und eines Punktes auf dem Kreisbogen sind gegeben, der Radius ist zu berechnen**

$$
r = \sqrt{(N(M) - N(P))^{2} + (E(M) - E(P))^{2}}
$$

**6.14.3.2.1.2 Koordinaten des Mittelpunktes, eines Punktes auf dem Kreisbogen und der Abstand sind gegeben, der Radius ist zu berechnen** 

$$
r = \sqrt{(N(M) - N(P))^{2} + (E(M) - E(P))^{2}}
$$
 + Abstand

#### **6.14.3.2.1.3 Koordinaten zweier Punkte auf dem Kreisbogen und der Radius sind gegeben, die Koordinaten des Kreismittelpunktes sind zu berechnen**

\_\_\_\_\_\_\_\_\_\_\_\_\_\_\_\_\_\_\_\_\_\_\_\_\_\_\_\_\_\_\_\_\_\_\_\_\_\_\_\_\_\_\_\_\_\_\_\_\_\_\_\_\_\_\_\_\_\_\_\_\_\_\_\_\_\_\_\_\_\_\_\_\_\_

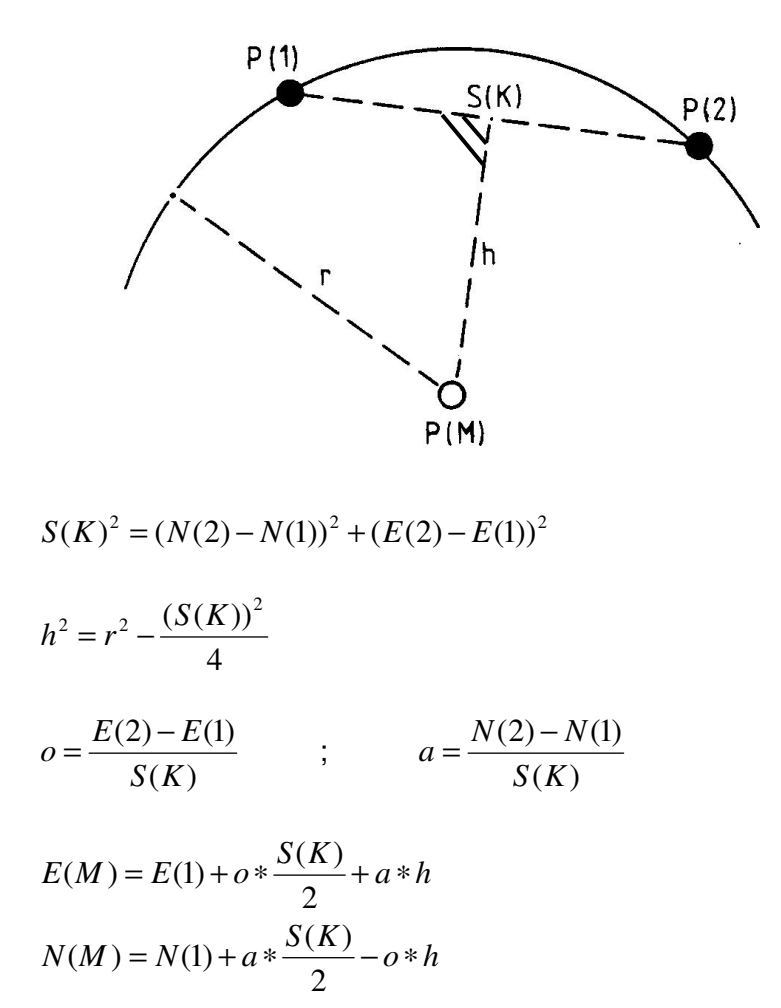

# **6.14.3.2.2 Berechnungsformeln**

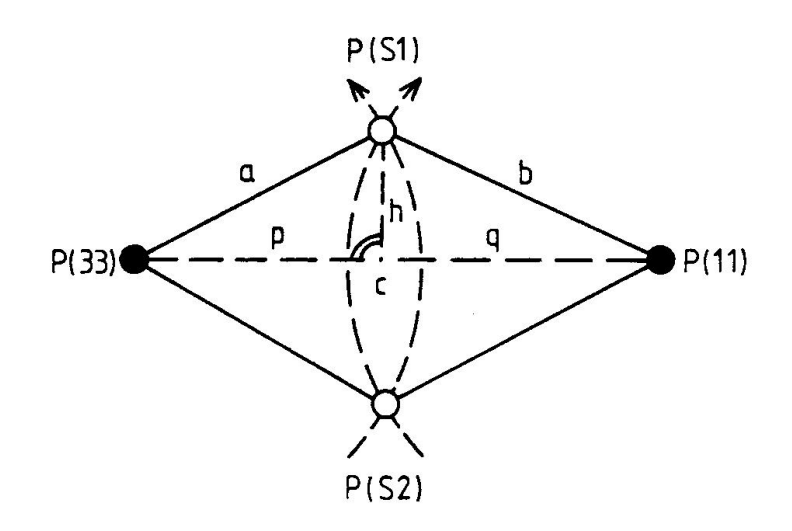

\_\_\_\_\_\_\_\_\_\_\_\_\_\_\_\_\_\_\_\_\_\_\_\_\_\_\_\_\_\_\_\_\_\_\_\_\_\_\_\_\_\_\_\_\_\_\_\_\_\_\_\_\_\_\_\_\_\_\_\_\_\_\_\_\_\_\_\_\_\_\_\_\_\_

Berechnen der Strecke zwischen den Mittelpunkten der beiden Kreise

 $c^{2} = (N(11) - N(33))^{2} + (E(11) - E(33))^{2}$ 

Berechnen von Höhe *h* und Höhenfußpunkt *q*

$$
p = \frac{c^2 + a^2 - b^2}{2c} \qquad ; q = c - p \qquad ; h^2 = b^2 - q^2
$$

Berechnung der Schnittpunktkoordinaten P(S) von P(11) nach P(33) mit *q* und *h*

$$
o = \frac{E(33) - E(11)}{c} \qquad ; \qquad a = \frac{N(33) - N(11)}{c}
$$

$$
E(S) = E(11) + o * q + a * h
$$

$$
N(S) = N(11) + a * q - o * h
$$

# **6.14.3.3 Schnittpunktberechnung: Gerade oder Parallele zur Geraden – Kreis**

\_\_\_\_\_\_\_\_\_\_\_\_\_\_\_\_\_\_\_\_\_\_\_\_\_\_\_\_\_\_\_\_\_\_\_\_\_\_\_\_\_\_\_\_\_\_\_\_\_\_\_\_\_\_\_\_\_\_\_\_\_\_\_\_\_\_\_\_\_\_\_\_\_\_

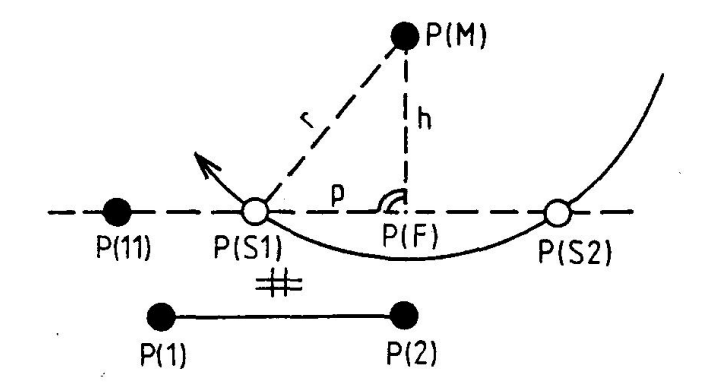

### **6.14.3.3.1 Berechnungsformeln**

Ist P(11) nicht gegeben, sondern der Abstand der Parallelen, so kann P(11) vorab berechnet werden.

Berechnung von P(F) als Lotfußpunkt (entspricht Schnitt einer Geraden mit ihrer Senkrechten durch P(M))

$$
N(F) = N(M) + \frac{(E(M) - E(11)) * (N(2) - N(1)) - (N(M) - N(11)) * (E(2) - E(1))}{(E(2) - E(1))^{2} + (N(2) - N(1))^{2}} * (E(2) - E(1))
$$

$$
E(F) = E(M) - \frac{(E(M) - E(11)) * (N(2) - N(1)) - (N(M) - N(11)) * (E(2) - E(1))}{(E(2) - E(1))^{2} + (N(2) - N(1))^{2}} * (N(2) - N(1))
$$

 $\mathcal{L}_\text{max}$  , and the contribution of the contribution of the contribution of the contribution of the contribution of the contribution of the contribution of the contribution of the contribution of the contribution of t

$$
h^{2} = \sqrt{(E(M) - E(F))^{2} + (N(M) - N(F))^{2}}
$$
  
  $p^{2} = r^{2} - h^{2}$ 

$$
(1) \qquad o = \frac{E(F) - E(M)}{h} \qquad a = \frac{N(F) - N(M)}{h}
$$

(2) 
$$
E(S) = E(M) + o * h + a * p
$$
  $N(S) = N(M) + a * h - o * p$ 

nach einsetzen von (1) in (2)

$$
E(S) = E(F) + \frac{N(F) - N(M)}{h} * p
$$

$$
N(S) = N(F) - \frac{E(F) - E(M)}{h} * p
$$

Sonderfall:  $P(11) = P(M)$ 

$$
\frac{E(2) - E(1)}{S(1,2)} = \frac{E(M) - E(S)}{r}
$$
  

$$
N(S) = N(M) + \frac{r}{\sqrt{((E(2) - E(1))^{2} + (N(2) - N(1))^{2}}} * (N(2) - N(1))
$$

$$
E(S) = E(M) + \frac{r}{\sqrt{((E(2) - E(1))^{2} + (N(2) - N(1))^{2}}} * (E(2) - E(1))
$$

# **6.14.3.4 Schnittpunktberechnung: Senkrechte zur Gerade – Kreis**

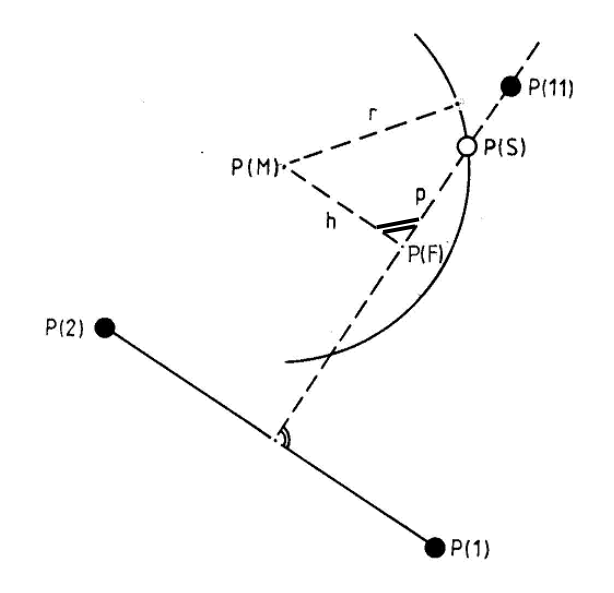

# **6.14.3.4.1 Berechnungsformeln**

Berechnung von P(F) als Lotfußpunkt

$$
N(F) = N(11) + \frac{(E(11) - E(M)) * (N(2) - N(1)) - (N(11) - N(M)) * (E(2) - E(1))}{(E(2) - E(1))^2 + (N(2) - N(1))^2} * (E(2) - E(1))
$$

$$
E(F) = E(11) - \frac{(E(11) - E(M)) * (N(2) - N(1)) - (N(11) - N(M)) * (E(2) - E(1))}{(E(2) - E(1))^2 + (N(2) - N(1))^2} * (N(2) - N(1))
$$

 $\mathcal{L}_\text{max}$  , and the contribution of the contribution of the contribution of the contribution of the contribution of the contribution of the contribution of the contribution of the contribution of the contribution of t

$$
h^{2} = \sqrt{(E(M) - E(F))^{2} + (N(M) - N(F))^{2}}
$$
  
 
$$
p^{2} = r^{2} - h^{2}
$$

$$
(1) \qquad o = \frac{E(F) - E(M)}{h} \qquad a = \frac{N(F) - N(M)}{h}
$$

(2) 
$$
E(S) = E(M) + o * h + a * p
$$
  $N(S) = N(M) + a * h - o * p$ 

nach einsetzen von (1) in (2)

$$
E(S) = R(F) + \frac{N(F) - N(M)}{h} * p
$$
  

$$
E(F) - E(M) * p
$$

$$
N(S) = N(F) - \frac{E(F) - E(M)}{h} * p
$$

$$
Sonderfall: P(11) = P(M)
$$

$$
\frac{E(2) - E(1)}{S(1,2)} = \frac{N(S) - N(M)}{r}
$$
  

$$
\frac{N(2) - N(1)}{S(1,2)} = \frac{E(S) - E(M)}{r}
$$

$$
N(S) = N(M) + \frac{r * (E(2) - E(1))}{\sqrt{(E(2) - E(1))^{2} + (N(2) - N(1))^{2}}}
$$

$$
E(S) = E(M) + \frac{r * (N(2) - N(1))}{\sqrt{(E(2) - E(1))^{2} + (N(2) - N(1))^{2}}}
$$

# **6.15 Höhenberechnung für polar aufgenommene Punkte**

### **6.15.1 Berechnung der gemittelten Standpunkthöhe**

Siehe "6.1.3.1 Berechnung der gemittelten ellipsoidischen Höhe im Standpunkt"

\_\_\_\_\_\_\_\_\_\_\_\_\_\_\_\_\_\_\_\_\_\_\_\_\_\_\_\_\_\_\_\_\_\_\_\_\_\_\_\_\_\_\_\_\_\_\_\_\_\_\_\_\_\_\_\_\_\_\_\_\_\_\_\_\_\_\_\_\_\_\_\_\_\_

**6.15.2 Berechnung der ellipsoidischen Höhe eines polar aufgenommenen Punktes** 

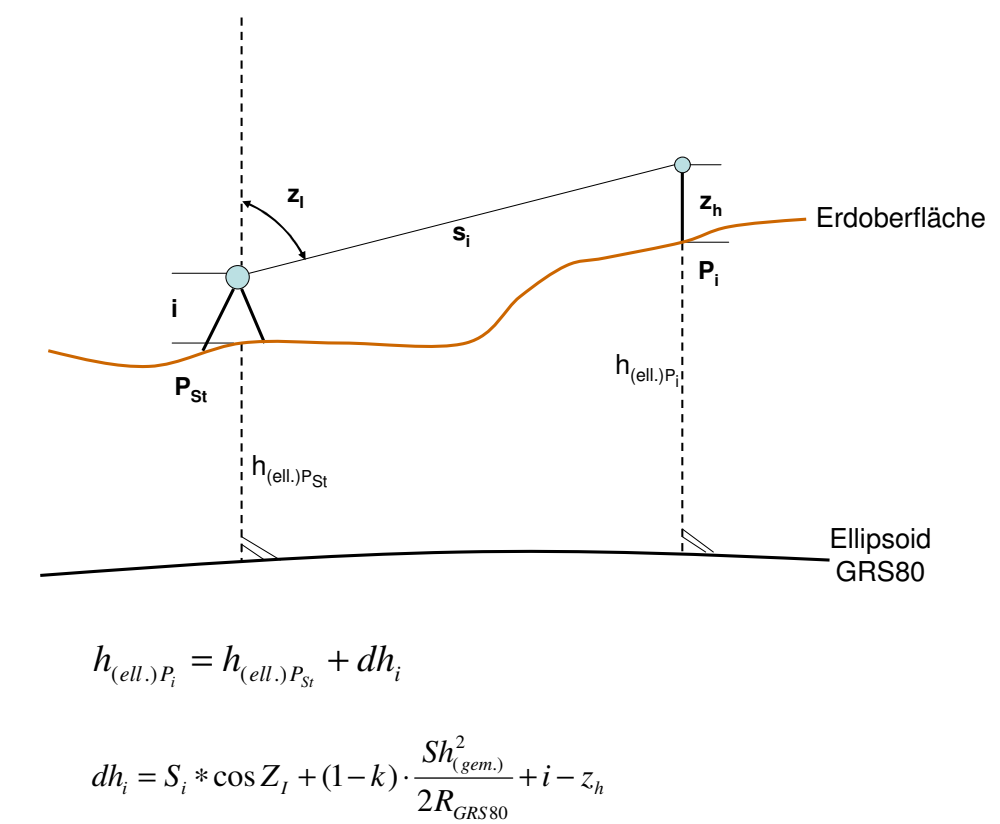

 $h_{\scriptscriptstyle (ell.)P_i}$   $_{=}$  ellipsoidische Höhe des Punktes Pi

 $h_{(ell.)P_{St}}$  = ellipsoidische Höhe des Standpunktes

 $dh_i$ *dh* = Höhenunterschied zwischen Standpunkthöhe und Höhe des Punktes Pi

*i S* = gemessene Schrägstrecke

*i* = Höhe der Kippachse über Standpunkt

*h z* = Höhe der Zielmarke über Zielpunkt

 $Sh_{(gem.)}$  = gemessene horizontale Strecke in der Höhe des Messungsgebietes

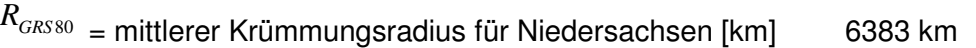

- $k =$  Refraktionskoeffizient für Tachymeterauswertungen  $k = 0.13$
- $Z_I$  = korrigierte Zenitdistanz bezogen auf die Kippachse des Theodoliten und Mitte Reflektor

Hinweis: Bei Liegenschaftsvermessungen ist i.d.R. die Vernachlässigung der Lotabweichung hinnehmbar. Lotabweichungen haben im Flachland eine Größe von etwa 5- 8'' und im Gebirge von 10-20''. Da 1'' auf 1 km 0,5 cm entspricht, ist ein resultierender Fehler der Höhenübertragung im Flachland mit 2,5-4 cm und im Gebirge von 5-10 cm abzuschätzen.

## **6.16 Flächenberechnung aus UTM - Koordinaten**

#### **6.16.1 Reduktion der Koordinaten**

$$
Y_i = E_i - E_1
$$

$$
X_i = N_i - N_1
$$

### **6.16.2 Flächenberechnung**

$$
F_{UTM} = \frac{1}{2} * \sum_{i=2}^{n-1} (Y_{i+1} * X_i) - (X_{i+1} * Y_i)
$$

n = Anzahl der Punkte

Bei Flächenberechnung mit Kreisbögen wird die Flächenberechnung über Mittelpunkte geführt. Zusätzlich werden die Kreissektoren berechnet nach

$$
Fh(S) = \frac{\alpha * \pi}{400} * R^2
$$

 $\alpha$  = Zentriwinkel des Kreissektors

 $R =$  Radius des Kreises in der Höhe des GRS80-Ellipsoids

 $F_{_{\!U\!T\!M}}\;$  = Fläche in der UTM-Abbildungsebene [m<sup>2</sup>]

 $Fh(S)$  = Fläche des Kreissektors in der Höhe des GRS80-Ellipsoids  $[m^2]$ 

# **6.16.3 Flächenverbesserung v [m<sup>2</sup> /ha]**

wegen Höhenreduktion, Maßstabsreduktion und Projektionsverzerrung im UTM-Abbildungssystem

$$
Fh = F_{UTM} + v^* \frac{F_{UTM}}{10000}
$$
  

$$
v = \left(100^* \left(1 - \frac{(E_m - 500)^2}{2R_{GRSS0}^2} + \frac{h_{(ell.)}}{R_{GRSS0}}\right)^* \frac{1}{0.9996}\right)^2 - 10000
$$

 $h_{\text{(ell.)}}$  = gemittelte Höhe des Messungsgebietes über dem GRS80-Ellipsoid [km] *RGRS*80 = mittlerer Krümmungsradius für Niedersachsen [km] 6383 km (Radius der Gaußschen Schmiegungskugel)  $F_{_{\!U\!T\!M}}$   $\qquad$  = Fläche in der UTM-Abbildungsebene [m<sup>2</sup>]  $Fh =$  Fläche in der Höhe des GRS80-Ellipsoids  $[m^2]$ *Em* = Mittlerer Ostwert [km] des Punktfeldes / einer Streckenbeobachtung

# **6.16.4 Spannmaßberechnung**

$$
Sh_{(gem.)} = \frac{\sqrt{((Y_i - Y_{i-1})^2 + (X_i - X_{i-1})^2)}}{\left(1 + \frac{(E_m - 500)^2}{2R_{GRSS0}^2} - \frac{h_{(ell.)}}{R_{GRSS0}}\right) * 0.9996}
$$
  

$$
Sh_{(gem.)} = \text{horizontale Strecke in der Höhe des Messungsgebietes}
$$

\_\_\_\_\_\_\_\_\_\_\_\_\_\_\_\_\_\_\_\_\_\_\_\_\_\_\_\_\_\_\_\_\_\_\_\_\_\_\_\_\_\_\_\_\_\_\_\_\_\_\_\_\_\_\_\_\_\_\_\_\_\_\_\_\_\_\_\_\_\_\_\_\_\_

# **7 Datensätze für Liegenschaftsvermessungen**

In den Datensätzen für Liegenschaftsvermessungen können **Rundungsdifferenzen** zu Abweichungen von ± 1mm führen.

\_\_\_\_\_\_\_\_\_\_\_\_\_\_\_\_\_\_\_\_\_\_\_\_\_\_\_\_\_\_\_\_\_\_\_\_\_\_\_\_\_\_\_\_\_\_\_\_\_\_\_\_\_\_\_\_\_\_\_\_\_\_\_\_\_\_\_\_\_\_\_\_\_\_

## **7.1 Aufbereitung der Messwerte**

#### **7.1.1 Bestimmung erfassbarer systematischer Messwertabweichungen des Theodoliten**

#### **7.1.1.1 Bestimmung des Zielachsenfehlers**

Eingabedaten:

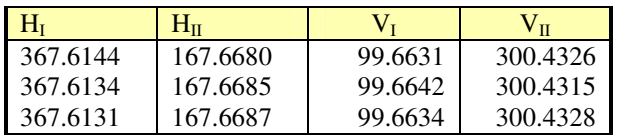

Ausgabedaten:

*Zielachsenfehler c* = 0.0274 gon

#### **7.1.1.2 Bestimmung von Kippachsenneigung und Höhenindexfehler**

 $\mathcal{L}_\text{max}$  , and the contribution of the contribution of the contribution of the contribution of the contribution of the contribution of the contribution of the contribution of the contribution of the contribution of t

Eingabedaten:

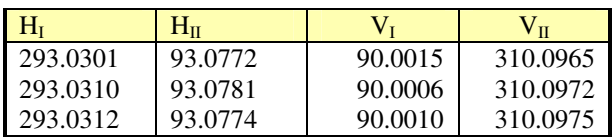

#### Ausgabedaten:

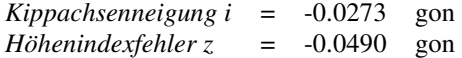

# **7.1.2 Angezeigte Messwerte**

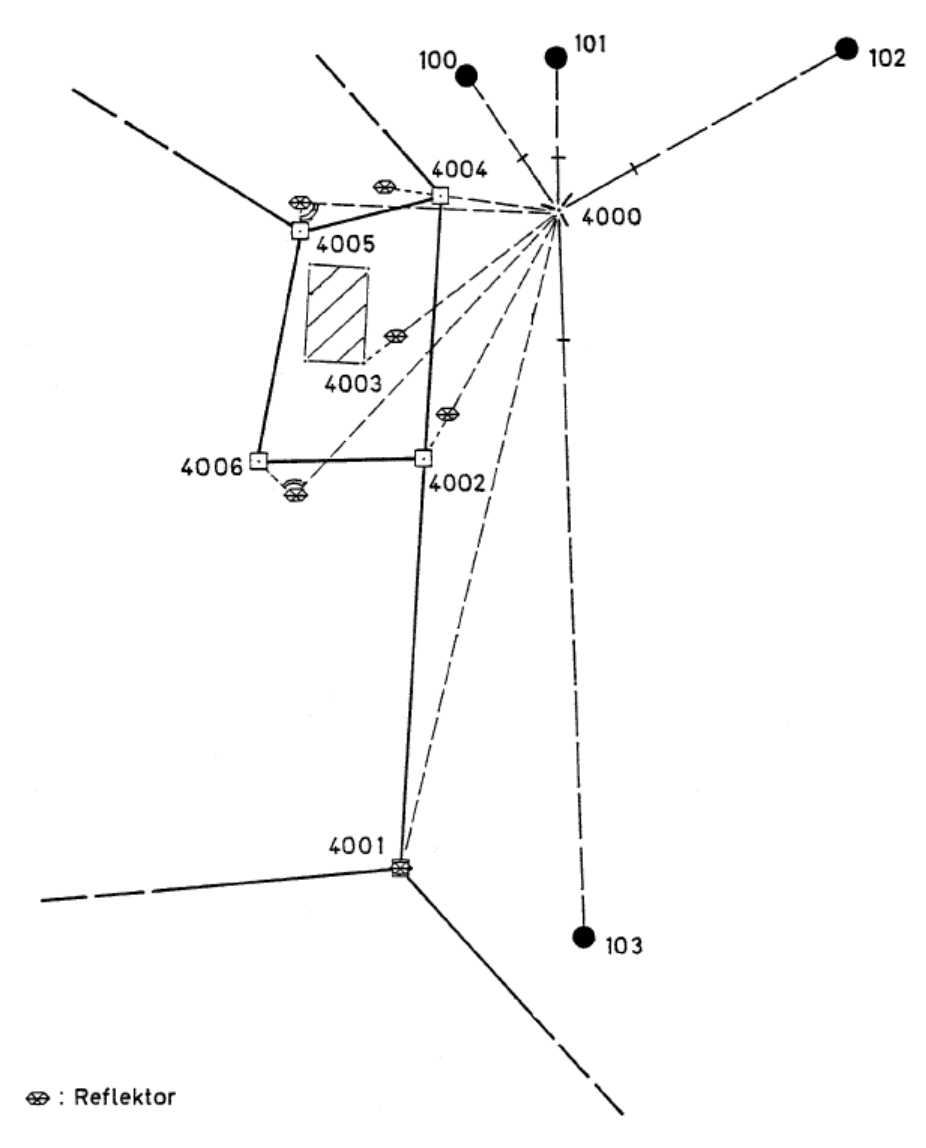

# **7.1.2.1 Zentrische Beobachtung der Anschlusspunkte mit besonderen Zielbedingungen für die Objektpunkte**

Eingabedaten:

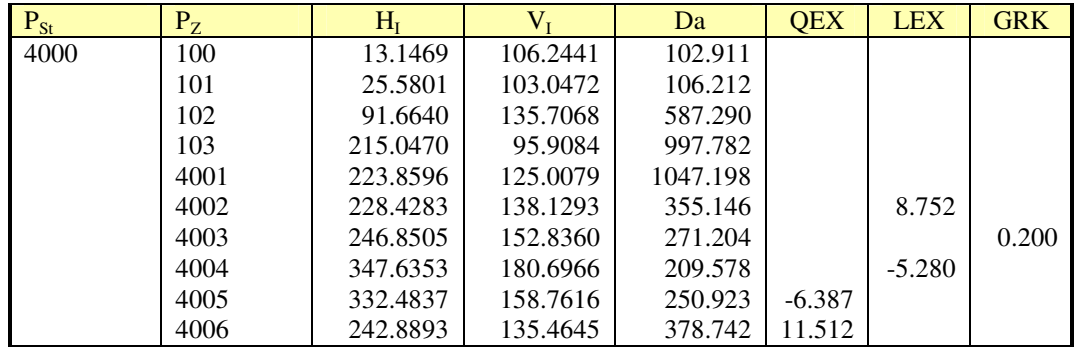

 $\mathcal{L}_\text{max}$  , and the contribution of the contribution of the contribution of the contribution of the contribution of the contribution of the contribution of the contribution of the contribution of the contribution of t

#### **7.1.2.2 Exzentrische Beobachtung der Anschlusspunkte mit besonderen Zielbedingungen für die Objektpunkte**

\_\_\_\_\_\_\_\_\_\_\_\_\_\_\_\_\_\_\_\_\_\_\_\_\_\_\_\_\_\_\_\_\_\_\_\_\_\_\_\_\_\_\_\_\_\_\_\_\_\_\_\_\_\_\_\_\_\_\_\_\_\_\_\_\_\_\_\_\_\_\_\_\_\_

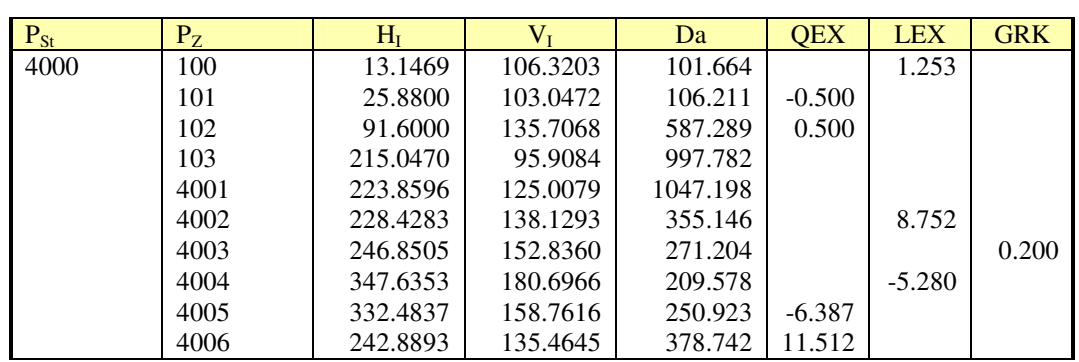

Eingabedaten:

- **7.1.2.3 Zentrische Beobachtung der Anschlusspunkte mit besonderen Zielbedingungen für die Objektpunkte unter Berücksichtigung eines Sendeachsenabstandes**
- **7.1.2.3.1 Streckenmesser auf Theodolitfernrohr aufgesetzt (Zenitdistanz parallel zur Sendeachse des Streckenmessers)**

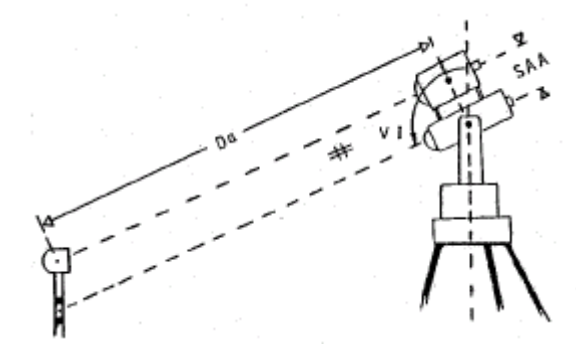

Eingabedaten:

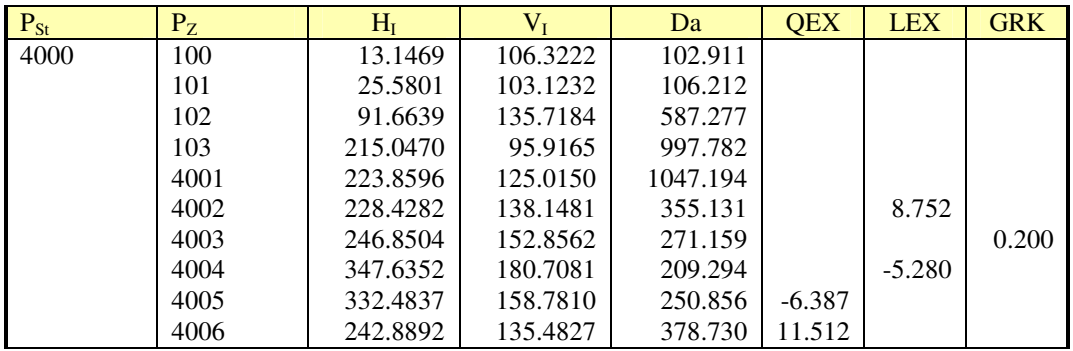

 $\mathcal{L}_\text{max}$  , and the contribution of the contribution of the contribution of the contribution of the contribution of the contribution of the contribution of the contribution of the contribution of the contribution of t

*Sendeachsenabstand* = 127 mm

## **7.1.2.3.2 Streckenmesser auf Theodolitfernrohrstützen aufgesetzt (Zenitdistanz wird wie die Strecke zur Reflektormitte gemessen)**

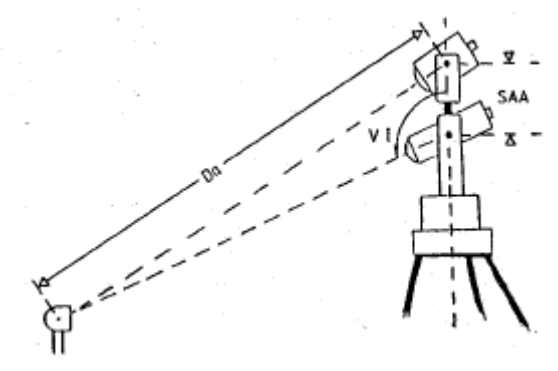

\_\_\_\_\_\_\_\_\_\_\_\_\_\_\_\_\_\_\_\_\_\_\_\_\_\_\_\_\_\_\_\_\_\_\_\_\_\_\_\_\_\_\_\_\_\_\_\_\_\_\_\_\_\_\_\_\_\_\_\_\_\_\_\_\_\_\_\_\_\_\_\_\_\_

#### Eingabedaten:

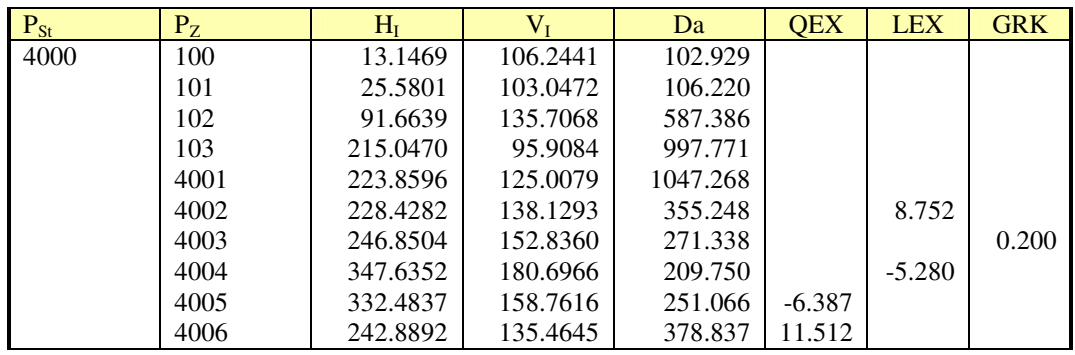

*Sendeachsenabstand* = 180 mm

#### **7.1.2.3.3 Streckenmesser auf Theodolitfernrohr aufgesetzt (Fall:3 Zenitdistanz wird wie die Strecke zur Reflektormitte gemessen)**

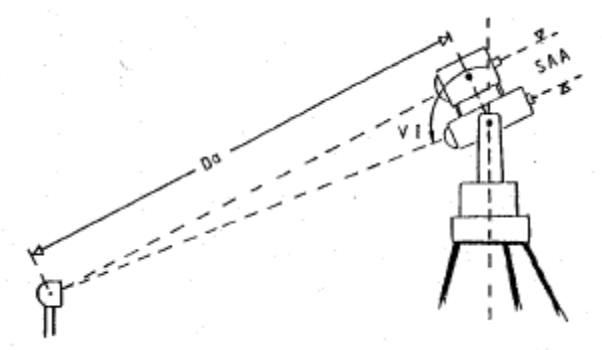

Eingabedaten:

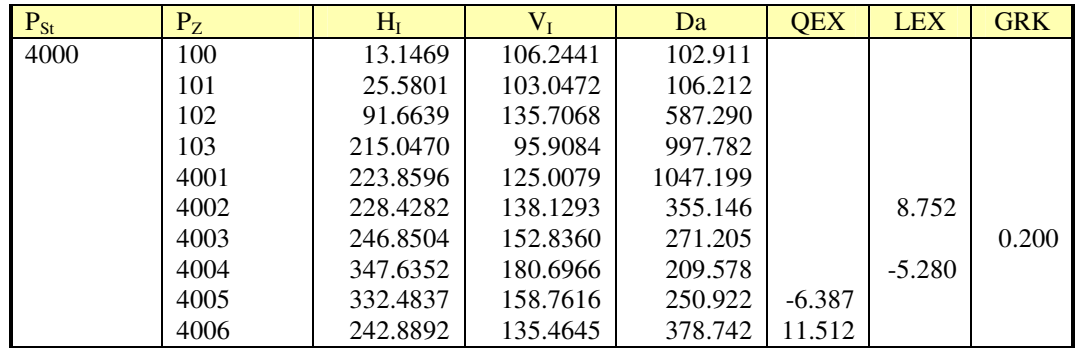

 $\mathcal{L}_\text{max}$  , and the contribution of the contribution of the contribution of the contribution of the contribution of the contribution of the contribution of the contribution of the contribution of the contribution of t

*Sendeachsenabstand* = 127 mm

#### **7.1.3 Korrigierte Messwerte**

#### **7.1.3.1 Elektrooptische Distanzmessung**

#### **7.1.3.1.1 Angezeigter Messwert (Da)**

Eingabedaten:

angezeigte Messwerte (7.1.2.1, 7.1.2.2, 7.1.2.3.1, 7.1.2.3.2 oder 7.1.2.3.3)

#### **7.1.3.1.2 Korrektion**

#### **7.1.3.1.2.1 Meterologische Korrektion**

(wird am EDM eingestellt)

#### **7.1.3.1.2.2 Nullpunktskorrektion (einschließlich Reflektorkorrektion)**

Eingabedaten:

*k0* = 0.025 mm

#### **7.1.3.1.2.3 Maßstabskorrektion**

Eingabedaten:

*kM* = 45 mm/km

## **7.1.3.1.3 Korrigierte Distanz (D)**

Ausgabedaten:

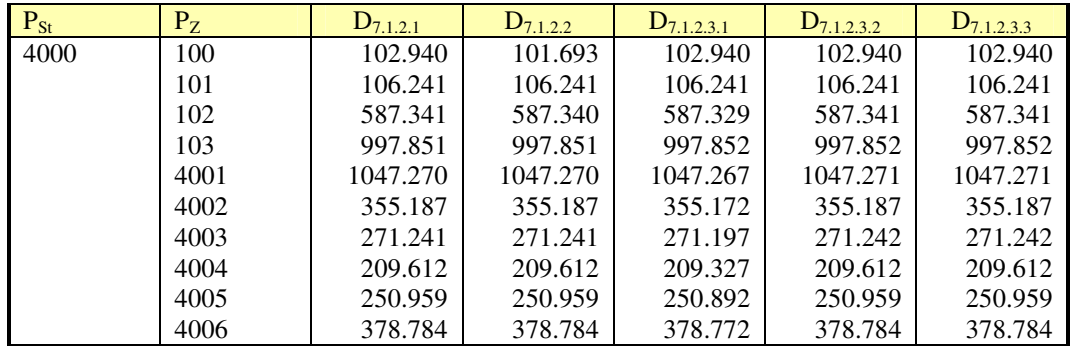

 $\mathcal{L}_\text{max}$  , and the contribution of the contribution of the contribution of the contribution of the contribution of the contribution of the contribution of the contribution of the contribution of the contribution of t

#### **7.1.3.2 Zenitwinkelmessung**

#### **7.1.3.2.1 Angezeigter Messwert (VI)**

Eingabedaten:

angezeigte Messwerte (7.1.2.1, 7.1.2.2, 7.1.2.3.1, 7.1.2.3.2 oder 7.1.2.3.3)

#### **7.1.3.2.2 Korrektion wegen Höhenindexfehler**

Eingabedaten:

*z* = -0.0490 mgon

# **7.1.3.2.3 Korrigierter Zenitwinkel (ZI)**

Ausgabedaten:

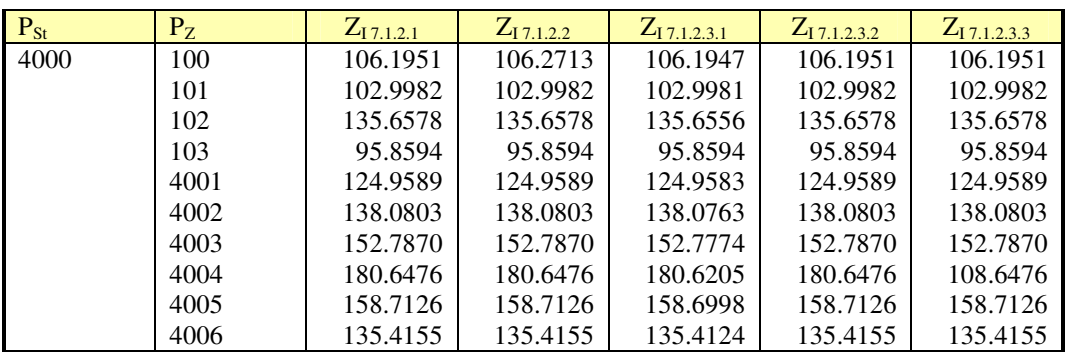

\_\_\_\_\_\_\_\_\_\_\_\_\_\_\_\_\_\_\_\_\_\_\_\_\_\_\_\_\_\_\_\_\_\_\_\_\_\_\_\_\_\_\_\_\_\_\_\_\_\_\_\_\_\_\_\_\_\_\_\_\_\_\_\_\_\_\_\_\_\_\_\_\_\_

## **7.1.3.2.4 Reduzierter Zenitwinkel (Z)**

Ausgabedaten:

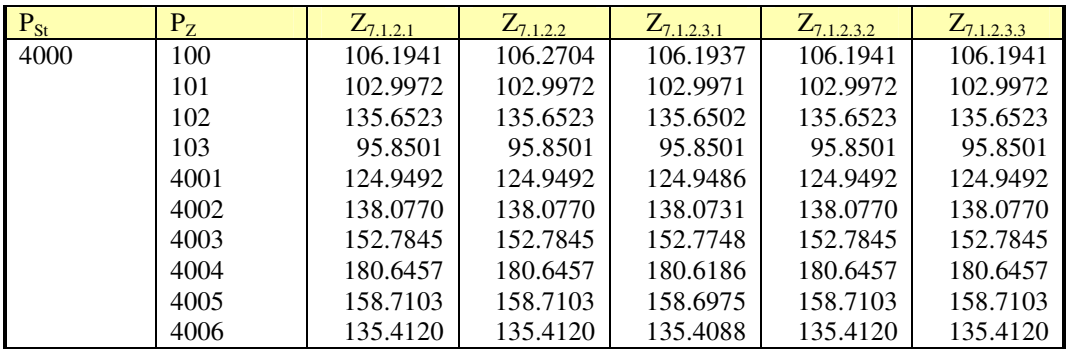

#### **7.1.3.3 Richtungsmessung**

# **7.1.3.3.1 Angezeigter Messwert (HI)**

Eingabedaten:

angezeigte Messwerte (7.1.2.1, 7.1.2.2, 7.1.2.3.1, 7.1.2.3.2 oder 7.1.2.3.3)

# **7.1.3.3.2 Korrektionen**

## **7.1.3.3.2.1 Korrektion wegen Zielachsenfehler**

Eingabedaten:

```
c = 0.0274 mgon
```
### **7.1.3.3.2.2 Korrektion wegen Kippachsenneigung**

Eingabedaten:

*i* = -0.0273 mgon

# **7.1.3.3.3 Korrigierte Richtung (RI)**

Ausgabedaten:

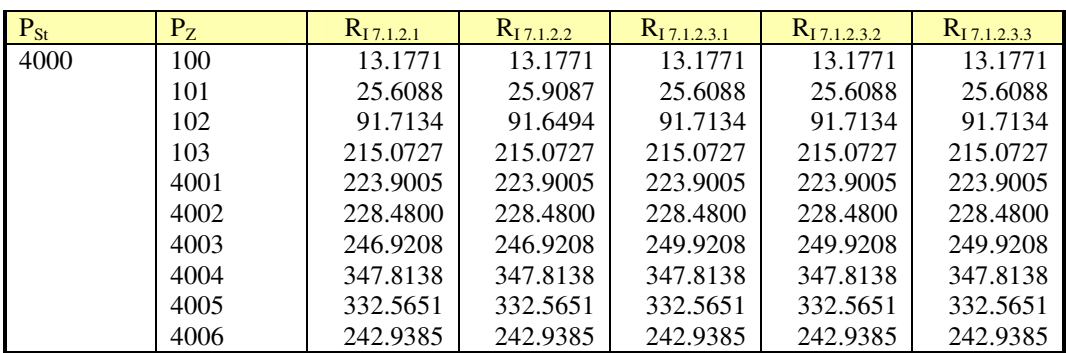

\_\_\_\_\_\_\_\_\_\_\_\_\_\_\_\_\_\_\_\_\_\_\_\_\_\_\_\_\_\_\_\_\_\_\_\_\_\_\_\_\_\_\_\_\_\_\_\_\_\_\_\_\_\_\_\_\_\_\_\_\_\_\_\_\_\_\_\_\_\_\_\_\_\_

#### **7.1.4 Reduzierte Messwerte**

#### **7.1.4.1 Horizontalstrecke**

## **7.1.4.1.1 Neigungsreduktion**

Eingabedaten:

Korrigierte Distanz (D) (7.1.3.1.3) Reduzierter Zenitwinkel (Z) (7.1.3.2.4)

Ausgabedaten:

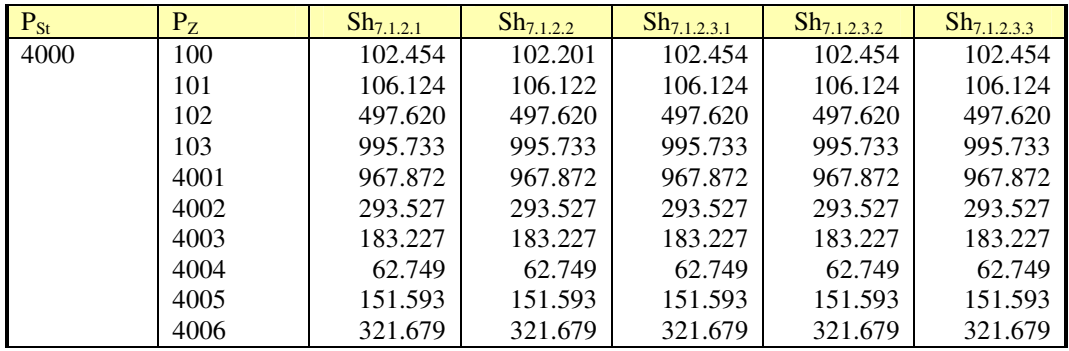

# **7.1.4.1.2 Zentrierte Horizontalstrecken**

Eingabedaten:

Besondere Zielbedingungen (7.1.2.1, 7.1.2.2, 7.1.2.3.1, 7.1.2.3.2 und 7.1.2.3.3) und Horizontalstrecke (7.1.4.1.1)

Ausgabedaten:

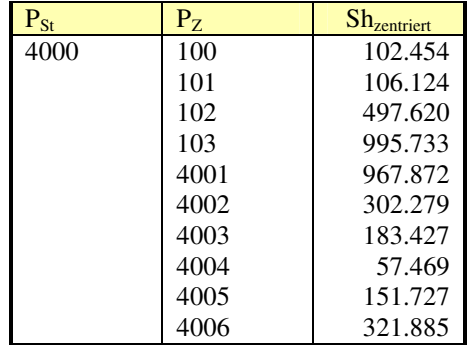

# **7.1.4.2 Richtungen**

#### **7.1.4.2.1 Zentrierte Richtungen**

#### Eingabedaten:

Besondere Zielbedingungen (7.1.2.1, 7.1.2.2, 7.1.2.3.1, 7.1.2.3.2 und 7.1.2.3.3) und korrigierte Richtung  $(R<sub>I</sub>)$  (7.1.3.3.3)

\_\_\_\_\_\_\_\_\_\_\_\_\_\_\_\_\_\_\_\_\_\_\_\_\_\_\_\_\_\_\_\_\_\_\_\_\_\_\_\_\_\_\_\_\_\_\_\_\_\_\_\_\_\_\_\_\_\_\_\_\_\_\_\_\_\_\_\_\_\_\_\_\_\_

Ausgabedaten:

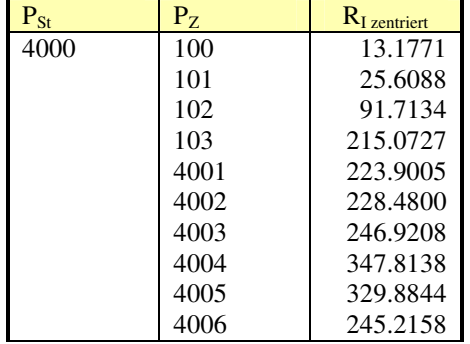

# **7.1.4.2.2 Reduktion der Horizontalrichtungen auf die Nullrichtung**  Eingabedaten:

Zentrierte Richtungen (7.1.4.2.1)

Ausgabedaten:

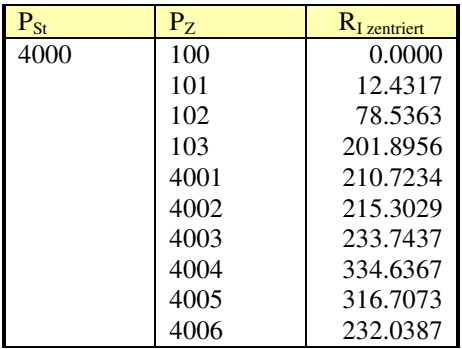
### **7.1.5 Reduktion zur Koordinatenberechnung im UTM-Abbildungssystem**

\_\_\_\_\_\_\_\_\_\_\_\_\_\_\_\_\_\_\_\_\_\_\_\_\_\_\_\_\_\_\_\_\_\_\_\_\_\_\_\_\_\_\_\_\_\_\_\_\_\_\_\_\_\_\_\_\_\_\_\_\_\_\_\_\_\_\_\_\_\_\_\_\_\_

### **7.1.5.1 Streckenreduktion**

#### **7.1.5.1.1 GRS80-Reduktion (ellipsoidische Reduktion)**

#### Eingabedaten:

Zentrierte Horizontalstrecken (7.1.4.1.2) mittl. Erdkrümmungshalbmesser = 6383 km für Mitte Nds.

Reduktionshöhen:

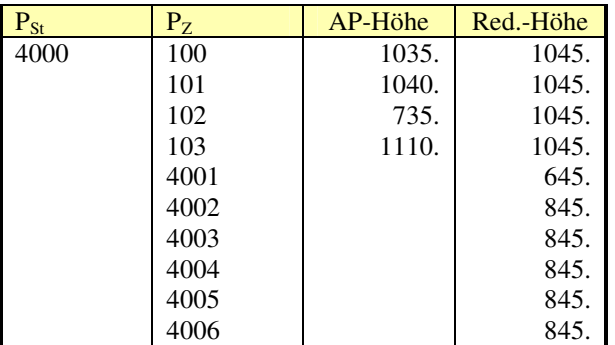

Ausgabedaten:

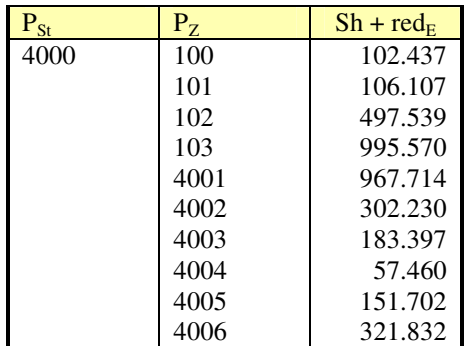

### **7.1.5.1.2 Maßstabsreduktion**

Eingabedaten:

$$
m = 0.9996
$$

Ausgabedaten:

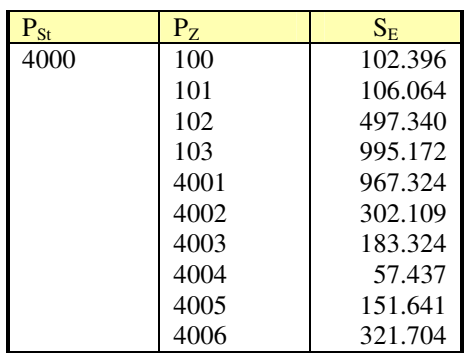

# **7.1.5.1.3 Abbildungskorrektion**

#### Eingabedaten:

mittl. Erdkrümmungshalbmesser = 6383 km für Mitte Nds. mittl. Ostwert (ohne Zonennummer) minus 500 km = 109.1 km ellipsoidische Strecke (7.1.5.1.2)

Ausgabedaten:

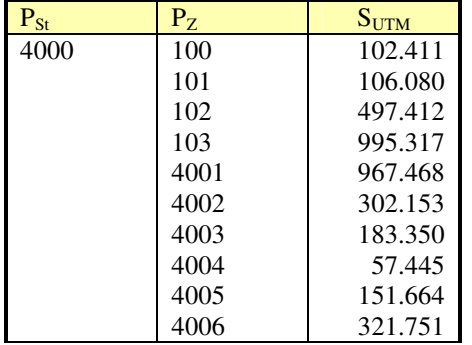

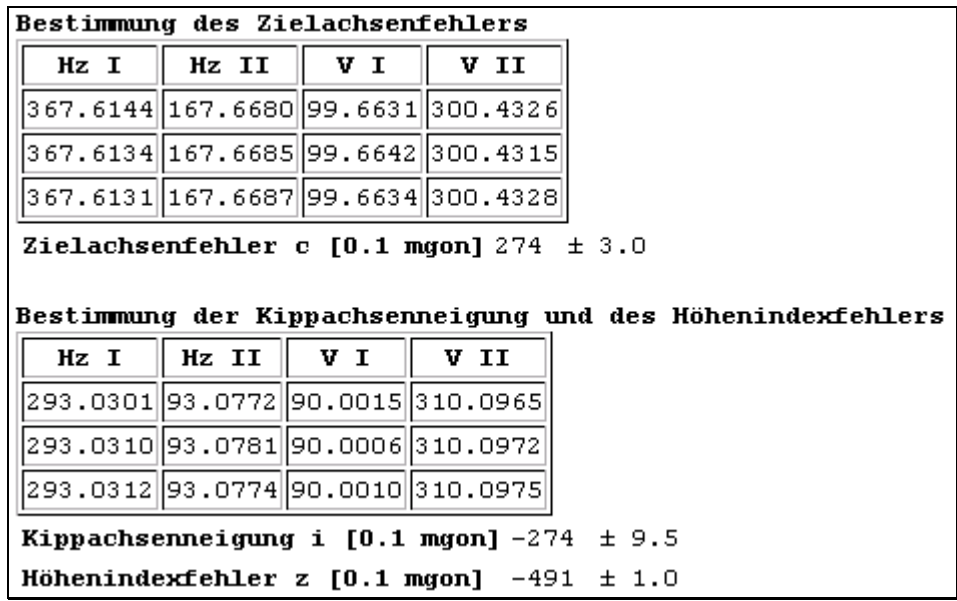

### **7.2 Koordinatenberechnung für orthogonal aufgenommene Punkte**

\_\_\_\_\_\_\_\_\_\_\_\_\_\_\_\_\_\_\_\_\_\_\_\_\_\_\_\_\_\_\_\_\_\_\_\_\_\_\_\_\_\_\_\_\_\_\_\_\_\_\_\_\_\_\_\_\_\_\_\_\_\_\_\_\_\_\_\_\_\_\_\_\_\_

Eingabedaten:

Koordinaten im ETRS89\_UTM32

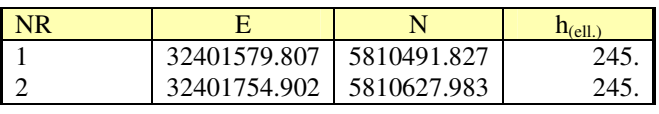

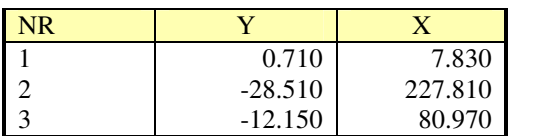

Ausgabedaten:

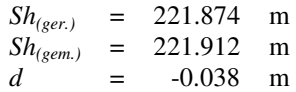

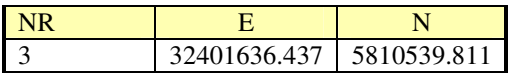

```
Kleinpunktberechnung
Zielsystem ETRS89 UTM32
  Punkt
          Ordinate Abszisse
          1 0.710 7.830 Anfangspunkt 2 -28.510 227.810 Endpunkt
          3 -12.150 80.970Strecke gerechnet 221.874<br>Strecke gemessen 221.912<br>Difference 10.028
Differenz
                        -0.038Zulässige Abweichung 0.040
               0stwert Nordwert
  Punkt
                                          BA
          3 32401636.437 5810539.811 N
```
# **7.3 Transformation auf Vermessungslinie**

#### Eingabedaten:

Koordinaten im ETRS89\_UTM32

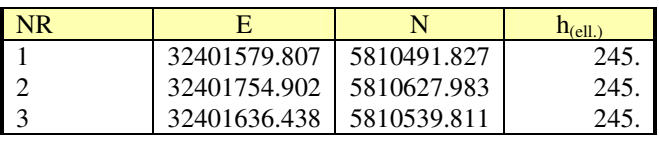

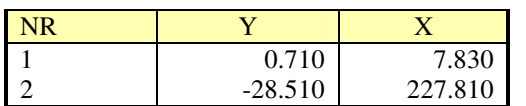

#### Ausgabedaten:

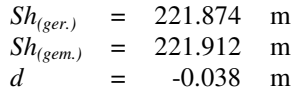

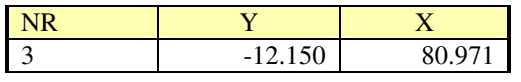

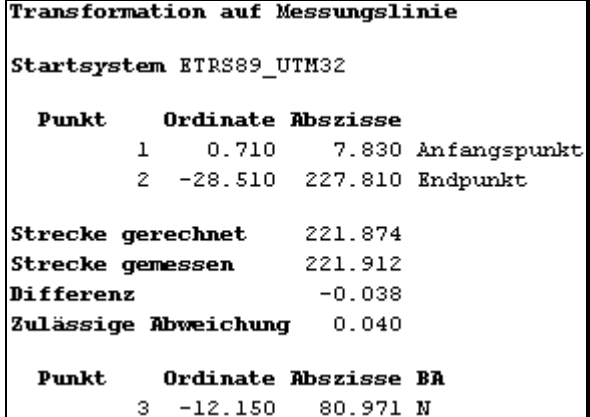

### **7.4 Drei-Parameter-Transformation**

#### Eingabedaten:

Koordinaten der identischen Punkte im System E,N

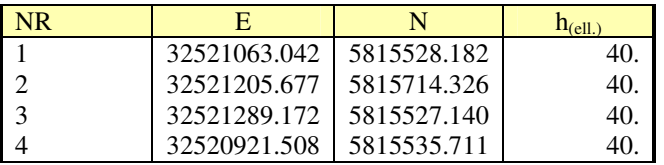

Koordinaten der identischen und der zu transformierenden Punkte im Spezialsystem Y,X

\_\_\_\_\_\_\_\_\_\_\_\_\_\_\_\_\_\_\_\_\_\_\_\_\_\_\_\_\_\_\_\_\_\_\_\_\_\_\_\_\_\_\_\_\_\_\_\_\_\_\_\_\_\_\_\_\_\_\_\_\_\_\_\_\_\_\_\_\_\_\_\_\_\_

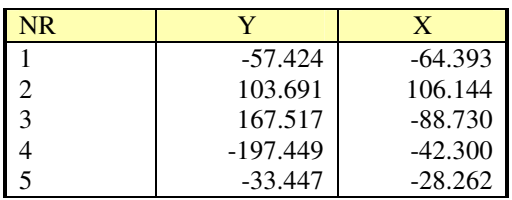

Ausgabedaten:

Koordinaten nach der Transformation im System E',N'

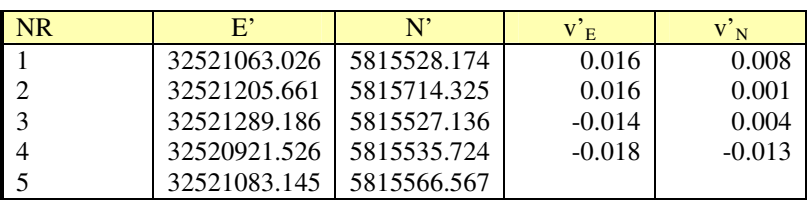

 $m = 1$ 

ε = 393.4311 gon

 $s_0 = \pm 0.016$  m

#### **Beispiel einer Druckausgabe**

```
3 Parameter-Transformation ohne Restklaffenverteilung
Startsystem
                 Örtliches System
Zielsystem
                      ETRS89 UTM32
Reduktionshöhe
                             40.000
            Typ Ordinate Abszisse Ostwert
  Punkt
                                                       Nordwert
                                                                     \bf K-57.401 -64.367 32521063.042 5815528.182\mathbf 1103.649 \quad 106.101 \quad 32521205.677 \quad 5815714.326\mathbf{z}167.450 -88.694 32521289.172 5815527.140
          3
                 -197.370 -42.283 32520921.508 5815535.711\overline{\bf 4}Massstab
                        \mathbf{1}Drehwinkel 393.431088
s(o)0.016Restabweichung der IP
  Punkt
            Тур
                   vE\mathbf{v} \mathbf{N}\mathbf{v}=\mathbf{k}\mathbf 10.016 0.008 0.018\mathbf{z}0.016 0.001 0.0163
                  -0.014 0.004 0.015\overline{\mathbf{4}}-0.018 - 0.013 0.023Restabweichung der NP
                          \mathbf{v}\mathbf{N}Punkt
             Typ vEv
                0.000 0.000 0.0005^{\circ}Transformierte Punkte
  Punkt
             Typ Ordinate Abszisse
                                         Ostwert
                                                        Nordwert
                                                                     BA
          5^{\circ}-33.434 -28.251 32521083.145 5815566.567 N
```
# **7.5 Vier-Parameter-Transformation (Helmert-Transformation)**

#### Eingabedaten:

Koordinaten der identischen Punkte im System E,N

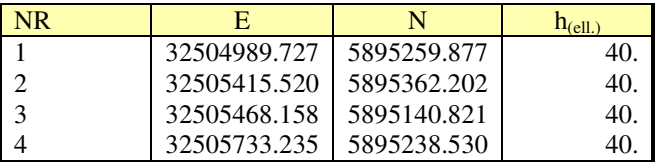

Koordinaten der identischen und der zu transformierenden Punkte im Spezialsystem Y,X

\_\_\_\_\_\_\_\_\_\_\_\_\_\_\_\_\_\_\_\_\_\_\_\_\_\_\_\_\_\_\_\_\_\_\_\_\_\_\_\_\_\_\_\_\_\_\_\_\_\_\_\_\_\_\_\_\_\_\_\_\_\_\_\_\_\_\_\_\_\_\_\_\_\_

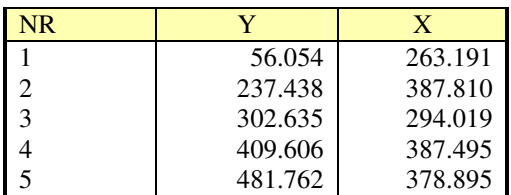

Ausgabedaten:

Koordinaten nach der Transformation im System E',N'

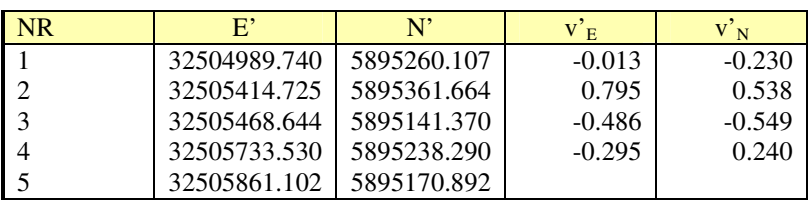

- *m* = 1.986330
- ε = 23.3902 gon
- $s_0 = \pm 0.643$  m

#### **Beispiel einer Druckausgabe**

```
4 Parameter-Transformation ohne Restklaffenverteilung
Startsystem
               Örtliches System
Zielsystem
                       ETRS89 UTM32
Reduktionshöhe
                               40.000
             Typ Ordinate Abszisse Ostwert
  Punkt
                                                          Nordwert
                                                                       \bf K56.031 263.084 32504989.727 5895259.877
           \mathbf 1237.342 387.653 32505415.520 5895362.202<br>302.512 293.900 32505468.158 5895140.821
           \mathbf{z}3
           \overline{\mathbf{4}}409.440 387.338 32505733.235 5895238.530
Massstab
            1.986330
Drehwinkel 23.390157
s(o)0.643Restabweichung der IP
  Punkt
             Тур
                    vE\mathbf{v}\mathbf{N}\mathbf{v}=\mathbf{k}\mathbf 1-0.013 - 0.230 0.230\mathbf{z}0.795 0.538 0.960
           3
                  -0.486 - 0.549 0.733\overline{\mathbf{4}}-0.295 0.240 0.381Restabweichung der NP
  Punkt
             Typ vE\mathbf{v}\mathbf{N}v
                0.000 0.000 0.0005^{\circ}Transformierte Punkte
  Punkt
             Typ Ordinate Abszisse
                                           Ostwert
                                                          Nordwert
                                                                        BA
           \mathbf S481.566 378.741 32505861.102 5895170.892 N
```
# **7.6 Sechs-Parameter-Transformation (Affin-Transformation)**

#### Eingabedaten:

Koordinaten der identischen Punkte im System E,N

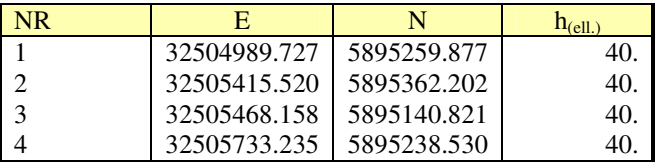

Koordinaten der identischen und der zu transformierenden Punkte im Spezialsystem Y,X

\_\_\_\_\_\_\_\_\_\_\_\_\_\_\_\_\_\_\_\_\_\_\_\_\_\_\_\_\_\_\_\_\_\_\_\_\_\_\_\_\_\_\_\_\_\_\_\_\_\_\_\_\_\_\_\_\_\_\_\_\_\_\_\_\_\_\_\_\_\_\_\_\_\_

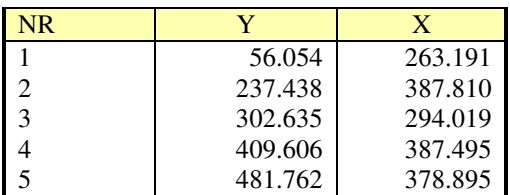

Ausgabedaten:

Koordinaten nach der Transformation im System E',N'

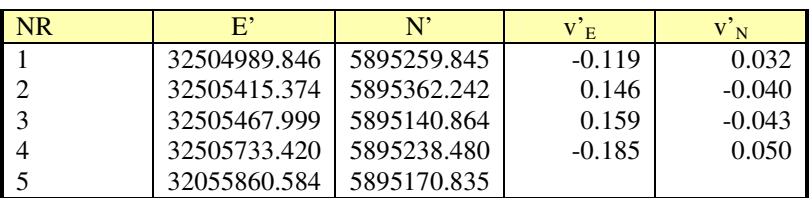

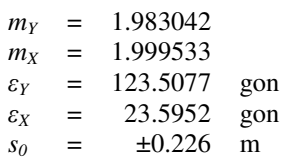

#### **Beispiel einer Druckausgabe**

```
6 Parameter-Transformation ohne Restklaffenverteilung
Startsystem
                 Örtliches System
Zielsystem
                     ETRS89 UTM32
Reduktionshöhe
                             40.000
            Typ Ordinate Abszisse Ostwert
  Punkt
                                                      Nordwert
                                                                   \bf K56.031 263.084 32504989.727 5895259.877
          \mathbf 1237.342 387.653 32505415.520 5895362.202<br>302.512 293.900 32505468.158 5895140.821
          \mathbf{z}3
          \overline{\mathbf{4}}409.440 387.338 32505733.235 5895238.530
 Massstab Y
               1.983042
 Massstab X
               1.999533
Drehwinkel Y 123.507726
Drehwinkel X 23.595207
s(o)0.226
Restabweichung der IP
  Punkt
            Тур
                  vE
                           vN
                                    V K
          \mathbf 1-0.119 0.032 0.123\mathbf{z}0.146 - 0.040 0.1513
                  0.159 - 0.043 0.164\overline{\mathbf{4}}-0.185 0.050 0.192Restabweichung der NP
                         \mathbf{v}\mathbf{N}Punkt
            Typ vE
                                  v
               0.000 0.000 0.0005.
Transformierte Punkte
  Punkt
             Typ Ordinate Abszisse
                                         Ostwert
                                                       Nordwert
                                                                    BA
          5^{\circ}481.566 378.741 32505860.584 5895170.835 N
```
### **7.7 Sieben-Parameter-Transformation (Helmert-Transformation)**

Eingabedaten:

Koordinaten in der Abbildung Gauß-Krüger (DE\_DHDN\_3GK<sn>\_NI100) mit Normalhöhe (DE\_DHHN92\_NH)

\_\_\_\_\_\_\_\_\_\_\_\_\_\_\_\_\_\_\_\_\_\_\_\_\_\_\_\_\_\_\_\_\_\_\_\_\_\_\_\_\_\_\_\_\_\_\_\_\_\_\_\_\_\_\_\_\_\_\_\_\_\_\_\_\_\_\_\_\_\_\_\_\_\_

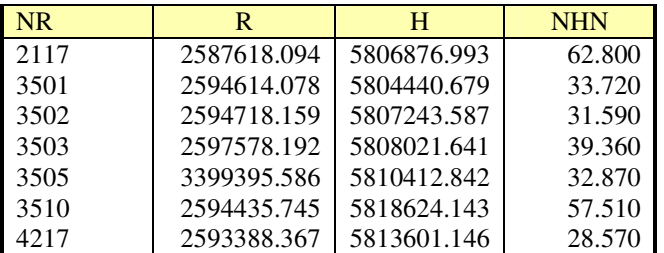

Koordinaten in der Abbildung UTM (ETRS89\_UTM32) mit ellipsoidischer Höhe (ETRS89\_h)

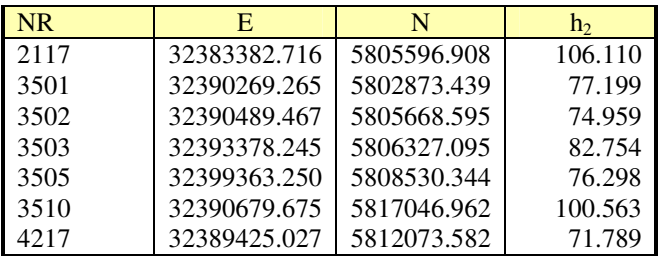

Berechnung ellipsoidischer Koordinaten (B, L):

a) Umformung R, H nach  $B_1$ ,  $L_1$ 

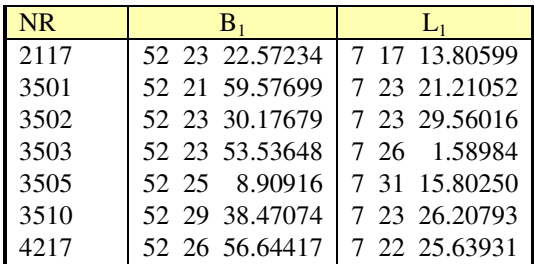

b) Umformung E, N nach  $B_2$ ,  $L_2$ 

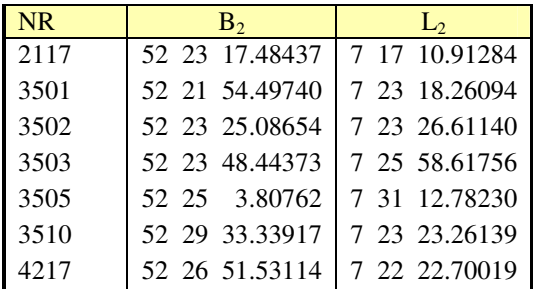

#### Berechnung kartesischer Koordinaten (X, Y, Z):

a) Umformung  $B_1$ ,  $L_1$ ,  $h_1$  nach  $X_1$ ,  $Y_1$ ,  $Z_1$ 

| <b>NR</b> | $X_1$       | Y.         | $Z_{1}$     |
|-----------|-------------|------------|-------------|
| 2117      | 3868766.771 | 494719.831 | 5028912.837 |
| 3501      | 3869876.634 | 501869.206 | 5027323.957 |
| 3502      | 3867655.591 | 501740.365 | 5029031.543 |
| 3503      | 3866722.272 | 504517.538 | 5029478.250 |
| 3505      | 3864115.335 | 510165.184 | 5030894.159 |
| 3510      | 3858730.780 | 500518.806 | 5035990.448 |
| 4217      | 3862793.772 | 499892.490 | 5032920.787 |

b) Umformung  $B_2$ ,  $L_2$ ,  $h_2$  nach  $X_2$ ,  $Y_2$ ,  $Z_2$ 

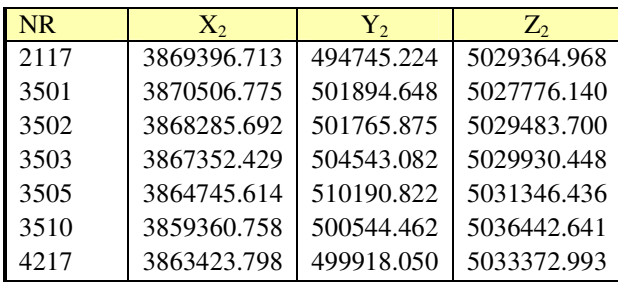

Ausgabedaten:

Restabweichungen

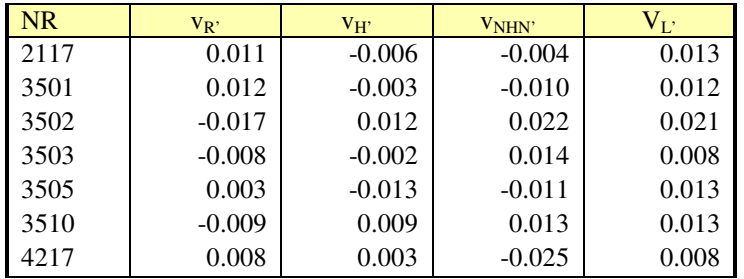

Transformationsparameter aus Sieben-Parameter-Transformation

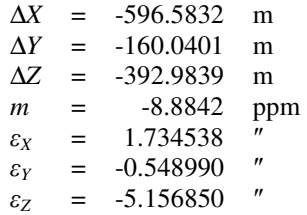

Beispielrechnung eines zu transformierenden Punktes:

Gemessen mit SAPOS im System ETRS 89 (ETRS89\_X-Y-Z)

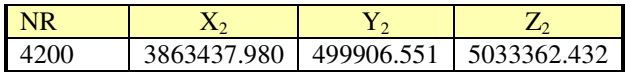

Transformiert mit Transformationsparametern in das System DHDN (DE\_DHDN\_3GK<sn>\_NI100 / DE\_DHHN92\_NH) mit Verteilung der Restabweichungen

\_\_\_\_\_\_\_\_\_\_\_\_\_\_\_\_\_\_\_\_\_\_\_\_\_\_\_\_\_\_\_\_\_\_\_\_\_\_\_\_\_\_\_\_\_\_\_\_\_\_\_\_\_\_\_\_\_\_\_\_\_\_\_\_\_\_\_\_\_\_\_\_\_\_

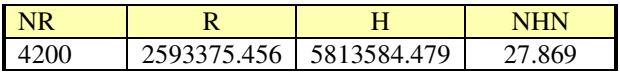

Lagekoordinaten in der Abbildung UTM (ETRS89\_UTM32) mit ellipsoidischer Höhe (ETRS89\_h)

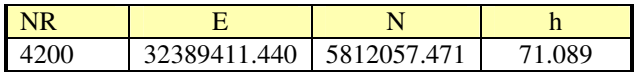

# **Beispiel einer Druckausgabe**

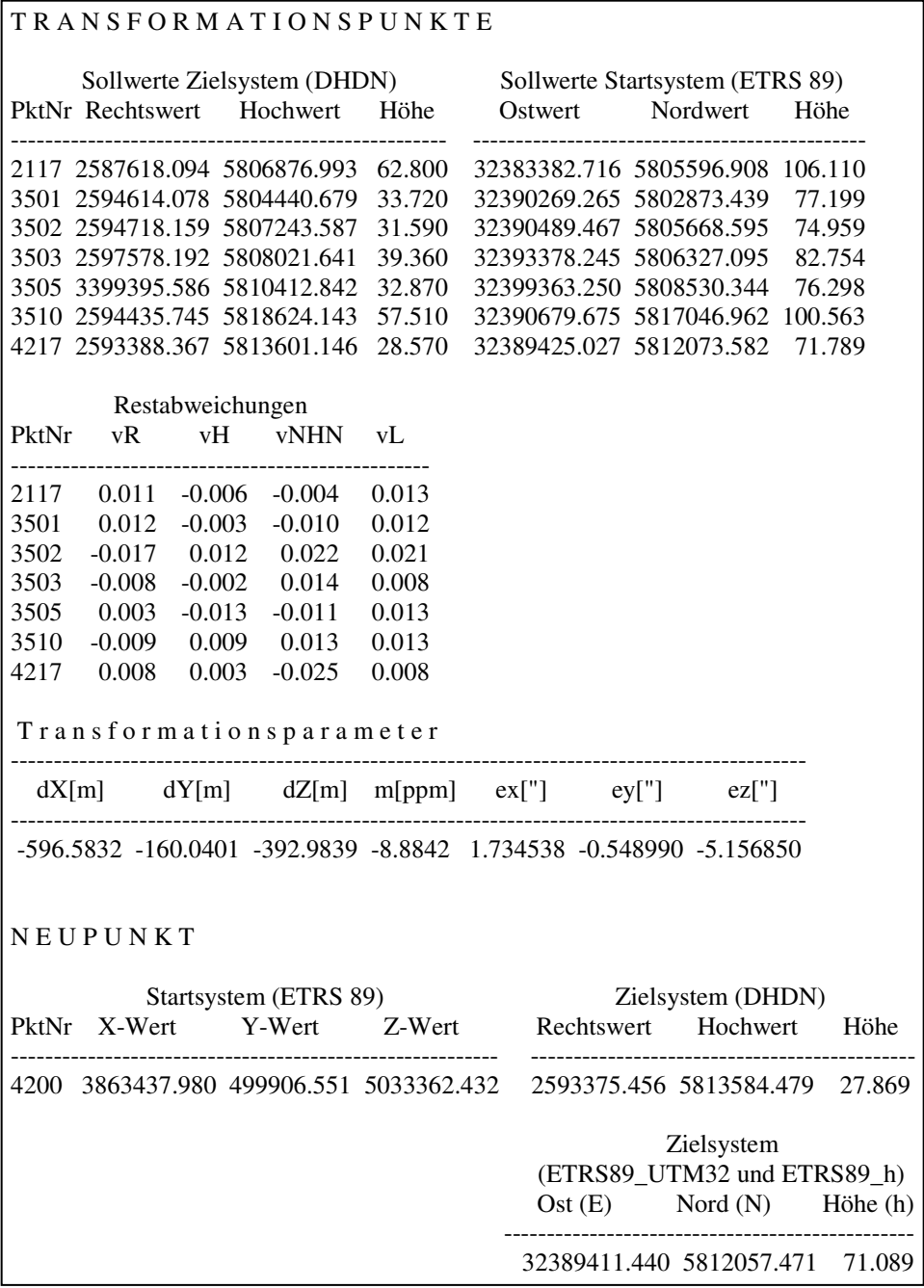

### **7.8 Nachbarschaftstreue Koordinatenanpassung**

# **7.8.1 Drei-Parameter-Transformation mit Beseitigung der Restabweichungen**

\_\_\_\_\_\_\_\_\_\_\_\_\_\_\_\_\_\_\_\_\_\_\_\_\_\_\_\_\_\_\_\_\_\_\_\_\_\_\_\_\_\_\_\_\_\_\_\_\_\_\_\_\_\_\_\_\_\_\_\_\_\_\_\_\_\_\_\_\_\_\_\_\_\_

### Eingabedaten:

Koordinaten der identischen Punkte im System E,N

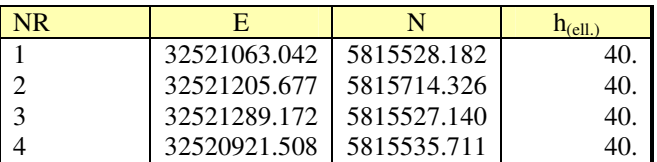

Koordinaten der identischen und der zu transformierenden Punkte im Spezialsystem Y,X

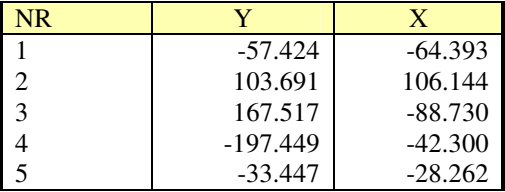

Ausgabedaten:

Koordinaten nach der Transformation im System E',N'

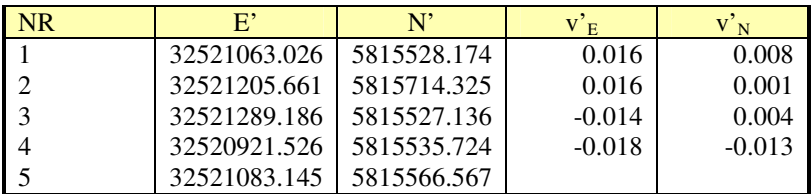

 $m = 1$ ε = 393.4311 gon  $s_0 = \pm 0.016$  m

Koordinaten nach Beseitigung der Restabweichungen

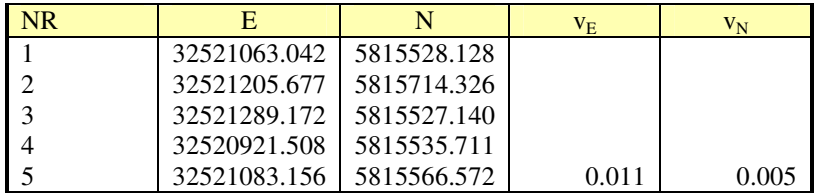

#### **Beispiel einer Druckausgabe**

```
3 Parameter-Transformation mit Restklaffenverteilung
Startsystem Örtliches System
                  ETRS89 UTM32
Zielsystem
Reduktionshöhe
                            40.000
  Punkt
            Typ Ordinate Abszisse Ostwert
                                                     Nordwert
                                                                 \mathbf{K}\mathbf{1}-57.401 -64.367 32521063.042 5815528.182
          \mathbf{z}103.649 106.101 32521205.677 5815714.326
          3<sup>1</sup>167.450 -88.694 32521289.172 5815527.140
                -197,370 -42,283 -32520921,508 -5815535,711\overline{4}Massstab
                       \mathbf 1Drehwinkel 393.431088
s (o)
                 0.016Restabweichung der IP
  Punkt
            Тур
                 vEvN.
                                   V K
                 0.016 0.008 0.018\mathbf{1}\mathbf{z}0.016 0.001 0.016\overline{3}-0.014 0.004 0.015\overline{\mathbf{4}}-0.018 - 0.013 0.023Restabweichung der NP
  Punkt
            Typ vE
                        vΝ
                                 v
          5 -0.011 0.005 0.012Transformierte Punkte
            Typ Ordinate Abszisse
  Punkt
                                                                  \mathbf{B} \mathbf{R}Ostwert
                                                     Nordwert
          5^{\circ}-33.434 -28.251 32521083.156 5815566.572 N
```
### **7.8.2 Vier-Parameter-Transformation (Helmert-Transformation) mit Beseitigung der Restabweichungen**

#### Eingabedaten:

Koordinaten der identischen Punkte im System E,N

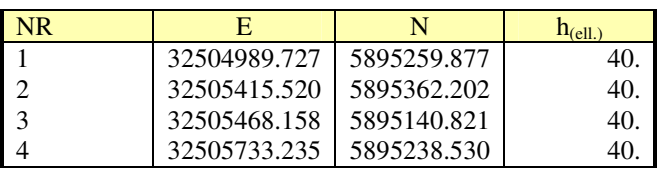

Koordinaten der identischen und der zu transformierenden Punkte im Spezialsystem Y,X

\_\_\_\_\_\_\_\_\_\_\_\_\_\_\_\_\_\_\_\_\_\_\_\_\_\_\_\_\_\_\_\_\_\_\_\_\_\_\_\_\_\_\_\_\_\_\_\_\_\_\_\_\_\_\_\_\_\_\_\_\_\_\_\_\_\_\_\_\_\_\_\_\_\_

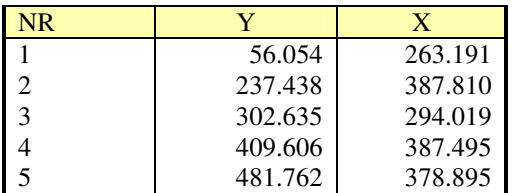

Ausgabedaten:

Koordinaten nach der Transformation im System E',N'

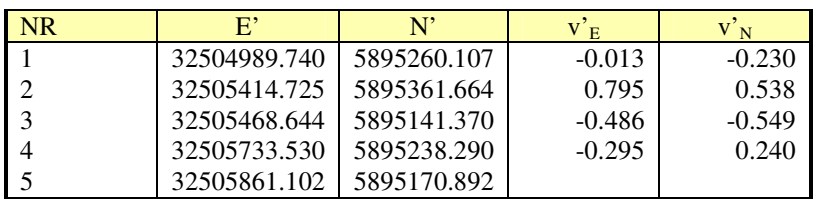

*m* = 1.986330

 $\varepsilon$  = 23.3902 gon<br>  $s_0$  = ±0.643 m  $\pm 0.643$  m

Koordinaten nach Beseitigung der Restabweichungen

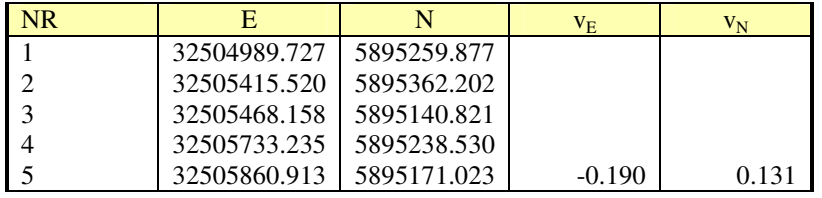

#### **Beispiel einer Druckausgabe**

```
4 Parameter-Transformation mit Restklaffenverteilung
Startsystem
               Örtliches System
Zielsystem
                      ETRS89 UTM32
Reduktionshöhe
                              40.000
             Typ Ordinate Abszisse Ostwert
  Punkt
                                                        Nordwert
                                                                      \bf K56.031 263.084 32504989.727 5895259.877
           \mathbf 1237.342 387.653 32505415.520 5895362.202<br>302.512 293.900 32505468.158 5895140.821
           \mathbf{z}3
           \overline{\mathbf{4}}409.440 387.338 32505733.235 5895238.530
Massstab
            1.986330
Drehwinkel 23.390157
s(o)0.643Restabweichung der IP
  Punkt
             Тур
                   vE\mathbf{v}\mathbf{N}\mathbf{v}=\mathbf{k}\mathbf 1-0.013 - 0.230 0.230\mathbf{z}0.795 0.538 0.960
           3
                  -0.486 - 0.549 0.733\overline{\mathbf{4}}-0.295 0.240 0.381Restabweichung der NP
                                    v
  Punkt
             Тур
                   vE
                           vN
                  -0.190 0.131 0.2315^{\circ}Transformierte Punkte
  Punkt
             Typ Ordinate Abszisse
                                          Ostwert
                                                         Nordwert
                                                                      BA
           5 -481.566 378.741 32505860.913 5895171.023 N
```
### **7.8.3 Sechs-Parameter-Transformation (Affin-Transformation) mit Beseitigung der Restabweichungen**

#### Eingabedaten:

Koordinaten der identischen Punkte im System E,N

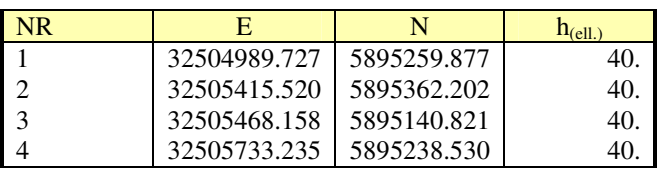

Koordinaten der identischen und der zu transformierenden Punkte im Spezialsystem Y,X

\_\_\_\_\_\_\_\_\_\_\_\_\_\_\_\_\_\_\_\_\_\_\_\_\_\_\_\_\_\_\_\_\_\_\_\_\_\_\_\_\_\_\_\_\_\_\_\_\_\_\_\_\_\_\_\_\_\_\_\_\_\_\_\_\_\_\_\_\_\_\_\_\_\_

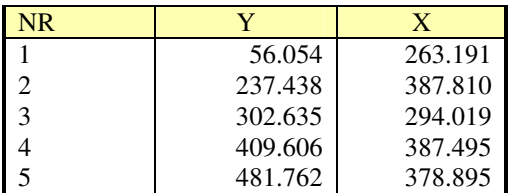

Ausgabedaten:

Koordinaten nach der Transformation im System E',N'

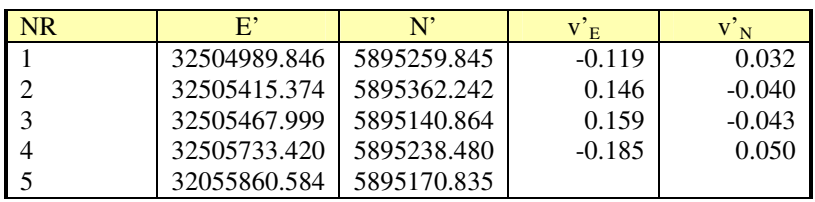

 $m_Y$  = 1.983042  $m_X$  = 1.999533  $\varepsilon_Y$  = 123.5077 gon<br>  $\varepsilon_X$  = 23.5952 gon  $=$  23.5952 gon<br> $=$   $\pm 0.226$  m  $s_0 = \pm 0.226$  m

Koordinaten nach Beseitigung der Restabweichungen

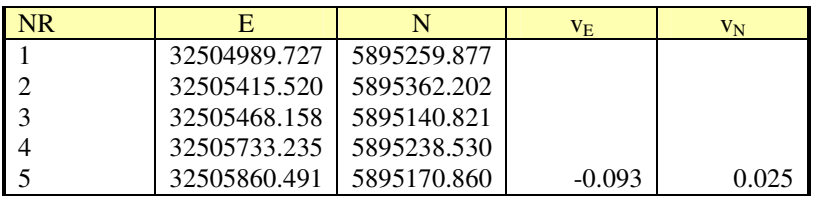

#### **Beispiel einer Druckausgabe**

```
6 Parameter-Transformation mit Restklaffenverteilung
Startsystem
                Örtliches System
Zielsystem
                     ETRS89 UTM32
Reduktionshöhe
                            40.000
            Typ Ordinate Abszisse Ostwert
  Punkt
                                                    Nordwert
                                                                 \bf K56.031 263.084 32504989.727 5895259.877
          \mathbf 1237.342 387.653 32505415.520 5895362.202<br>302.512 293.900 32505468.158 5895140.821
          \mathbf{z}3
          \overline{\bf 4}409.440 387.338 32505733.235 5895238.530
 Massstab Y
              1.983042
 Massstab X
              1.999533
Drehwinkel Y 123.507726
Drehwinkel X 23.595207
s(o)0.226
Restabweichung der IP
  Punkt
            Тур
                  vE
                          vN
                                   V K
          \mathbf 1-0.119 0.032 0.123\mathbf{z}0.146 - 0.040 0.1513
                 0.159 - 0.043 0.164\overline{\bf 4}-0.185 0.050 0.192Restabweichung der NP
  Punkt
            Тур
                 vE
                          vN
                                  v
                -0.093 0.025 0.0965.
Transformierte Punkte
  Punkt
            Typ Ordinate Abszisse
                                       Ostwert
                                                     Nordwert
                                                                 BA
          \sf S481.566 378.741 32505860.491 5895170.860 N
```
### **7.9 Koordinatenberechnung für polar aufgenommene Punkte (vorgegebener Standpunkt)**

### **7.9.1 Werte für Korrektionen und Reduktionen**

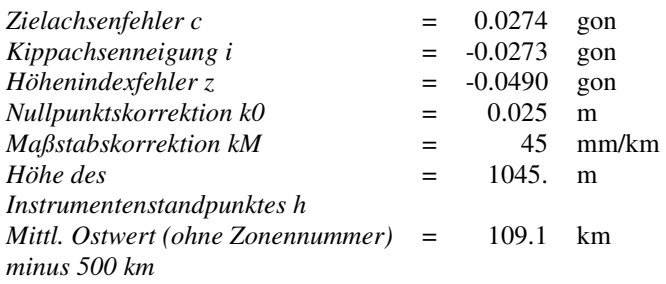

### **7.9.2 Messwerte**

Eingabedaten:

Zentrische Beobachtung der Anschlusspunkte mit besonderen Zielbedingungen für die Objektpunkte

\_\_\_\_\_\_\_\_\_\_\_\_\_\_\_\_\_\_\_\_\_\_\_\_\_\_\_\_\_\_\_\_\_\_\_\_\_\_\_\_\_\_\_\_\_\_\_\_\_\_\_\_\_\_\_\_\_\_\_\_\_\_\_\_\_\_\_\_\_\_\_\_\_\_

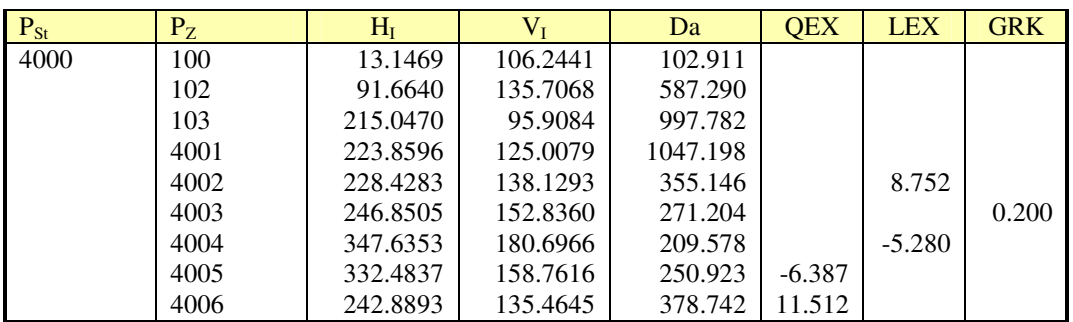

### **7.9.3 Koordinatenberechnung**

Eingabedaten:

Koordinaten der Anschlusspunkte

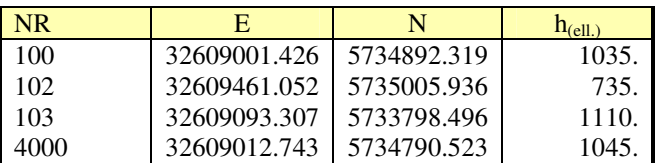

#### Ausgabedaten: Koordinaten der Anschlusspunkte mit den Restabweichungen

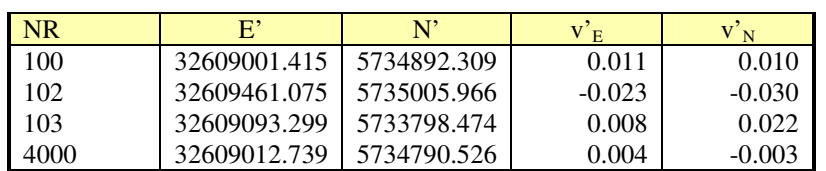

Koordinaten der Objektpunkte

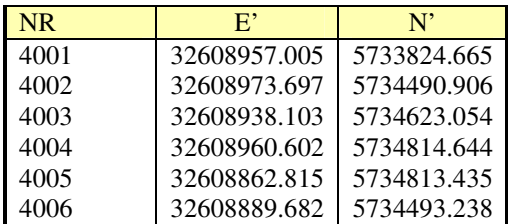

Koordinaten der Objektpunkte nach Beseitigung der Restabweichungen

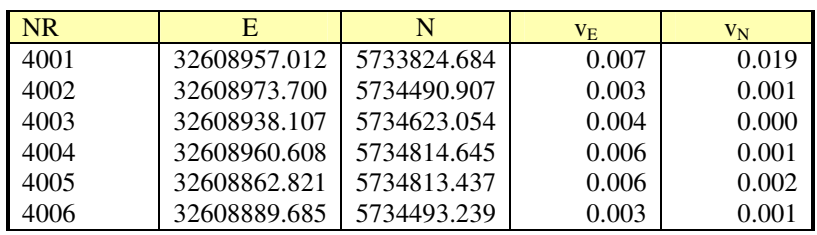

```
\mathbf c [0,1 mgon] i [0,1 mgon] z [0,1 mgon] k0 [mm] km [mm/km]
                     -273-490274
                                             25
                                                        45
Instrumentenhöhe nicht belegt
 Dunkt.
           Тур
                 ня
                           VZ.
                                    na.
                                          RH LEX
                                                      QEX
                                                             GRK K
      100.
                13.1469 106.2441 102.911
       102
               91.6640 135.7068 587.290
      103
               215.0470 95.9084 997.782
      4001
             223.8596 125.0079 1047.198
      4002
             228.4283 138.1293 355.146
                                              8.752
      4003
             246.8505 152.8360 271.204
                                                            0.2004004
             347.6353 180.6966 209.578
                                             -5.2804005
              332.4837 158.7616 250.923
                                                     -6.3874006
               242.8893 135.4645 378.742
                                                     11.512
3 Parameter-Transformation mit Restklaffenverteilung
Zielsystem Lage ETRS89_UTM32
Reduktionshöhe
                  1045.000
                 Y
  Punkt
           Тур
                           \mathbf{x}Ostwert
                                                Nordwert
                                                           K
                21.047 100.225 32609001.426 5734892.319
       100
       102
                493.204    64.563    32609461.052    5735005.936
       103
               -233.457 - 967.550 32609093.307 5733798.4960.000   0.000 32609012.743 5734790.523
      4000
 Massstab
                    \mathbf{1}Drehwinkel 379.768952
                0.021s(0)Restabweichung der IP
 Punkt
           Typ
                vE
                       vN
                               \mathbf{v}K
       100
                0.011 0.010 0.015102
               -0.023 - 0.030 0.037103
               0.008 0.022 0.023\pm4000
                0.004 - 0.003 0.005Restabweichung der NP
           Typ vE\mathbf{v}\mathbf{N}v
  Punkt
      4001 0.007 0.019 0.020
      4002
              0.003 0.001 0.0034003
              0.004 0.000 0.004
      4004
             0.006 0.001 0.0064005
             0.006 0.002 0.0064006
              0.003 0.001 0.004Transformierte Punkte
 Punkt
           \mathbf{T}\mathbf{y}\mathbf{p}Y
                           \mathbf xOstwert
                                               Nordwert
                                                           BA
               -354.743 - 900.084 32608957.012 5733824.684 N4001
      4002
               -130.708 -272.418 32608973.700 5734490.907 N
      4003
               -123.228 -135.765 32608938.107 5734623.054 N
      4004
                -41.99039.201 32608960.608 5734814.645 N
                         68.609 32608862.821 5734813.437 N
      4005
               -135.258-209.789 -243.951 32608889.685 5734493.239 N
      4006
```
### **7.10 Koordinatenberechnung für polar aufgenommene Punkte (frei gewählter Standpunkt)**

### **7.10.1 Werte für Korrektionen und Reduktionen**

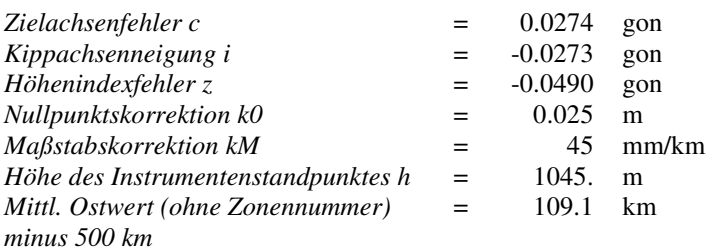

### **7.10.2 Messwerte**

### Eingabedaten:

Zentrische Beobachtung der Anschlusspunkte mit besonderen Zielbedingungen für die Objektpunkte

\_\_\_\_\_\_\_\_\_\_\_\_\_\_\_\_\_\_\_\_\_\_\_\_\_\_\_\_\_\_\_\_\_\_\_\_\_\_\_\_\_\_\_\_\_\_\_\_\_\_\_\_\_\_\_\_\_\_\_\_\_\_\_\_\_\_\_\_\_\_\_\_\_\_

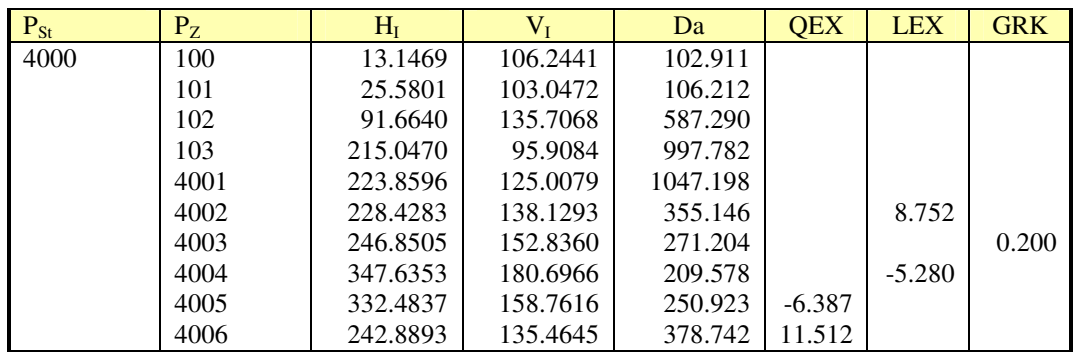

#### **7.10.3 Koordinatenberechnung**

Eingabedaten:

Koordinaten der Anschlusspunkte

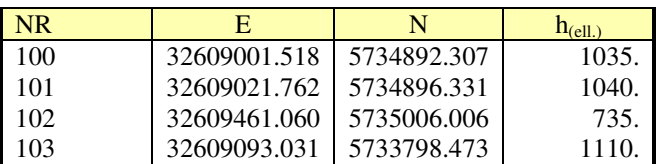

#### Ausgabedaten: Koordinaten der Anschlusspunkte mit den Restabweichungen

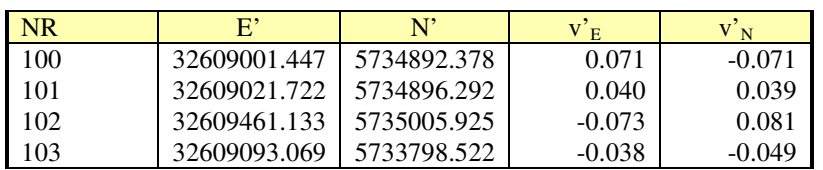

Koordinaten der Objektpunkte

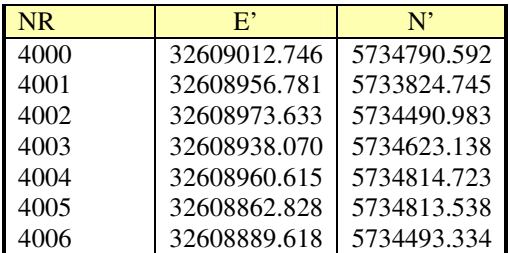

Koordinaten der Objektpunkte nach Beseitigung der Restabweichungen

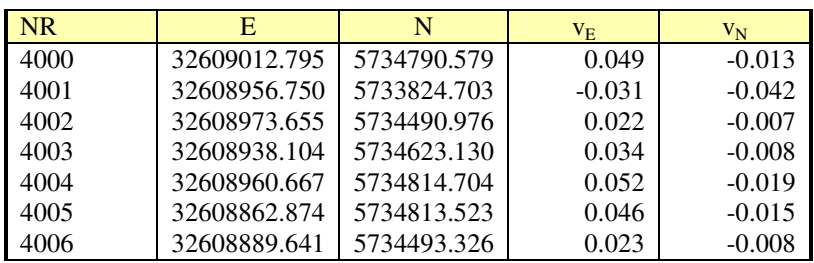

**Beispiel einer Druckausgabe** 

```
c [0, 1 \text{ mgon}] i [0, 1 \text{ mgon}] z [0, 1 \text{ mgon}] k0 [\text{mm}] km [\text{mm}/\text{km}]274
                      -273-49025
                                                         45
Instrumentenhöhe nicht belegt
                                           RH LEX
  Punkt
           Тур
                  нz
                           \mathbf{v}DA
                                                       QEX
                                                              GRK K
                13.1469 106.2441 102.911
       100
       101
                25.5801 103.0472 106.212
       102
                91.6640 135.7068 587.290
       103
               215.0470 95.9084 997.782
      4001
               223.8596 125.0079 1047.198
                                              8.752
      4002
               228.4283 138.1293 355.146
      4003
               246.8505 152.8360 271.204
                                                             0.2004004
               347.6353 180.6966 209.578
                                               -5.2804005
               332.4837 158.7616 250.923
                                                      -6.3874006
               242.8893 135.4645 378.742
                                                      11.512
3 Parameter-Transformation mit Restklaffenverteilung
Zielsystem Lage ETRS89_UTM32
Reduktionshöhe
                    1045.526
                \mathbf{Y}Punkt
           Тур
                            \mathbf{x}Ostwert
                                                Nordwert
                                                            ĸ
                21.047 100.225 32609001.518 5734892.307
       100
       101
                 41.530 97.612 32609021.762 5734896.331
                          64.563 32609461.060 5735006.006
       102493.204
               -233.457 -967.550 32609093.031 5733798.473
       103
 Massstab
                    \mathbf{1}Drehwinkel 379.784174
   s(0)0.076Restabweichung der IP
                {\bf v}{\bf E}\mathbf{v}\mathbf{N}Punkt
           Typ
                                V = K0.071 - 0.071 0.101100
       101
                0.040 0.039 0.056\star102
               -0.073 0.081 0.109\rightarrow103
               -0.038 - 0.049 0.062\starRestabweichung der NP
                vEvN
  Punkt
           _{\rm TYP}V
      4001
               -0.031 - 0.042 0.0534002
               0.022 - 0.007 0.0234003
                0.034 - 0.008 0.0354004
                0.052 - 0.019 0.0554005
              0.046 - 0.015 0.0484006
              0.023 - 0.008 0.0244000
                0.049 - 0.013 0.051Transformierte Punkte
                  \mathbf YPunkt
                           \mathbf xOstwert
           Тур
                                                Nordwert
                                                            BA
               -354.743 - 900.08332608956.7505733824.703 N4001
               -130.708 -272.418 32608973.655 5734490.976 N
      4002
               -123.228 -135.765 32608938.104 5734623.130 N
      4003
      4004
                          39.201 32608960.667 5734814.704 N
                -41.990-135.258 68.609 32608862.874 5734813.523 N
      4005
               -209.789 - 243.951 32608889.641 5734493.326 N4006
                 0.000   0.000 32609012.795 5734790.579 N
      4000
```
# **7.11 Berechnung bei der polaren Übertragung von Koordinaten**

### **7.11.1 Werte für Korrektionen und Reduktionen**

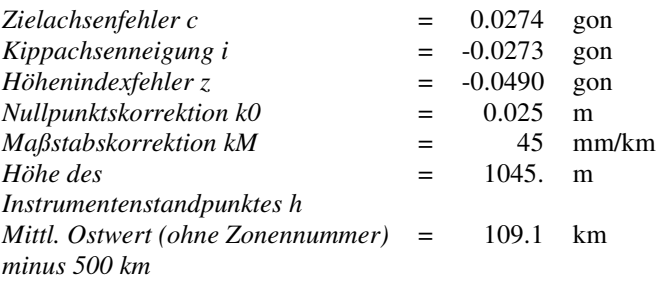

### **7.11.2 Messwerte der Anschlusspunkte**

Eingabedaten:

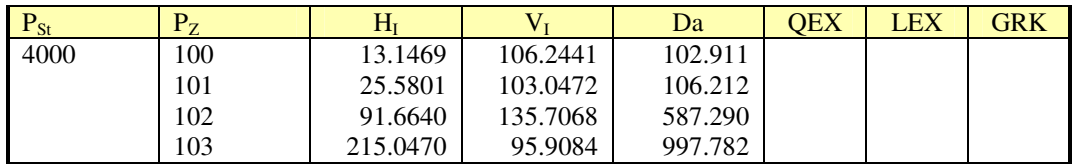

\_\_\_\_\_\_\_\_\_\_\_\_\_\_\_\_\_\_\_\_\_\_\_\_\_\_\_\_\_\_\_\_\_\_\_\_\_\_\_\_\_\_\_\_\_\_\_\_\_\_\_\_\_\_\_\_\_\_\_\_\_\_\_\_\_\_\_\_\_\_\_\_\_\_

# **7.11.3 Koordinaten**

Eingabedaten:

Koordinaten der Anschlusspunkte

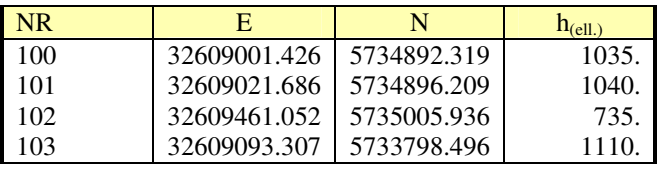

Koordinaten des zu übertragenden Punktes

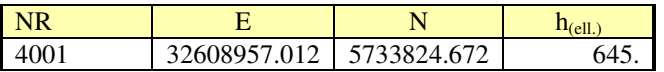

Ausgabedaten:

Restabweichungen in den Anschlusspunkten

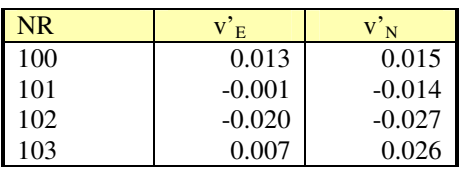

Koordinaten des Standpunktes

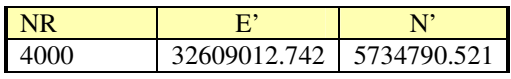

### **7.11.4 Berechnung der Absteckungswerte (zum Punkt 4001)**

Ausgabedaten:  $Hz = 223.8731 \text{ m}$ *Sh* = 967.813 m

### **7.11.5 Koordinaten des Näherungspunktes**

Eingabedaten:

Angezeigte Messwerte

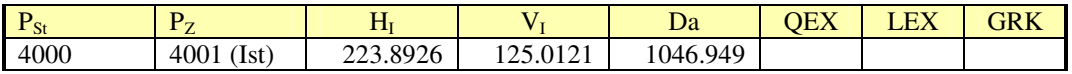

\_\_\_\_\_\_\_\_\_\_\_\_\_\_\_\_\_\_\_\_\_\_\_\_\_\_\_\_\_\_\_\_\_\_\_\_\_\_\_\_\_\_\_\_\_\_\_\_\_\_\_\_\_\_\_\_\_\_\_\_\_\_\_\_\_\_\_\_\_\_\_\_\_\_

Ausgabedaten:

Koordinaten

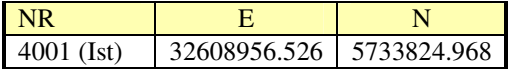

### **7.11.6 Verbesserungen vom Näherungspunkt**

Ausgabedaten:

Orthogonale Verbesserungen

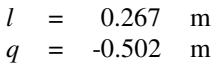

**Beispiel einer Druckausgabe** 

c  $[0,1 \text{ mgon}]$  i  $[0,1 \text{ mgon}]$  z  $[0,1 \text{ mgon}]$  k0  $[\text{mm}]$  km  $[\text{mm}/\text{km}]$ 274  $-273$  $-490$ 25 45 Instrumentenhöhe nicht belegt DA RH LEX QEX GRK K Punkt Typ нz vz 13.1469 106.2441 102.911 100 25.5801 103.0472 106.212 101 102 91.6640 135.7068 587.290 103 215.0470 95.9084 997.782 3 Parameter-Transformation mit Restklaffenverteilung Zielsystem Lage ETRS89\_UTM32 Reduktionshöhe 1046.026  $\mathbf{v}$  $\mathbf{x}$ Ostwert Punkt Тур **Nordwert** K 21.047 100.225 32609001.426 5734892.319 100 101 41.530 97.612 32609021.686 5734896.209 493.204 102 64.563 32609461.052 5735005.936  $-233.457 - 967.550 32609093.307 5733798.496$ 103 Massstab  $\mathbf 1$ Drehwinkel 379.768763  $s(0)$  $0.022$ Restabweichung der IP  ${\bf v}{\bf E}$ vN Punkt Typ v. K 100  $0.013$   $0.015$   $0.020$  $-0.001 - 0.014 0.014$  $101$ 102  $-0.020 -0.027 0.033$  $\star$ 103  $0.007$   $0.026$   $0.027$  $\star$ Restabweichung der NP Punkt Typ vE  $\mathbf{v} \mathbf{N}$ V 4000  $0.0050.0000.005$ Transformierte Punkte Y x **BA** Punkt Ostwert Nordwert Тур 0.000 0.000 32609012.742 5734790.521 N 4000 4001  $-0.502$ LG  $LZ$  $Q =$ 0.267 0.569  $L =$  $D =$ Soll - Absteckwerte  $Hz$ Sh 967.813 223.8731 -Sicht vom- $\subset$  Zielpunkt  $\left( \widehat{\bullet} \right)$  Standpunkt Herkunft BA dy  $|dx$  $\mathbf{d}$ 3. Koordinaten ETR589\_UTM32/ETR589\_h 5 0.486 -0.296 0.569

### **7.12 Koordinatenberechnung rechtwinkliger Gebäude**

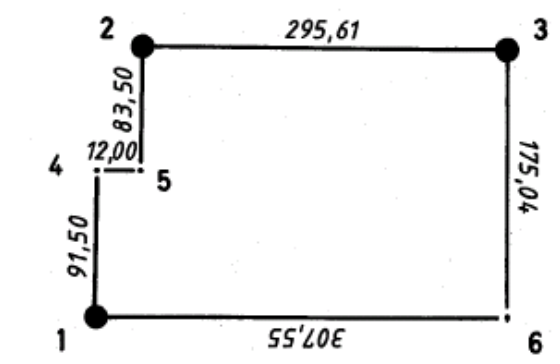

\_\_\_\_\_\_\_\_\_\_\_\_\_\_\_\_\_\_\_\_\_\_\_\_\_\_\_\_\_\_\_\_\_\_\_\_\_\_\_\_\_\_\_\_\_\_\_\_\_\_\_\_\_\_\_\_\_\_\_\_\_\_\_\_\_\_\_\_\_\_\_\_\_\_

Eingabedaten:

Koordinaten der doppelt polar aufgenommenen Gebäudeecken im System E, N

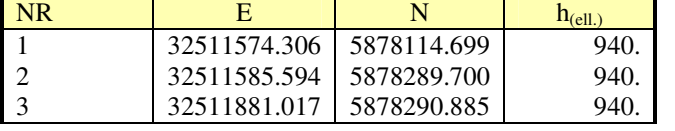

Ausgabedaten:

Vergleich der Summen parallel verlaufender reduzierter Gebäudeseiten

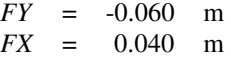

Restabweichungen in den identischen Punkten

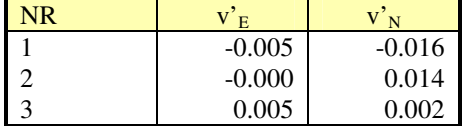

Koordinaten der Gebäudeecken

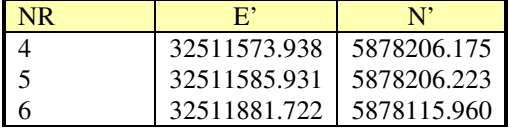

```
Berechnung rechtwinkliger Gebäude
Zielsystem ETRS89 UTM32
                S LA zV zVLA uP vE
  ркт
                                            \mathbf{v}\mathbf{N}\mathbf{R}\mathbf 14 300 12.000 gGs
        5 100 83.500 gGs
        2 300 295.610 gGs
                                  -0.000 \t 0.0143 300 175.040 gGs
                                   0.005 0.0026 300 307.550 gGs
Abweichungen Gebäudeumring
 fy
       fх
-0.060 0.040Koordinaten der neuen Gebäudeecken
  PKT
            Ostwert
                                 RÃ
                      Nordwert
        4 32511573.938 5878206.175 N
        5 32511585.931 5878206.223 N
        6 32511881.722 5878115.960 N
```
### **7.13 Zentrierung**

#### **7.13.1 Zielpunktzentrierung**

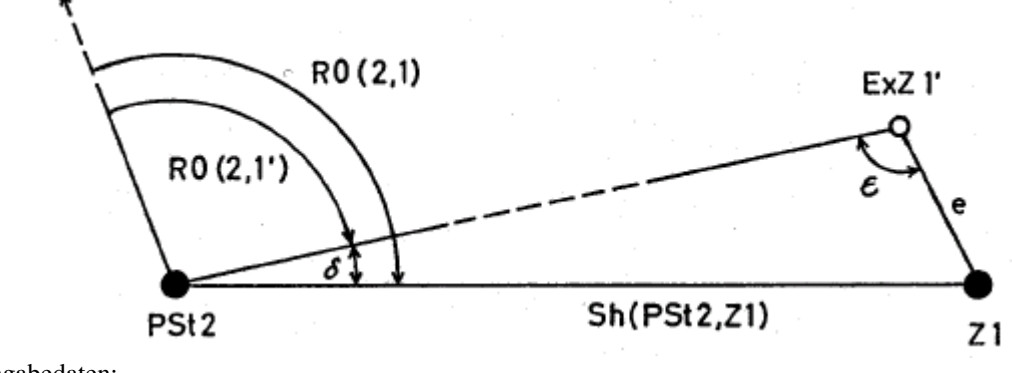

\_\_\_\_\_\_\_\_\_\_\_\_\_\_\_\_\_\_\_\_\_\_\_\_\_\_\_\_\_\_\_\_\_\_\_\_\_\_\_\_\_\_\_\_\_\_\_\_\_\_\_\_\_\_\_\_\_\_\_\_\_\_\_\_\_\_\_\_\_\_\_\_\_\_

Eingabedaten:

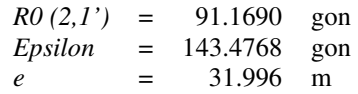

Koordinaten des Standpunktes und des Zielpunktes im System E, N

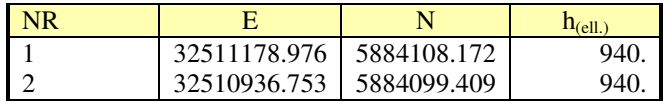

Ausgabedaten:

*Delta* = 6.5269 gon<br>*R0*(2,1) = 97.6959 gon  $= 97.6959$  gon

#### **Beispiel einer Druckausgabe**

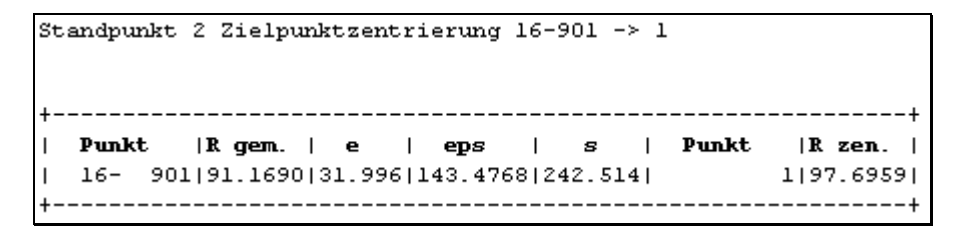

### **7.13.2 Standpunktzentrierung**

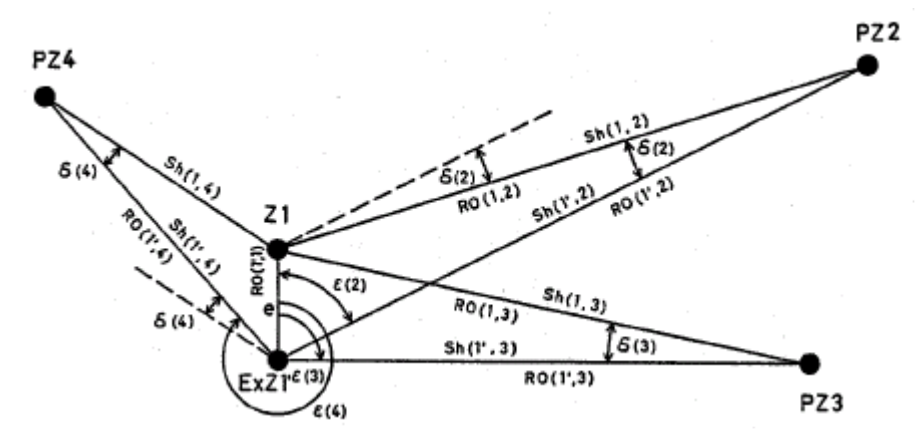

#### Eingabedaten:

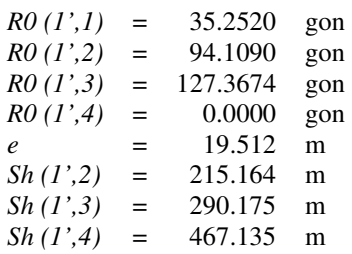

#### Ausgabedaten:

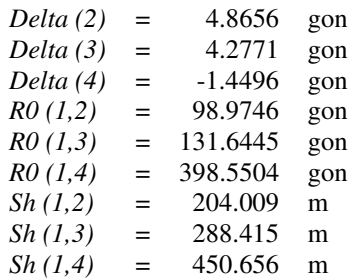

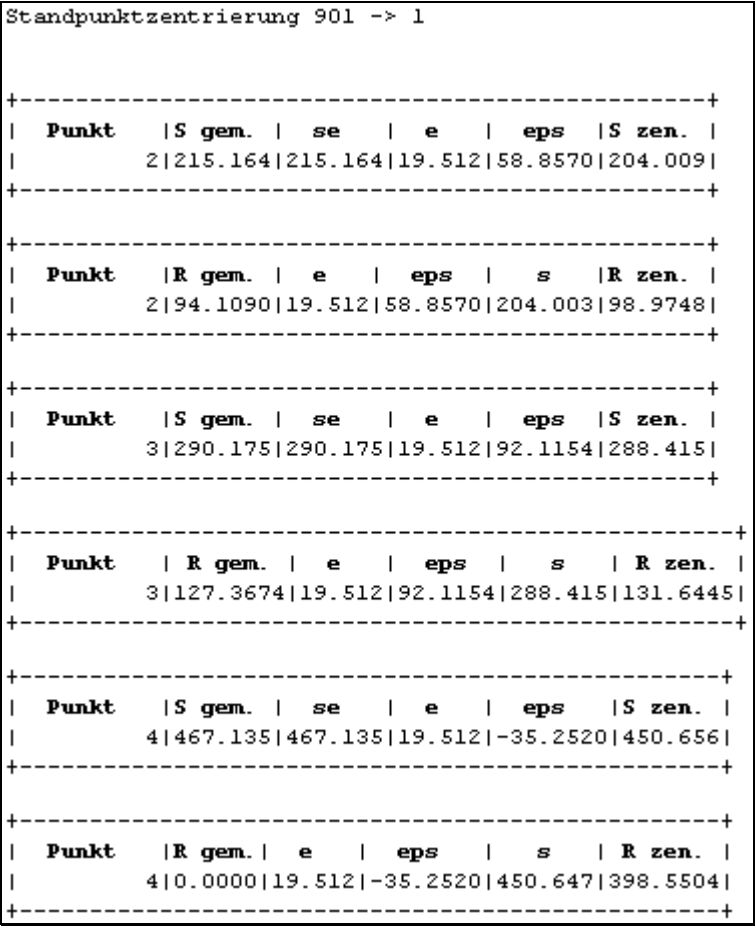

### **7.14 Koordinatenberechnung für durch Schnitte aufgenommene Punkte**

\_\_\_\_\_\_\_\_\_\_\_\_\_\_\_\_\_\_\_\_\_\_\_\_\_\_\_\_\_\_\_\_\_\_\_\_\_\_\_\_\_\_\_\_\_\_\_\_\_\_\_\_\_\_\_\_\_\_\_\_\_\_\_\_\_\_\_\_\_\_\_\_\_\_

#### **7.14.1 Geradenschnitt**

#### **7.14.1.1 Regelfall**

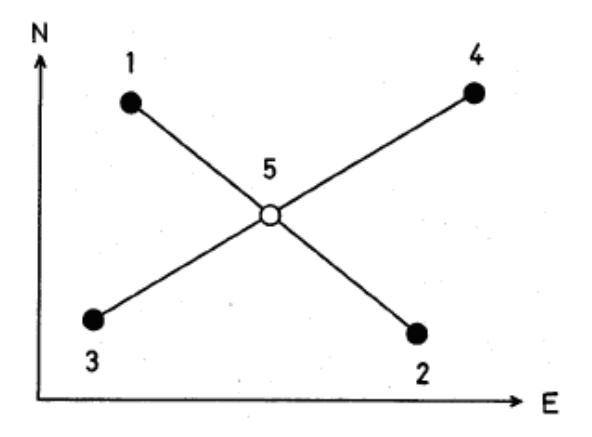

#### Eingabedaten:

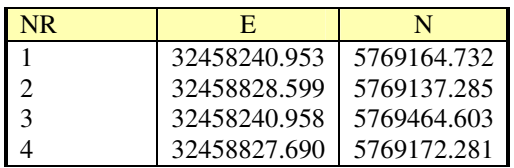

Ausgabedaten:

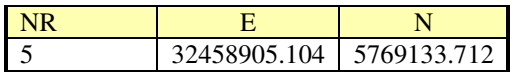

#### **Beispiel einer Druckausgabe**

```
System: ETRS89 UTM32
Schnitt: Gerade mit Gerade
Regelfall
Punktbezeichnung
                          \pmb{Y}\bf x1 \qquad \qquad 32458240.953 \ \ 5769164.732\mathcal{P}32458828.599 5769137.285
Regelfall
Punktbezeichnung
                          \boldsymbol{y}\mathbf x3 \overline{32458240.9585769464.603}\overline{\bf 4}32458827.690 5769172.281
Schnittpunktbez.
                                                  BA
                                          \mathbf x\mathbf{y}5 -32458905.104 5769133.712 B
Lage des Schnittpunktes bezogen auf die Ausgangsgeraden im örtlichen System
Punktbezeichnung Ordinate Abzisse
           \mathbf{1}0.000 0.0000.000588.510\overline{2}\overline{5}0.000 665.127
           3
                        0.000 0.0000.000 655.769
           \bf{4}5
                        0.000 742.291
```
#### **7.14.1.2 Sonderfall**

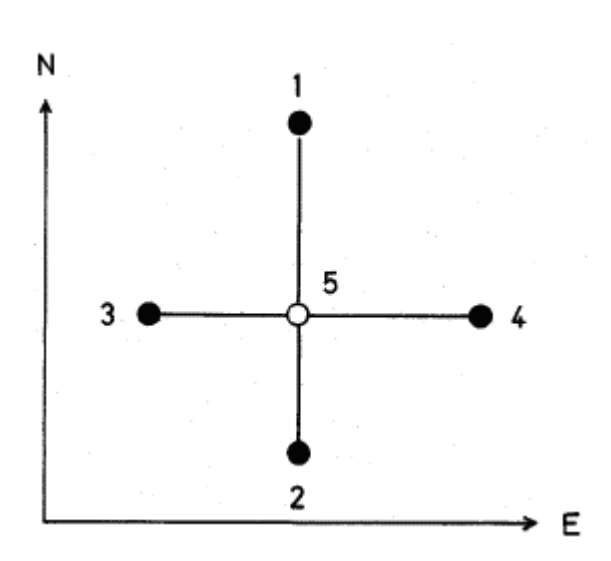

\_\_\_\_\_\_\_\_\_\_\_\_\_\_\_\_\_\_\_\_\_\_\_\_\_\_\_\_\_\_\_\_\_\_\_\_\_\_\_\_\_\_\_\_\_\_\_\_\_\_\_\_\_\_\_\_\_\_\_\_\_\_\_\_\_\_\_\_\_\_\_\_\_\_

#### Eingabedaten:

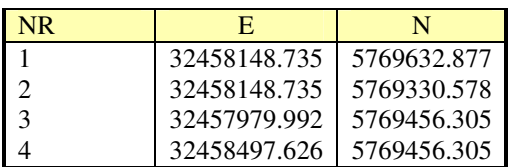

Ausgabedaten:

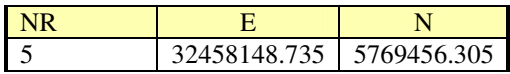

#### **Beispiel einer Druckausgabe**

```
System: ETRS89 UTM32
Schnitt: Gerade mit Gerade
Regelfall
Punktbezeichnung
                          \boldsymbol{y}\mathbf{x}1 32458148.735 5769632.877
           \mathcal{L}_{\mathcal{L}}32458148.735 5769330.578
Regelfall
Punktbezeichnung
                           \boldsymbol{Y}\mathbf{x}3 32457979.9925769456.305\overline{\mathbf{4}}32458497.626 5769456.305
Schnittpunktbez.
                                                     BA
                                           \mathbf{x}\mathbf{v}32458148.735 5769456.305 B
           5 -Lage des Schnittpunktes bezogen auf die Ausgangsgeraden im örtlichen System
Punktbezeichnung Ordinate Abzisse
                        0.00000000\mathbf{1}\overline{z}0.000 302.413
           \mathbf{s}0.000 176.639
                         0.000 0.000\overline{3}0.000 517.830\overline{4}0.000 168.807
           \overline{5}
```
### **7.14.2 Parallelen- oder Senkrechtschnitt**

#### **7.14.2.1 Senkrechtschnitt**

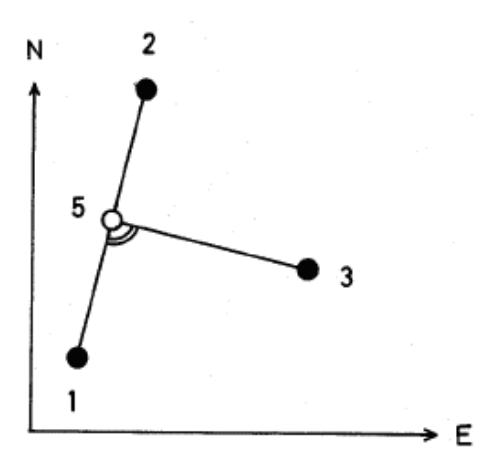

\_\_\_\_\_\_\_\_\_\_\_\_\_\_\_\_\_\_\_\_\_\_\_\_\_\_\_\_\_\_\_\_\_\_\_\_\_\_\_\_\_\_\_\_\_\_\_\_\_\_\_\_\_\_\_\_\_\_\_\_\_\_\_\_\_\_\_\_\_\_\_\_\_\_

Eingabedaten:

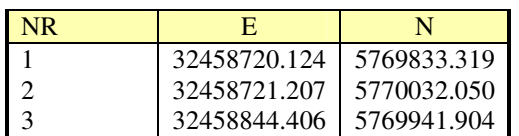

Ausgabedaten:

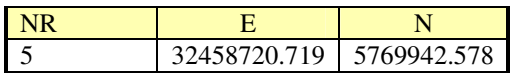

```
System: ETRS89 UTM32
Schnitt: Gerade mit Gerade
Regelfall
Punktbezeichnung
                                           \bf x\boldsymbol{y}32458720.124 5769833.319
           \mathbf{1}\overline{z}32458721.207 5770032.050
Senkrechte durch Punkt 3
Punktbezeichnung
                          \pmb{Y}\mathbf x\mathtt{l}32458720.124 5769833.319
           \bar{z}32458721.207 5770032.050
           \overline{\mathbf{3}}32458844.406 5769941.904
Schnittpunktbez.
                                                  BA
                                           x =y.
           5^{\circ}32458720.719 5769942.578 B
Lage des Schnittpunktes bezogen auf die Ausgangsgeraden im örtlichen System
Punktbezeichnung Ordinate Abzisse
                        0.000 0.000\mathbf{1}0.000 198.809
           \overline{z}\overline{5}0.000 109.302
           \mathbf{1}0.000 0.0000.000 198.809
           \mathbf{z}123.735 109.302
           \mathcal{R}5^{\circ}0.000 109.302
```
### **7.14.2.2 Berechnung des Schnittpunktes der Senkrechten zu zwei Geraden**

\_\_\_\_\_\_\_\_\_\_\_\_\_\_\_\_\_\_\_\_\_\_\_\_\_\_\_\_\_\_\_\_\_\_\_\_\_\_\_\_\_\_\_\_\_\_\_\_\_\_\_\_\_\_\_\_\_\_\_\_\_\_\_\_\_\_\_\_\_\_\_\_\_\_

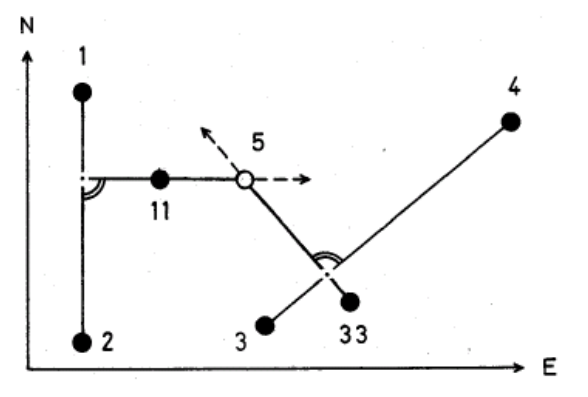

#### Eingabedaten:

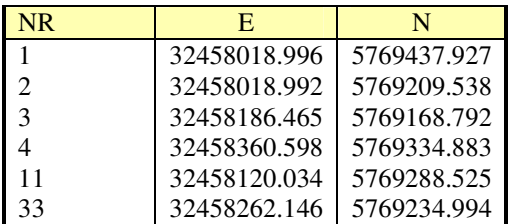

Ausgabedaten:

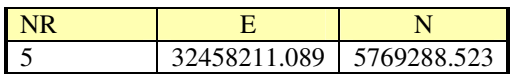

```
System: ETRS89 UTM32
Schnitt: Gerade mit Gerade
Senkrechte durch Punkt 11
Punktbezeichnung
                          \boldsymbol{y}\mathbf x32458018.996 5769437.927
          \mathbf{1}\mathbf{z}32458018.992 5769209.538
         11\,32458120.034 5769288.525
Senkrechte durch Punkt 33
Punktbezeichnung
                         \pmb{y}\pmb{\times}32458186.465 5769168.792
          3<sup>2</sup>\overline{\bf 4}32458360.598 5769334.883
         33
                    32458262.146 5769234.994
Schnittpunktbez.
                                                  BA
                         \boldsymbol{y}\mathbf x32458211.089 5769288.523 B
          5
Lage des Schnittpunktes bezogen auf die Ausgangsgeraden im örtlichen System
Punktbezeichnung Ordinate Abzisse
          \mathbf 10.000 0.000\bar{z}0.000 228.475
         11\,-101.079 149.457
          \sf S-192.168 149.457
          3
                       0.000 0.000\bf{4}0.000 240.733
         33
                       4.332 100.495
          \sf S-69.671 100.495
```
### **7.14.2.3 Berechnung des Schnittpunktes der Parallelen zu zwei Geraden**

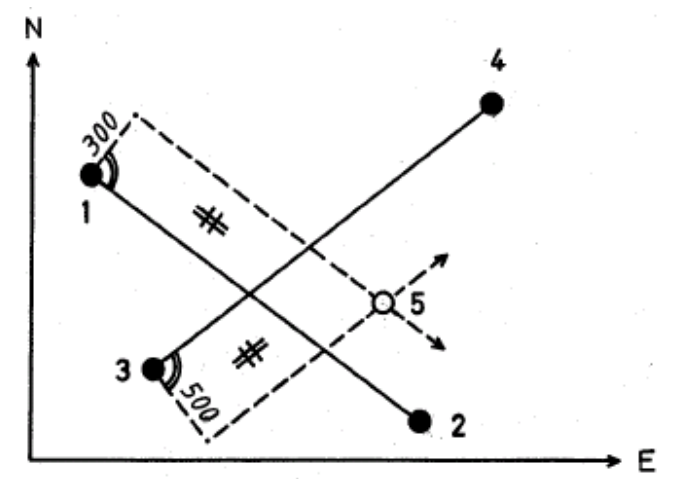

\_\_\_\_\_\_\_\_\_\_\_\_\_\_\_\_\_\_\_\_\_\_\_\_\_\_\_\_\_\_\_\_\_\_\_\_\_\_\_\_\_\_\_\_\_\_\_\_\_\_\_\_\_\_\_\_\_\_\_\_\_\_\_\_\_\_\_\_\_\_\_\_\_\_

### Eingabedaten:

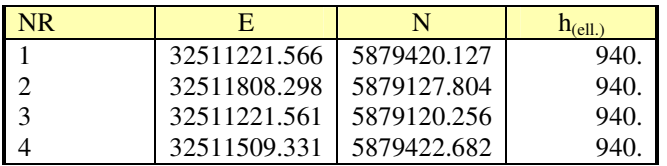

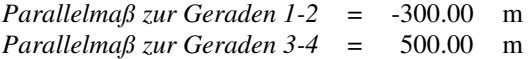

Ausgabedaten:

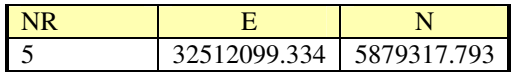

**Beispiel einer Druckausgabe** 

```
System: ETRS89 UTM32
Schnitt: Gerade mit Gerade
Parallele mit -300 m Abstand zur Geraden
Punktbezeichnung
                                         \bf x\boldsymbol{x}1 32511221.566 5879420.127
           \tilde{z}32511808.298 5879127.804
Parallele mit 500 m Abstand zur Geraden
Punktbezeichnung
                          \mathbf{y}х
                32511221.561 5879120.256
           3<sup>1</sup>\overline{4}32511509.331 5879422.682
Schnittpunktbez.
                                                  BA
                                         \mathbf{x}y.
           5^{\circ}32512099.334 5879317.793 B
Lage des Schnittpunktes bezogen auf die Ausgangsgeraden im örtlichen System
Punktbezeichnung Ordinate Abzisse
                       0.000 0.000\mathbf{1}\overline{z}0.000 655.878
           5^{\circ}-300.000831.746\mathcal{R}0.000 0.000\overline{\mathbf{4}}0.000 417.688
           \sf S500.000 748.592
```
### **7.14.2.4 Berechnung des Schnittpunktes der Parallelen zu zwei Geraden durch zwei gegebene Punkte**

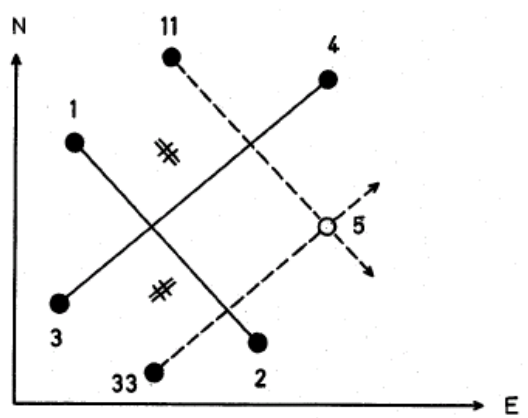

\_\_\_\_\_\_\_\_\_\_\_\_\_\_\_\_\_\_\_\_\_\_\_\_\_\_\_\_\_\_\_\_\_\_\_\_\_\_\_\_\_\_\_\_\_\_\_\_\_\_\_\_\_\_\_\_\_\_\_\_\_\_\_\_\_\_\_\_\_\_\_\_\_\_

#### Eingabedaten:

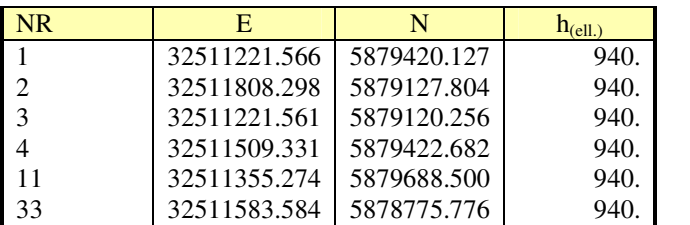

#### Ausgabedaten:

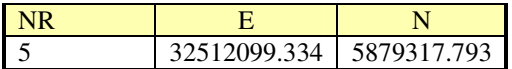

#### **Beispiel einer Druckausgabe**

System: ETRS89\_UTM32 Schnitt: Gerade mit Gerade Parallele durch Punkt 11 Punktbezeichnung  $\boldsymbol{y}$  $\mathbf x$ 32511221.566 5879420.127  $\mathbf{1}$  $\mathbf{z}$ 32511808.298 5879127.804  $11\,$ 32511355.274 5879688.500 Parallele durch Punkt 33 Punktbezeichnung  $\boldsymbol{Y}$  $\,$   $\,$ 32511221.561 5879120.256 3 32511509.331 5879422.682  $\overline{4}$ 33 32511583.584 5878775.776 Schnittpunktbez.  $\mathbf x$ BA  $\mathbf{y}$  $5^{\circ}$ 32512099.334 5879317.793 B Lage des Schnittpunktes bezogen auf die Ausgangsgeraden im örtlichen System Punktbezeichnung Ordinate Abzisse  $\mathtt l$  $0.000 0.000$  $\mathsf z$ 0.000 655.878  $11\,$  $-300.000 - 0.001$ 5  $-300.000831.746$ 3  $0.000 0.000$  $\overline{\bf 4}$ 0.000 417.688 33 500.000 0.000 5 500.000 748.592

## **7.14.3 Bogenschnitte**

### **7.14.3.1 Kreis – Kreis**

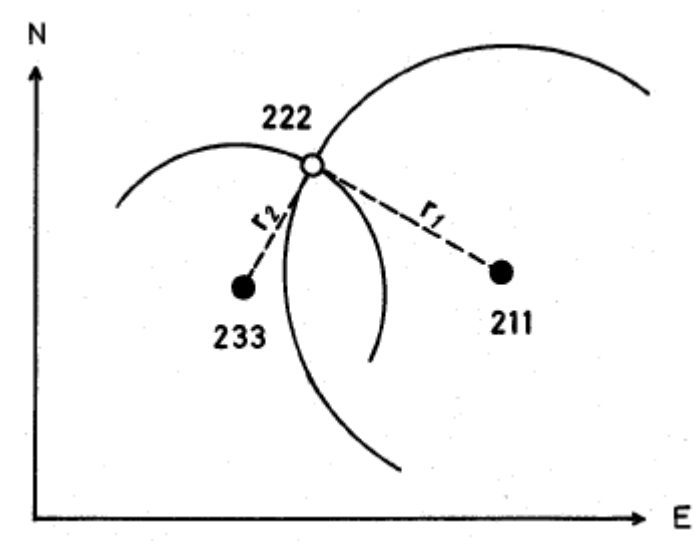

\_\_\_\_\_\_\_\_\_\_\_\_\_\_\_\_\_\_\_\_\_\_\_\_\_\_\_\_\_\_\_\_\_\_\_\_\_\_\_\_\_\_\_\_\_\_\_\_\_\_\_\_\_\_\_\_\_\_\_\_\_\_\_\_\_\_\_\_\_\_\_\_\_\_

#### Eingabedaten:

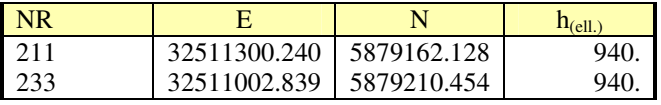

*Radius des 1. Kreises* = 332.37 m *Radius des 2. Kreises* = 173.75 m

Ausgabedaten:

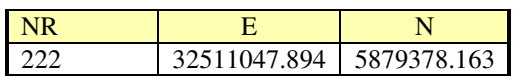

#### **Beispiel einer Druckausgabe**

```
System: ETRS89 UTM32
Schnitt: Kreis mit Kreis
Mittelpunkt, Radius
Punktbezeichnung y
                                         Radius
                                 \mathbf{x}211 32511300.240 5879162.128 332.370
Mittelpunkt, Radius
Punktbezeichnung
                                         Radius
                    \mathbf{y}\mathbf{x}233 32511002.839 5879210.454 173.750
Kreismittelpunkt
                                  \mathbf xRadius
                    \mathbf{y}32511300.240 5879162.128 332.370
-1--2-32511002.839 5879210.454 173.750
Schnittpunktbez. Y
                                         BA
                                  \mathbf x222 32511047.894 5879378.163 B
```
# **7.14.3.2 Parallele zum Kreis – Parallele zum Kreis**

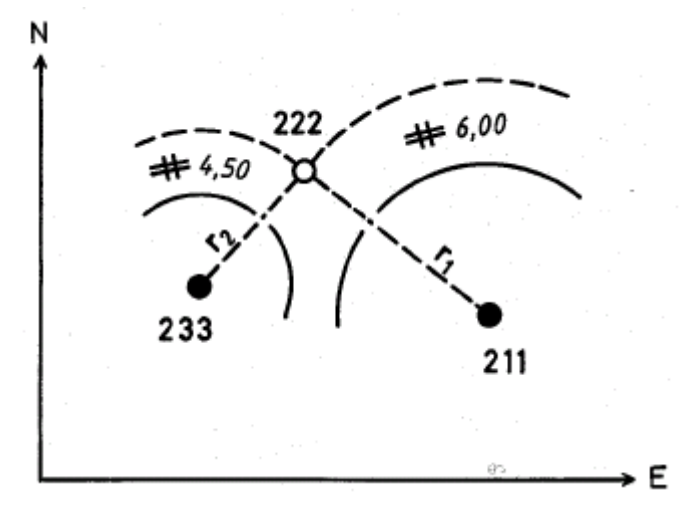

\_\_\_\_\_\_\_\_\_\_\_\_\_\_\_\_\_\_\_\_\_\_\_\_\_\_\_\_\_\_\_\_\_\_\_\_\_\_\_\_\_\_\_\_\_\_\_\_\_\_\_\_\_\_\_\_\_\_\_\_\_\_\_\_\_\_\_\_\_\_\_\_\_\_

#### Eingabedaten:

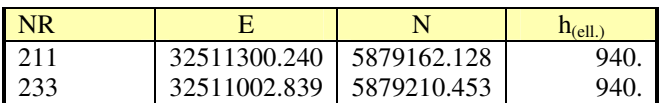

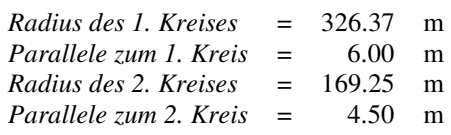

### Ausgabedaten:

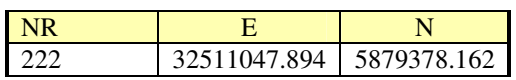

### **Beispiel einer Druckausgabe**

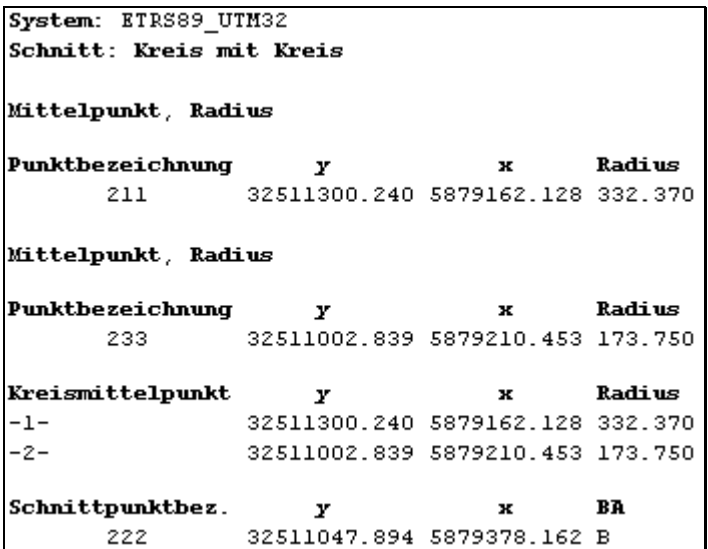

# **7.14.3.3 Gerade – Kreis**

### **7.14.3.3.1 Kreis: Radius, Koordinaten des Mittelpunktes**

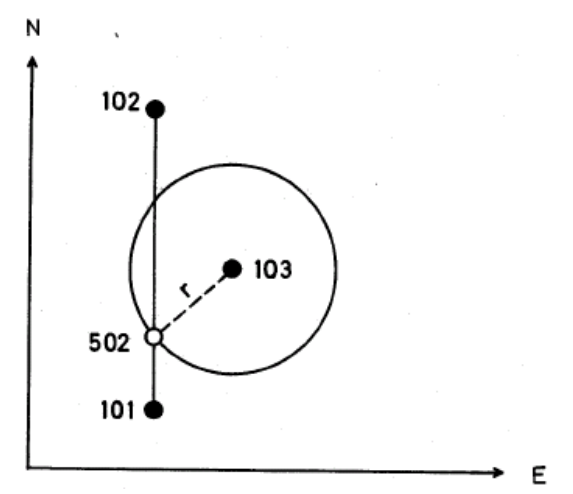

\_\_\_\_\_\_\_\_\_\_\_\_\_\_\_\_\_\_\_\_\_\_\_\_\_\_\_\_\_\_\_\_\_\_\_\_\_\_\_\_\_\_\_\_\_\_\_\_\_\_\_\_\_\_\_\_\_\_\_\_\_\_\_\_\_\_\_\_\_\_\_\_\_\_

Eingabedaten:

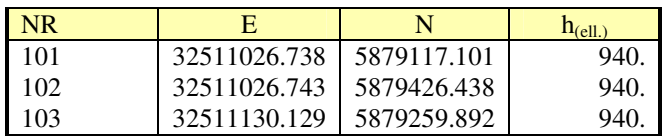

*Radius des Kreises* = 135.00 m

Ausgabedaten:

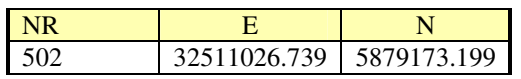

#### **Beispiel einer Druckausgabe**

```
System: ERTS89 UTM32
Schnitt: Gerade mit Kreis
Regelfall
Punktbezeichnung
                      \boldsymbol{Y}\mathbf x101 \qquad \qquad 32511026, 738 \ \ 5879117, 101102
                 32511026.743 5879426.438
Mittelpunkt, Radius
Punktbezeichnung
                                      \mathbf{x}Radius
                     \boldsymbol{Y}103
                  32511130.129 5879259.892 135.000
Kreismittelpunkt
                                       \mathbf xRadius
                        \boldsymbol{\mathsf{y}}32511130.129 5879259.892 135.000
-1-Schnittpunktbez.
                                               BA
                        \mathbf{y}\mathbf x32511026.739 5879173.199 B
       Lage des Schnittpunktes bezogen auf die Ausgangsgerade im örtlichen System
Punktbezeichnung Ordinate Abzisse
       101
                     0.000 0.000102
                      0.000 309.506
        502
                      0.000 56.129
```
### **7.14.3.3.2 Kreis: Koordinaten des Mittelpunktes, ein Punkt auf dem Kreis**

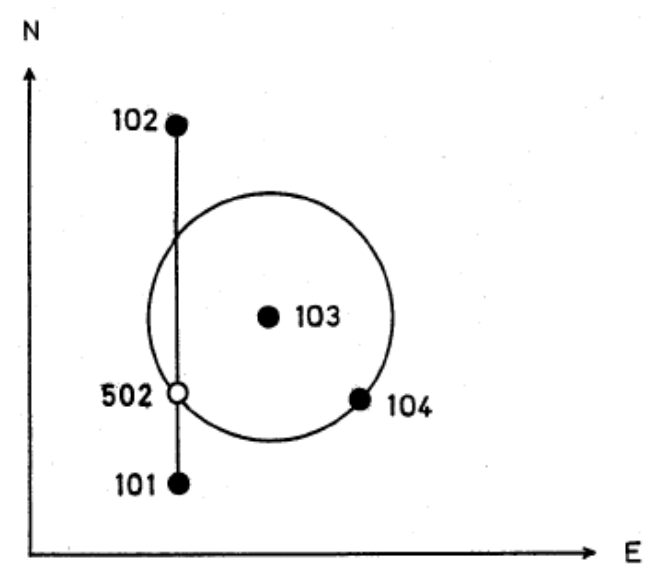

\_\_\_\_\_\_\_\_\_\_\_\_\_\_\_\_\_\_\_\_\_\_\_\_\_\_\_\_\_\_\_\_\_\_\_\_\_\_\_\_\_\_\_\_\_\_\_\_\_\_\_\_\_\_\_\_\_\_\_\_\_\_\_\_\_\_\_\_\_\_\_\_\_\_

Eingabedaten:

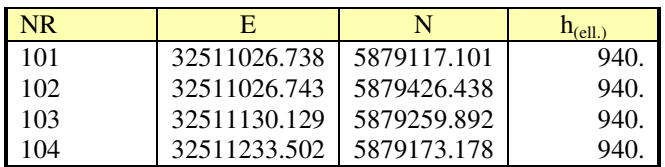

Ausgabedaten:

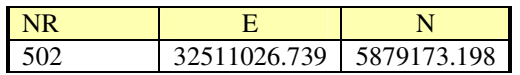

**Beispiel einer Druckausgabe** 

```
System: ERTS89 UTM32
Schnitt: Gerade mit Kreis
Regelfall
Punktbezeichnung
                     \boldsymbol{Y}ж
       101 32511026.738 5879117.101
       102
                32511026.743 5879426.438
Mittelpunkt, Punkt auf Kreis
Punktbezeichnung
                                           Radius
                                    \mathbf{x}\boldsymbol{\mathsf{y}}32511130.129 5879259.892
       103
       104
                 32511233.502 5879173.178
Kreismittelpunkt
                                           Radius
                                    \mathbf{x}\boldsymbol{y}-1-32511130.129 5879259.892 135.001
Schnittpunktbez.
                                           BA
                      \pmb{Y}\mathbf x502
                32511026.739 5879173.198 B
Lage des Schnittpunktes bezogen auf die Ausgangsgerade im örtlichen System
Punktbezeichnung Ordinate Abzisse
       0.000 309.506
       102
                    0.000 56.128502
```
### **7.14.3.3.3 Kreis: Radius, zwei Punkte auf dem Kreis**

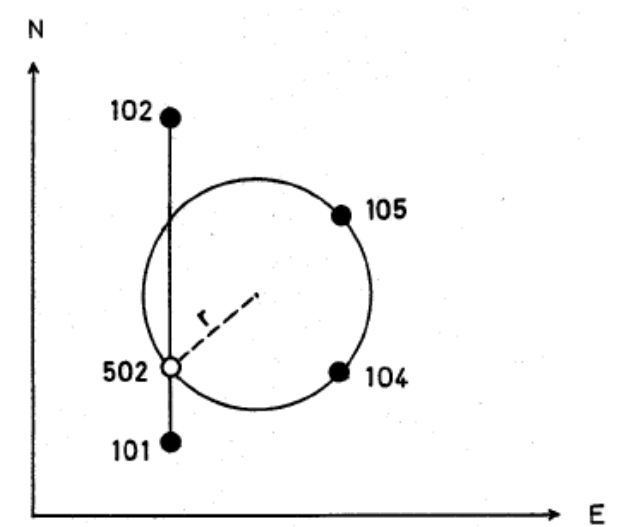

\_\_\_\_\_\_\_\_\_\_\_\_\_\_\_\_\_\_\_\_\_\_\_\_\_\_\_\_\_\_\_\_\_\_\_\_\_\_\_\_\_\_\_\_\_\_\_\_\_\_\_\_\_\_\_\_\_\_\_\_\_\_\_\_\_\_\_\_\_\_\_\_\_\_

Eingabedaten:

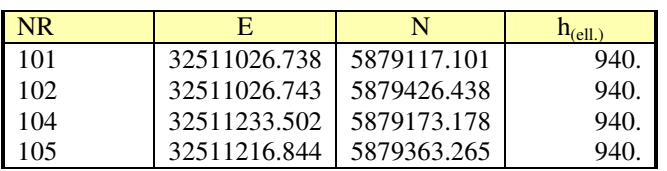

*Radius des Kreises* = 135.00 m

Ausgabedaten:

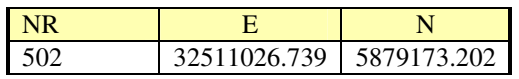

**Beispiel einer Druckausgabe** 

```
System: ERTS89 UTM32
Schnitt: Gerade mit Kreis
Regelfall
Punktbezeichnung
                        \boldsymbol{y}\mathbf x32511026.738 5879117.101
        101
        102
                  32511026.743 5879426.438
2 Punkte auf Kreis, Radius
Punktbezeichnung
                                              Radius
                                      \mathbf x\mathbf{v}10532511216.844 5879363.265
        104
                  32511233.502 5879173.178 135.000
Kreismittelpunkt
                                              Radius
                                      \mathbf{x}\mathbf{y}32511130.130 5879259.893 135.000
-1-Schnittpunktbez.
                                              RÃ
                        \pmb{y}\mathbf{x}32511026.739 5879173.202 B
       502
Lage des Schnittpunktes bezogen auf die Ausgangsgerade im örtlichen System
Punktbezeichnung Ordinate Abzisse
       101
                     0.000 0.000102
                      0.000 309.506
        502
                      0.000 56.131
```
### **7.14.3.4 Gerade – Parallele zum Kreis**

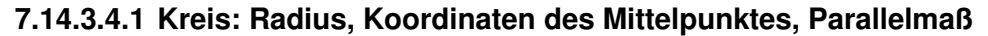

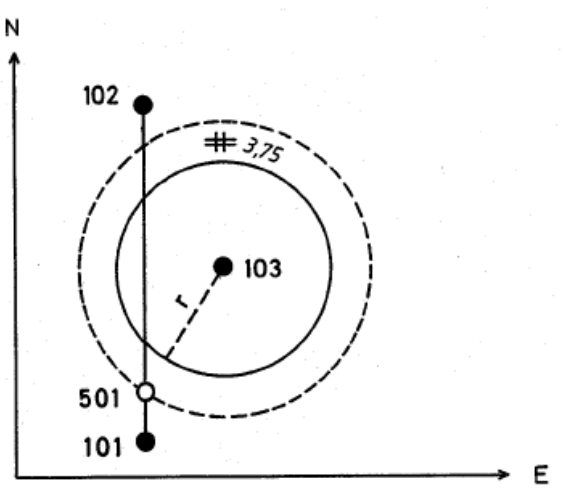

\_\_\_\_\_\_\_\_\_\_\_\_\_\_\_\_\_\_\_\_\_\_\_\_\_\_\_\_\_\_\_\_\_\_\_\_\_\_\_\_\_\_\_\_\_\_\_\_\_\_\_\_\_\_\_\_\_\_\_\_\_\_\_\_\_\_\_\_\_\_\_\_\_\_

#### Eingabedaten:

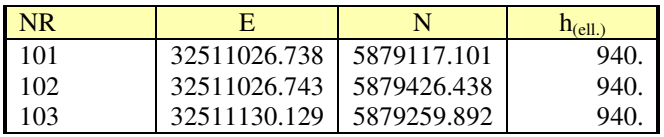

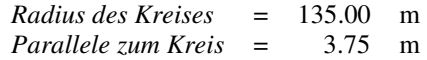

Ausgabedaten:

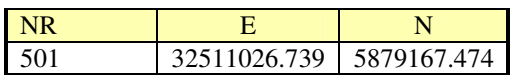

#### **Beispiel einer Druckausgabe**

```
System: ETRS89 UTM32
Schnitt: Gerade mit Kreis
Regelfall
Punktbezeichnung
                       \mathbf{v}ж
       101 \qquad \qquad 32511026.738 \;\; 5879117.101102
                 32511026.743 5879426.438
Mittelpunkt, Radius
Punktbezeichnung
                                              Radius
                       \boldsymbol{Y}\mathbf{r}32511130.129 5879259.892 138.750
       103
Kreismittelpunkt
                                              Radius
                        \pmb{Y}\mathbf x32511130.129 5879259.892 138.750
-1-Schnittpunktbez.
                                      \mathbf{x}RÃ
                        \boldsymbol{y}32511026.739 5879167.474 B
       501
Lage des Schnittpunktes bezogen auf die Ausgangsgerade im örtlichen System
Punktbezeichnung Ordinate Abzisse
       101
                     0.000 0.000102
                      0.000 309.506
       501
                      0.000 50.401
```
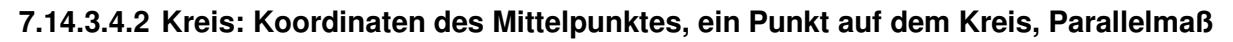

\_\_\_\_\_\_\_\_\_\_\_\_\_\_\_\_\_\_\_\_\_\_\_\_\_\_\_\_\_\_\_\_\_\_\_\_\_\_\_\_\_\_\_\_\_\_\_\_\_\_\_\_\_\_\_\_\_\_\_\_\_\_\_\_\_\_\_\_\_\_\_\_\_\_

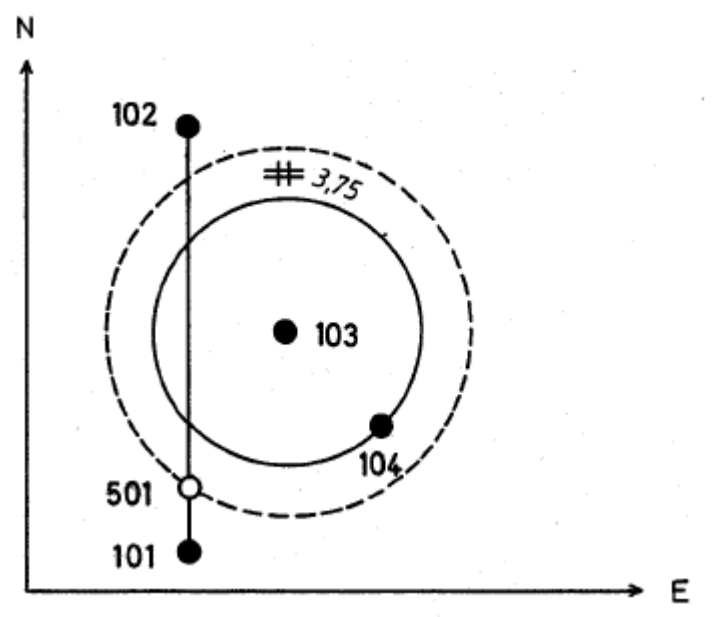

### Eingabedaten:

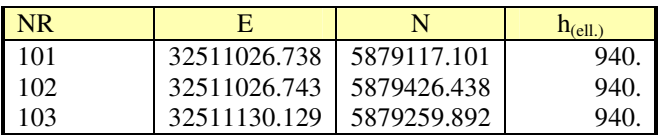

*Parallele zum Kreis* = 3.75 m

Ausgabedaten:

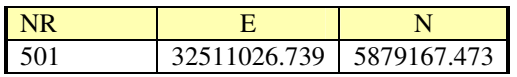

\_\_\_\_\_\_\_\_\_\_\_\_\_\_\_\_\_\_\_\_\_\_\_\_\_\_\_\_\_\_\_\_\_\_\_\_\_\_\_\_\_\_\_\_\_\_\_\_\_\_\_\_\_\_\_\_\_\_\_\_\_\_\_\_\_\_\_\_\_\_\_\_\_\_

**Beispiel einer Druckausgabe** 

```
Kleinpunktberechnung
Zielsystem ETRS89 UTM32
 Punkt Ordinate Abszisse
          0.000 0.000 Anfangspunkt
      1040.000 (135.001) Endpunkt
      103
      904
          0.000 -3.750Strecke gerechnet 135.001
 Punkt
           Ostwert
                     Nordwert BA
     904 32511236.373 5879170.769 N
```

```
System: ETRS89_UTM32
Schnitt: Gerade mit Kreis
Regelfall
Punktbezeichnung
                             \pmb{Y}ж
         \begin{array}{lll} 101 & \quad & 32511026,738 & 5879117,101 \\ 102 & \quad & 32511026,743 & 5879426,438 \end{array}Mittelpunkt, Punkt auf Kreis
Punktbezeichnung
                                               \, x
                                                         Radius
                             \boldsymbol{y}\begin{array}{lll} 103 & 32511130.129 & 5879259.892 \\ 904 & 32511236.373 & 5879170.769 \end{array}Kreismittelpunkt
                                                        Radius
                                               \mathbf{x}\mathbf{y}-1-32511130.129 5879259.892 138.751
Schnittpunktbez.
                                                         BA
                            \boldsymbol{\mathit{Y}}\mathbf{r}32511026.739 5879167.473 B
         501
Lage des Schnittpunktes bezogen auf die Ausgangsgerade im örtlichen System
Punktbezeichnung Ordinate Abzisse
         101 0.000 0.000
         102
                          0.000 309.506
         501
                          0.000 50.400
```
# **7.14.3.4.3 Kreis: Radius, zwei Punkte auf dem Kreis, Parallelmaß**

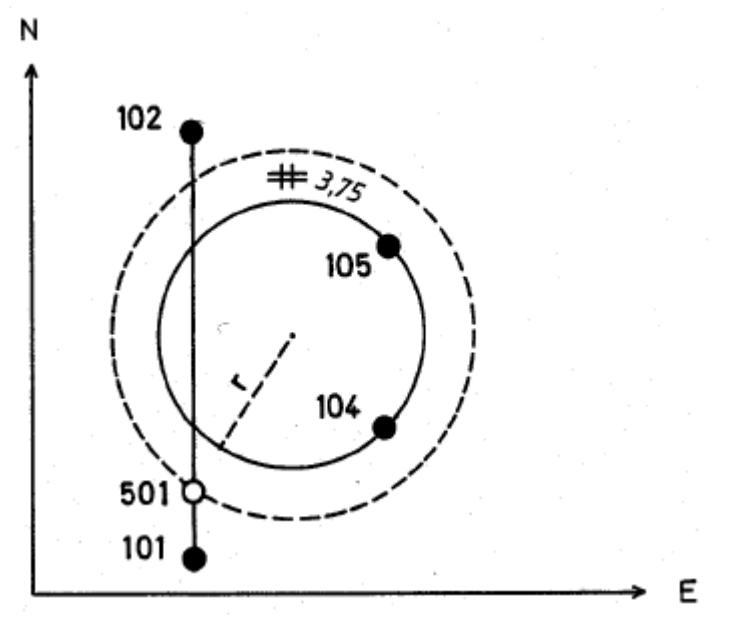

\_\_\_\_\_\_\_\_\_\_\_\_\_\_\_\_\_\_\_\_\_\_\_\_\_\_\_\_\_\_\_\_\_\_\_\_\_\_\_\_\_\_\_\_\_\_\_\_\_\_\_\_\_\_\_\_\_\_\_\_\_\_\_\_\_\_\_\_\_\_\_\_\_\_

Eingabedaten:

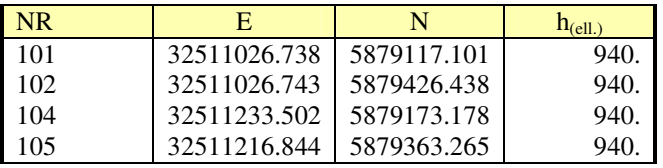

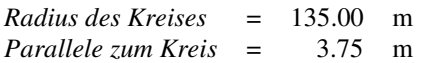

Ausgabedaten:

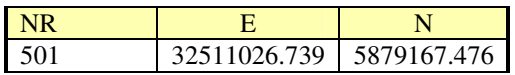

\_\_\_\_\_\_\_\_\_\_\_\_\_\_\_\_\_\_\_\_\_\_\_\_\_\_\_\_\_\_\_\_\_\_\_\_\_\_\_\_\_\_\_\_\_\_\_\_\_\_\_\_\_\_\_\_\_\_\_\_\_\_\_\_\_\_\_\_\_\_\_\_\_\_

**Beispiel einer Druckausgabe** 

```
System: ETRS89 UTM32
Schnitt: Gerade mit Kreis
Regelfall
Punktbezeichnung
                    \mathbf{y}\, \,102 \hspace{30pt} 32511026, 743 \hspace{1mm} 5879426, 438101
                32511026.738 5879117.101
2 Punkte auf Kreis, Radius
                                    \mathbf{x}Punktbezeichnung
                                          Radius
                    \boldsymbol{Y}32511216.844 5879363.265
       105
       104
                32511233.502 5879173.178 135.000
Kreismittelpunkt y
                                            Radius
                                     \mathbf{x}-1-32511130.130 5879259.893 135.000
Punkteingabe
Nummerierungsbezirk
Punkttyp
Punktnummer
                   00903
Punktgruppe
                    Altpunkte
Lage
   System
             Rechtswert Hochwert LG LZ BA
ETRS89 UTM32 32511130.130 5879259.893 S
Höhe
 System Höhe HG HZ BA
ETRS89 h 940 S
System: ETRS89 UTM32
Schnitt: Gerade mit Kreis
Regelfall
Punktbezeichnung
                      \boldsymbol{y}\mathbf{x}101 32511026.738 5879117.101<br>102 32511026.743 5879426.438
Mittelpunkt, Radius
Punktbezeichnung
                                           Radius
                      \boldsymbol{\mathsf{y}}\mathbf{x}903
                  32511130.130 5879259.893 138.750
Kreismittelpunkt
                    \mathbf{y}Radius
                                    \mathbf{x}32511130.130 5879259.893 138.750
-1-Schnittpunktbez.
                                            RÃ
                       v.
                                     \mathbf{w}501 32511026.739 5879167.476 B
Lage des Schnittpunktes bezogen auf die Ausgangsgerade im örtlichen System
Punktbezeichnung Ordinate Abzisse
       101   0.000   0.000
       102
                     0.000 309.506
       501 -
                   0.000 50.403
```
# **7.14.3.5 Parallele zur Gerade – Kreis**

### **7.14.3.5.1 Kreis: Radius, Koordinaten des Mittelpunktes**

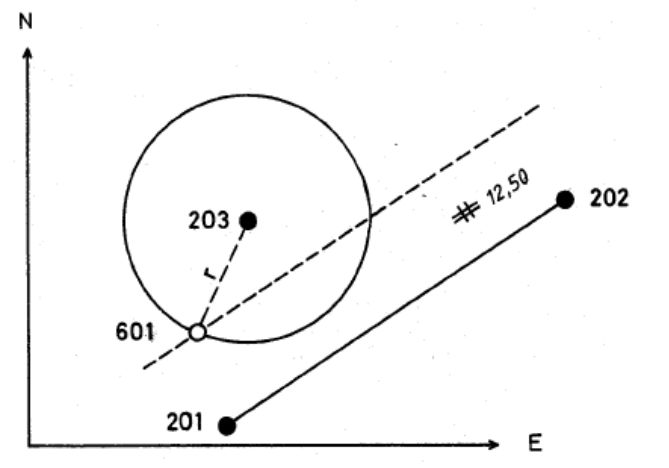

\_\_\_\_\_\_\_\_\_\_\_\_\_\_\_\_\_\_\_\_\_\_\_\_\_\_\_\_\_\_\_\_\_\_\_\_\_\_\_\_\_\_\_\_\_\_\_\_\_\_\_\_\_\_\_\_\_\_\_\_\_\_\_\_\_\_\_\_\_\_\_\_\_\_

Eingabedaten:

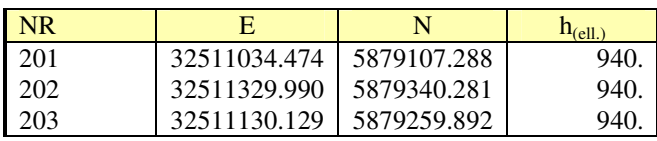

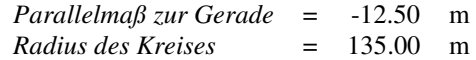

Ausgabedaten:

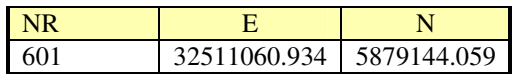

#### **Beispiel einer Druckausgabe**

```
System: ETRS89 UTM32
Schnitt: Gerade mit Kreis
Parallele mit -12.50 m Abstand zur Geraden
Punktbezeichnung
                       \mathbf{v}\boldsymbol{\mathbf{x}}201 32511034.474 5879107.288
        202
                 32511329.990 5879340.281
Mittelpunkt, Radius
Punktbezeichnung
                                              Radius
                       \boldsymbol{Y}\mathbf{r}32511130.129 5879259.892 135.000
        203
Kreismittelpunkt
                                              Radius
                        \pmb{Y}\mathbf x32511130.129 5879259.892 135.000
-1-Schnittpunktbez.
                                      \mathbf{x}RÃ
                        \boldsymbol{y}601
                   32511060.934 5879144.059 B
Lage des Schnittpunktes bezogen auf die Ausgangsgerade im örtlichen System
Punktbezeichnung Ordinate Abzisse
       201
                     0.000 0.000202
                     0.000 376.524
        601
                   -12.500 43.569
```
### **7.14.3.5.2 Kreis: Koordinaten des Mittelpunktes, ein Punkt auf dem Kreis**

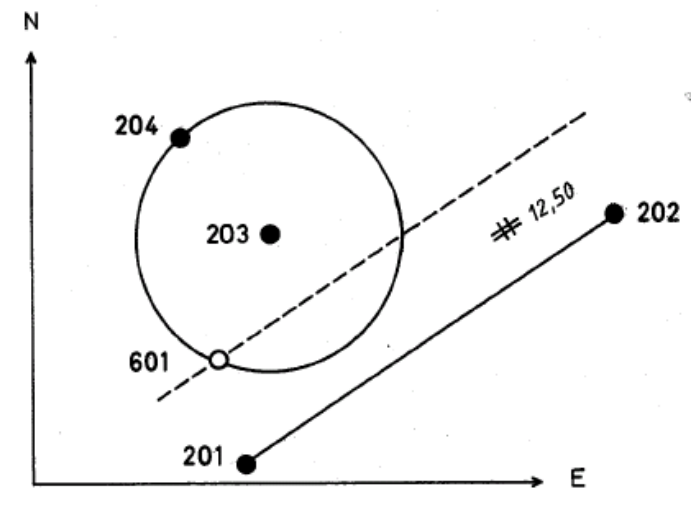

\_\_\_\_\_\_\_\_\_\_\_\_\_\_\_\_\_\_\_\_\_\_\_\_\_\_\_\_\_\_\_\_\_\_\_\_\_\_\_\_\_\_\_\_\_\_\_\_\_\_\_\_\_\_\_\_\_\_\_\_\_\_\_\_\_\_\_\_\_\_\_\_\_\_

Eingabedaten:

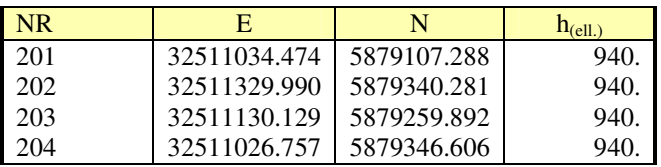

*Parallelmaß zur Gerade* = -12.50 m

#### Ausgabedaten:

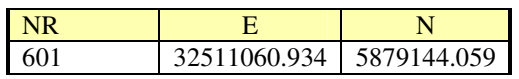

#### **Beispiel einer Druckausgabe**

```
System: ETRS89 UTM32
Schnitt: Gerade mit Kreis
Parallele mit -12.50 m Abstand zur Geraden
Punktbezeichnung
                      \boldsymbol{Y}\mathbf x201
                  32511034.474 5879107.288
       202
                  32511329.990 5879340.281
Mittelpunkt, Punkt auf Kreis
Punktbezeichnung
                                             Radius
                       У
                                     \mathbf x32511130.129 5879259.892
       203
       204
                  32511026.757 5879346.606
Kreismittelpunkt
                                             Radius
                                      \bf x\pmb{y}32511130.129 5879259.892 135.000
-1-Schnittpunktbez.
                                             BA
                       \boldsymbol{y}\mathbf x601
                  32511060.934 5879144.059 B
Lage des Schnittpunktes bezogen auf die Ausgangsgerade im örtlichen System
Punktbezeichnung Ordinate Abzisse
       201
                     0.000 0.000202
                     0.000 376.524
       601
                   -12.500 43.569
```
### **7.14.3.5.3 Kreis: Radius, zwei Punkte auf dem Kreis**

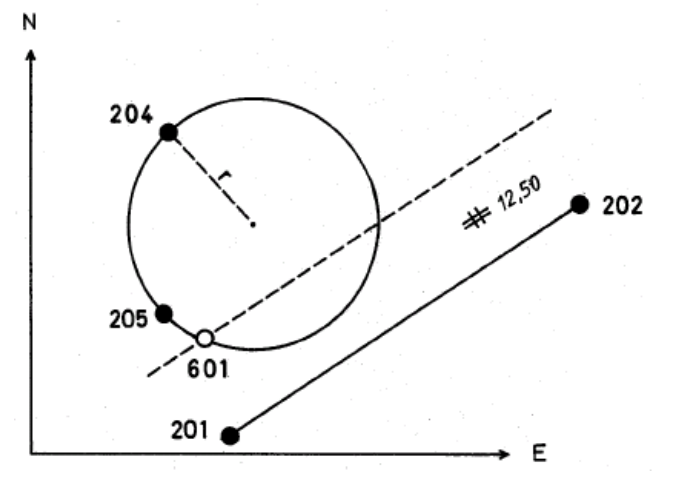

\_\_\_\_\_\_\_\_\_\_\_\_\_\_\_\_\_\_\_\_\_\_\_\_\_\_\_\_\_\_\_\_\_\_\_\_\_\_\_\_\_\_\_\_\_\_\_\_\_\_\_\_\_\_\_\_\_\_\_\_\_\_\_\_\_\_\_\_\_\_\_\_\_\_

#### Eingabedaten:

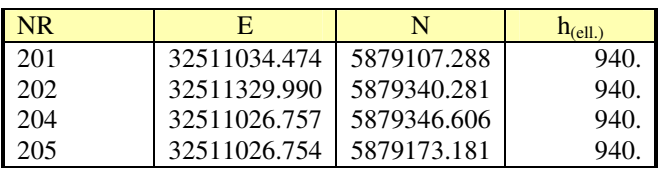

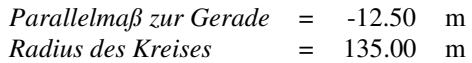

#### Ausgabedaten:

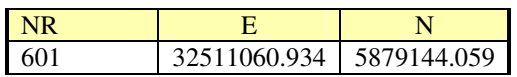

#### **Beispiel einer Druckausgabe**

```
System: ETRS89 UTM32
Schnitt: Gerade mit Kreis
Parallele mit -12.50 m Abstand zur Geraden
Punktbezeichnung
                       \mathbf{y}\mathbf x201
                  32511034.474 5879107.288
        202
                  32511329.990 5879340.281
2 Punkte auf Kreis, Radius
Punktbezeichnung
                                              Badine
                        \boldsymbol{y}\mathbf{x}205
                 32511026.754 5879173.181
        204
                  32511026.757 5879346.606 135.000
Kreismittelpunkt
                                      \bf xRadius
                        \mathbf{y}32511130.129 5879259.892 135.000
-1-Schnittpunktbez.
                                              BA
                        \mathbf{y}\mathbf x32511060.934 5879144.059 B
        601
Lage des Schnittpunktes bezogen auf die Ausgangsgerade im örtlichen System
Punktbezeichnung Ordinate Abzisse
       201
                     0.000 0.000202
                      0.000 376.524
        601
                   -12.500 43.569
```
# **7.14.3.6 Senkrechte zur Gerade – Kreis**

### **7.14.3.6.1 Kreis: Radius, Koordinaten des Mittelpunktes**

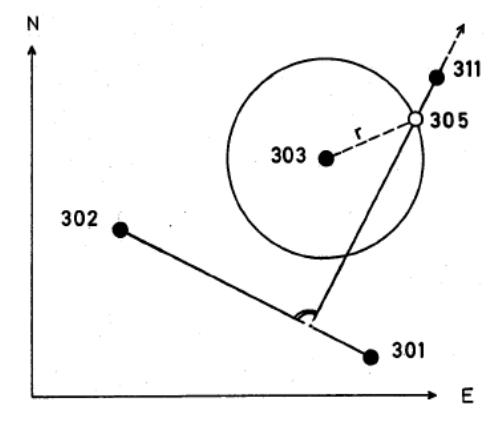

\_\_\_\_\_\_\_\_\_\_\_\_\_\_\_\_\_\_\_\_\_\_\_\_\_\_\_\_\_\_\_\_\_\_\_\_\_\_\_\_\_\_\_\_\_\_\_\_\_\_\_\_\_\_\_\_\_\_\_\_\_\_\_\_\_\_\_\_\_\_\_\_\_\_

Eingabedaten:

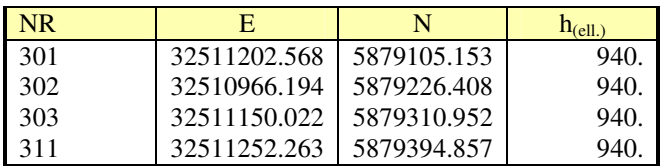

*Radius des Kreises* = 98.50 m

Ausgabedaten:

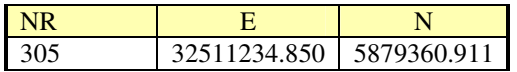

**Beispiel einer Druckausgabe** 

```
System: ETRS89_UTM32
Schnitt: Gerade mit Kreis
```
Senkrechte durch Punkt 311

Punktbezeichnung  $\boldsymbol{y}$  $\boldsymbol{\mathbf{x}}$ 301 32511202.568 5879105.153 32510966.194 5879226.408 302  $311$ 32511252.263 5879394.857

Mittelpunkt, Radius

Punktbezeichnung  $\boldsymbol{Y}$  $\bf x$ Radius 303 32511150.022 5879310.952 98.500

Kreismittelpunkt  $\mathbf x$ Radius у 32511150.022 5879310.952 98.500  $-1-$ 

Schnittpunktbez. BA  $\mathbf{y}$  $\mathbf x$ 305 32511234.850 5879360.911 B Lage des Schnittpunktes bezogen auf die Rusgangsgerade im örtlichen System

 $\mathcal{L}_\text{max}$  , and the contribution of the contribution of the contribution of the contribution of the contribution of the contribution of the contribution of the contribution of the contribution of the contribution of t

Punktbezeichnung Ordinate Abzisse

301 0.000 0.000 302 0.000 265.805  $311$ 280.602 88.061 305 242.430 88.061

### **7.14.3.6.2 Kreis: Koordinaten des Mittelpunktes, ein Punkt auf dem Kreis**

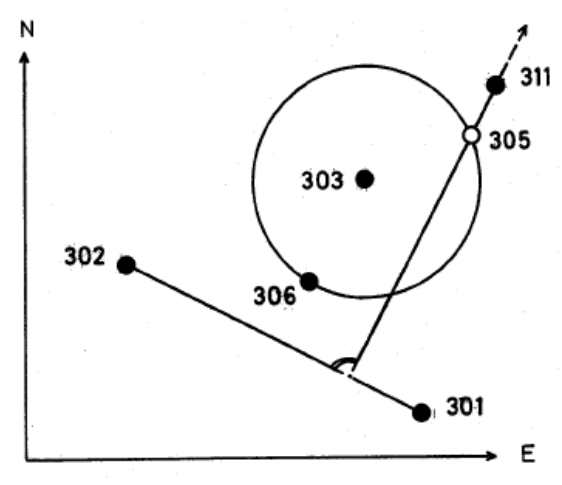

\_\_\_\_\_\_\_\_\_\_\_\_\_\_\_\_\_\_\_\_\_\_\_\_\_\_\_\_\_\_\_\_\_\_\_\_\_\_\_\_\_\_\_\_\_\_\_\_\_\_\_\_\_\_\_\_\_\_\_\_\_\_\_\_\_\_\_\_\_\_\_\_\_\_

#### Eingabedaten:

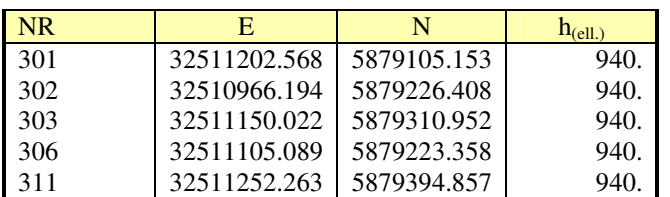

Ausgabedaten:

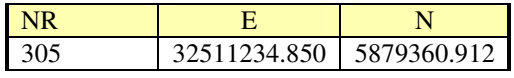

#### **Beispiel einer Druckausgabe**

```
System: ETRS89 UTM32
Schnitt: Gerade mit Kreis
Senkrechte durch Punkt 311
Punktbezeichnung y
                                    \boldsymbol{\mathbf{x}}301 32511202.568 5879105.153
       302
                 32510966.194 5879226.408
       31132511252.263 5879394.857
Mittelpunkt, Punkt auf Kreis
Punktbezeichnung
                                            Radius
                       \boldsymbol{y}\mathbf{x}303 32511150.022 5879310.952
       306
                32511105.089 5879223.358
Kreismittelpunkt
                                           Radius
                                    \mathbf{x}\mathbf{v}-1-32511150.022 5879310.952 98.500
Schnittpunktbez.
                                            BA
                      \mathbf{y}\mathbf{x}305
                32511234.850 5879360.912 B
Lage des Schnittpunktes bezogen auf die Ausgangsgerade im örtlichen System
Punktbezeichnung Ordinate Abzisse
       301 0.000 0.000
       302
                    0.000 265.805
                 280.602 88.061
       311242.430 88.061
       305
```
### **7.14.3.6.3 Kreis: Radius, zwei Punkte auf dem Kreis**

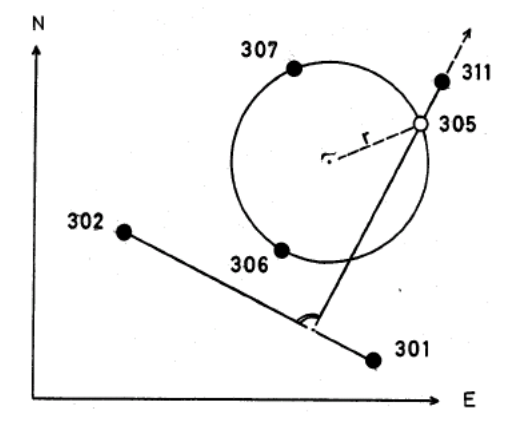

\_\_\_\_\_\_\_\_\_\_\_\_\_\_\_\_\_\_\_\_\_\_\_\_\_\_\_\_\_\_\_\_\_\_\_\_\_\_\_\_\_\_\_\_\_\_\_\_\_\_\_\_\_\_\_\_\_\_\_\_\_\_\_\_\_\_\_\_\_\_\_\_\_\_

Eingabedaten:

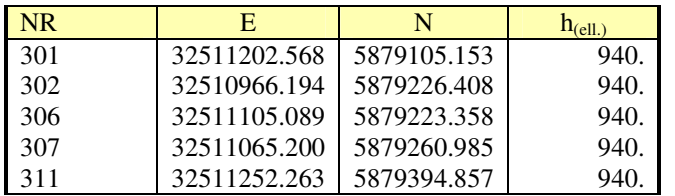

*Radius des Kreises* = 98.50 m

Ausgabedaten:

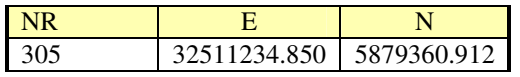

#### **Beispiel einer Druckausgabe**

```
System: ETRS89 UTM32
Schnitt: Gerade mit Kreis
Senkrechte durch Punkt 311
Punktbezeichnung
                     \mathbf{y}\mathbf x32511202.568 5879105.153
       301
       302
                 32510966.194 5879226.408
       31132511252.263 5879394.857
2 Punkte auf Kreis, Radius
Punktbezeichnung
                                            Radius
                                     \mathbf xY
            32511105.089 5879223.358
       306
       307
                 32511065.200 5879260.985 98.500
Kreismittelpunkt
                                     \mathbf xRadius
                       \boldsymbol{Y}32511150.024 5879310.951 98.500
-1-Schnittpunktbez.
                                            BA
                                     \bf x\boldsymbol{\mathsf{y}}305
                 32511234.850 5879360.912 B
Lage des Schnittpunktes bezogen auf die Ausgangsgerade im örtlichen System
Punktbezeichnung Ordinate Abzisse
       301
                    0.000 0.000302
                     0.000 265.805
       311280.602 88.061
       305
                  242.431 88.061
```
# **7.15 Höhenberechnung für polar aufgenommene Punkte**

# **7.15.1 Werte für Korrektionen und Reduktionen**

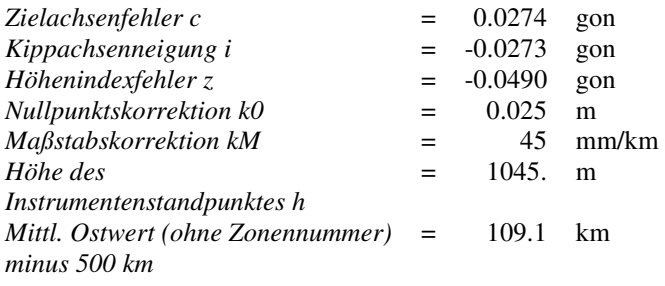

### **7.15.2 Messwerte**

Eingabedaten:

 $i = 1.600$  m

Zentrische Beobachtung der Anschlusspunkte mit besonderen Zielbedingungen für die Objektpunkte

\_\_\_\_\_\_\_\_\_\_\_\_\_\_\_\_\_\_\_\_\_\_\_\_\_\_\_\_\_\_\_\_\_\_\_\_\_\_\_\_\_\_\_\_\_\_\_\_\_\_\_\_\_\_\_\_\_\_\_\_\_\_\_\_\_\_\_\_\_\_\_\_\_\_

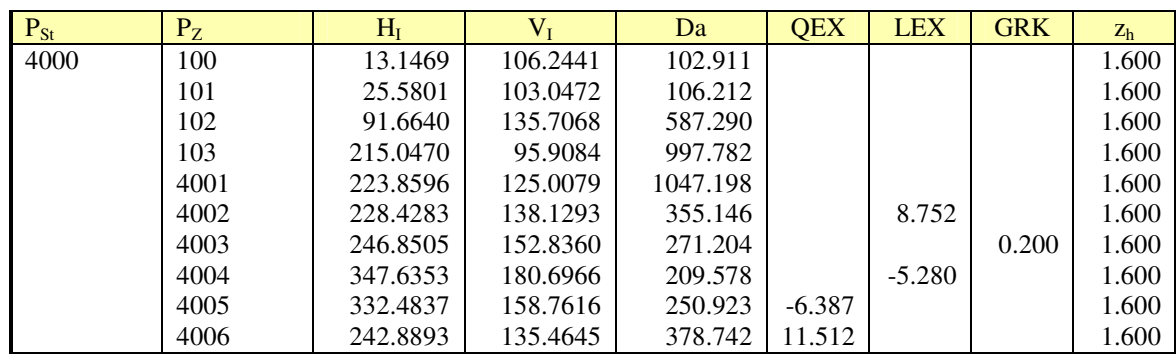

### **7.15.3 Höhenberechnung**

Eingabedaten:

Koordinaten und Höhen der Anschlusspunkte

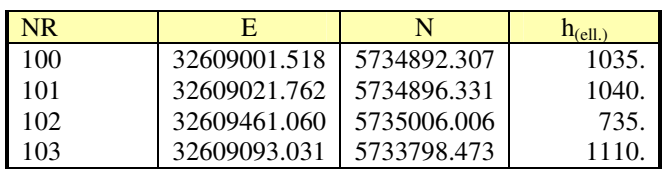

Ausgabedaten:

Höhen der Anschlusspunkte mit den Restabweichungen

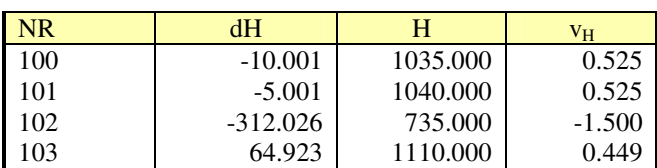

\_\_\_\_\_\_\_\_\_\_\_\_\_\_\_\_\_\_\_\_\_\_\_\_\_\_\_\_\_\_\_\_\_\_\_\_\_\_\_\_\_\_\_\_\_\_\_\_\_\_\_\_\_\_\_\_\_\_\_\_\_\_\_\_\_\_\_\_\_\_\_\_\_\_

#### Höhen der Objektpunkte

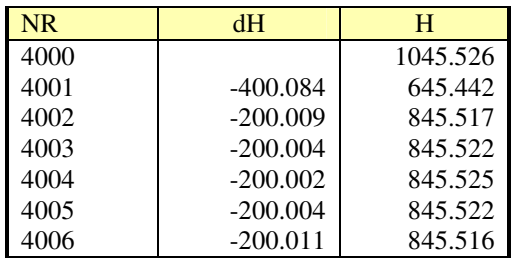

#### **Beispiel einer Druckausgabe**

```
c [0,1 mgon] i [0,1 mgon] z [0,1 mgon] k0 [mm] km [mm/km]
                    -273-490274
                                            25
                                                       45
Instrumentenhöhe 1.600
 Punkt
          Typ
                 нz
                          VZ
                                   DA
                                          RH
                                                 LEX
                                                       QEX
                                                              GRK K
      100
               13.1469 106.2441 102.911 1.600
      101
               25.5801 103.0472 106.212 1.600
      102
               91.6640 135.7068 587.290 1.600
      103
              215.0470 95.9084 997.782 1.600
      4001
              223.8596 125.0079 1047.198 1.600
      4002
              228.4283 138.1293 355.146 1.600 8.752
      4003
              246.8505 152.8360 271.204 1.600
                                                              0.2004004
              347.6353 180.6966 209.578 1.600 -5.280
      4005
              332.4837 158.7616 250.923 1.600
                                                      -6.3874006
              242.8893 135.4645 378.742 1.600
                                                      11.512
3 Parameter-Transformation mit Restklaffenverteilung
Zielsystem Lage ETRS89_UTM32
Reduktionshöhe
                   1045.526
 Punkt
          Typ
                 Y
                          х
                                  Ostwert
                                              Nordwert
                                                         K
      100
                21.047 100.225 32609001.518 5734892.307
      101
                41.530 97.612 32609021.762 5734896.331
      102
               493.204
                         64.563 32609461.060 5735006.006
      103
              -233.457 - 967.550 32609093.031 5733798.473Massstab
                   \mathbf{1}Drehwinkel 379.784174
  s(0)0.076Tachymetrische Höhenauswertung
Zielsystem Höhe ETRS89 h
 Punkt
          Typ RH
                       dК
                               Höhe
                                         \mathbf{v}100
              1.600 -10.001 1035.000 0.525
      101
              1.600
                     -5.001 1040.000 0.525102
              1.600 -312.026 735.000 -1.500
      103
              1.600
                      64.923 1110.000 0.449
Standpunkt Typ mittlere Standpunkthöhe
      4000
              1045.526
          Typ RH
 Punkt
                       aн
                               Höhe
              1.600 -400.084 645.442
     4001
     4002
              1.600 -200.009 845.517
              1.600 -200.004 845.522
     4003
              1.600 -200.002 845.525
     4004
              1.600 -200.004 845.522
     4005
              1.600 -200.011 845.516
     4006
      4000
                              1045.526
```
# **7.16 Flächenberechnung aus UTM-Koordinaten**

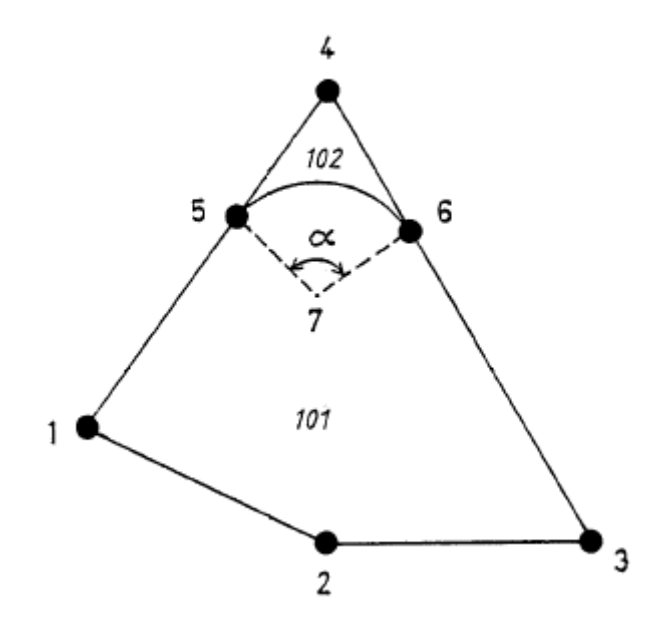

 $\mathcal{L}_\text{max}$  , and the contribution of the contribution of the contribution of the contribution of the contribution of the contribution of the contribution of the contribution of the contribution of the contribution of t

\_\_\_\_\_\_\_\_\_\_\_\_\_\_\_\_\_\_\_\_\_\_\_\_\_\_\_\_\_\_\_\_\_\_\_\_\_\_\_\_\_\_\_\_\_\_\_\_\_\_\_\_\_\_\_\_\_\_\_\_\_\_\_\_\_\_\_\_\_\_\_\_\_\_

### Eingabedaten:

Koordinaten im System E, N

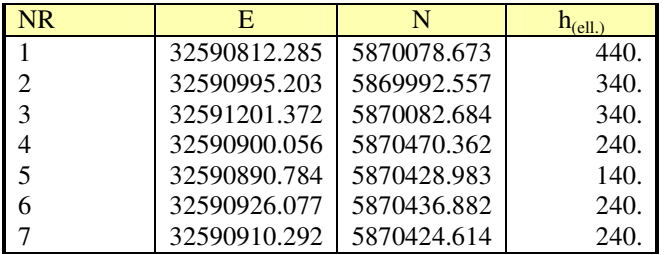

### Ausgabedaten:

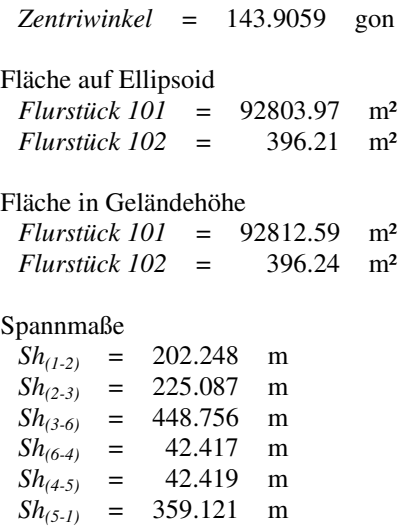

#### **Beispiel einer Druckausgabe**

```
Flächenberechnung
Flächennummer
                          101
Blocknummer
                            \mathbf 1ETRS89_UTM32
System
ALK
               FSPunkt
          Spannmaß Sh (ger) Differenz Kreisbogen – Punkt
                                                                      Krümmung Radius Linienart
              (359.121)_{\rm FS}\perp\sqrt{5}(36.178)Mittelpunkt
                                                                      7 (rechts) (19.998) FS
          \epsilon(448.756)_{\rm FS}(225.087)_{\rm FS}3
          \bar{z}(202.248)_{\rm FS}Fläche auf Ellipsoid 92803.87 m<sup>2</sup>
Fläche in Geländehöhe 92812.59 m<sup>2</sup> Reduktionshöhe 300 m
Zulässige Abweichung 60.93 m<sup>2</sup>
```
\_\_\_\_\_\_\_\_\_\_\_\_\_\_\_\_\_\_\_\_\_\_\_\_\_\_\_\_\_\_\_\_\_\_\_\_\_\_\_\_\_\_\_\_\_\_\_\_\_\_\_\_\_\_\_\_\_\_\_\_\_\_\_\_\_\_\_\_\_\_\_\_\_\_

```
Flächenberechnung
                           102
Flächennummer
Blocknummer
                             \overline{1}System
                ETRS89_UTM32
ALK
                _{\rm FS}Punkt
             Spannmaß Sh (ger) Differenz Kreisbogen
                                                                Punkt
                                                                           Krümmung Radius Linienart
          5
                      (42.419)_{\rm FS}\overline{4}_{\rm FS}(42.417)\epsilon(36.178)7 (links) (19.998) FS
                                               Mittelpunkt
Fläche auf Ellipsoid 396.21 m<sup>2</sup>
Fläche in Geländehöhe 396.24 m<sup>2</sup> Reduktionshöhe 207 m
Zulässige Abweichung 3.98 m<sup>2</sup>
```